# Flutter: 最新进展和未来展望

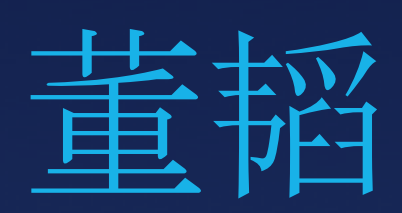

高级研究员(开发者体验) Google Flutter 团队

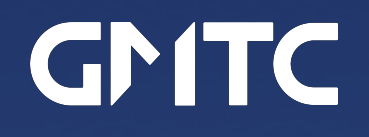

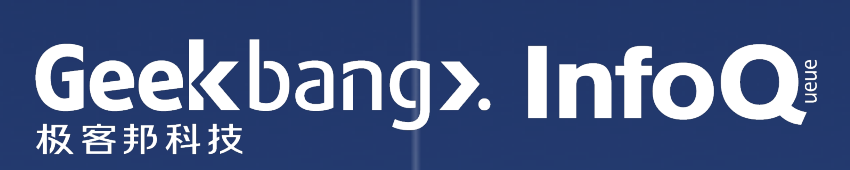

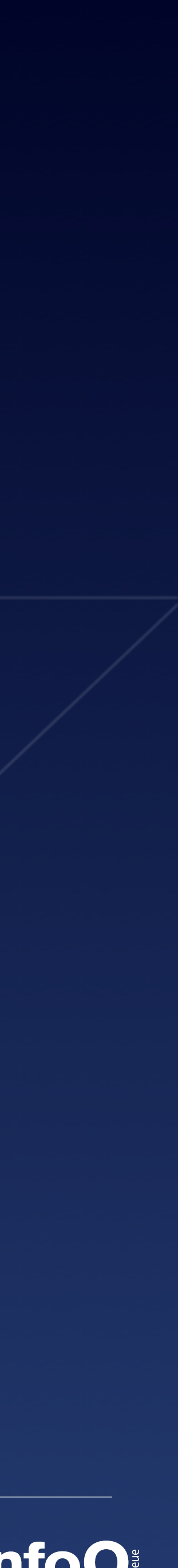

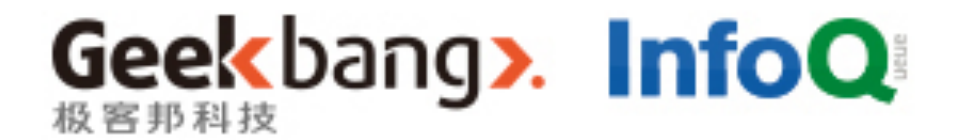

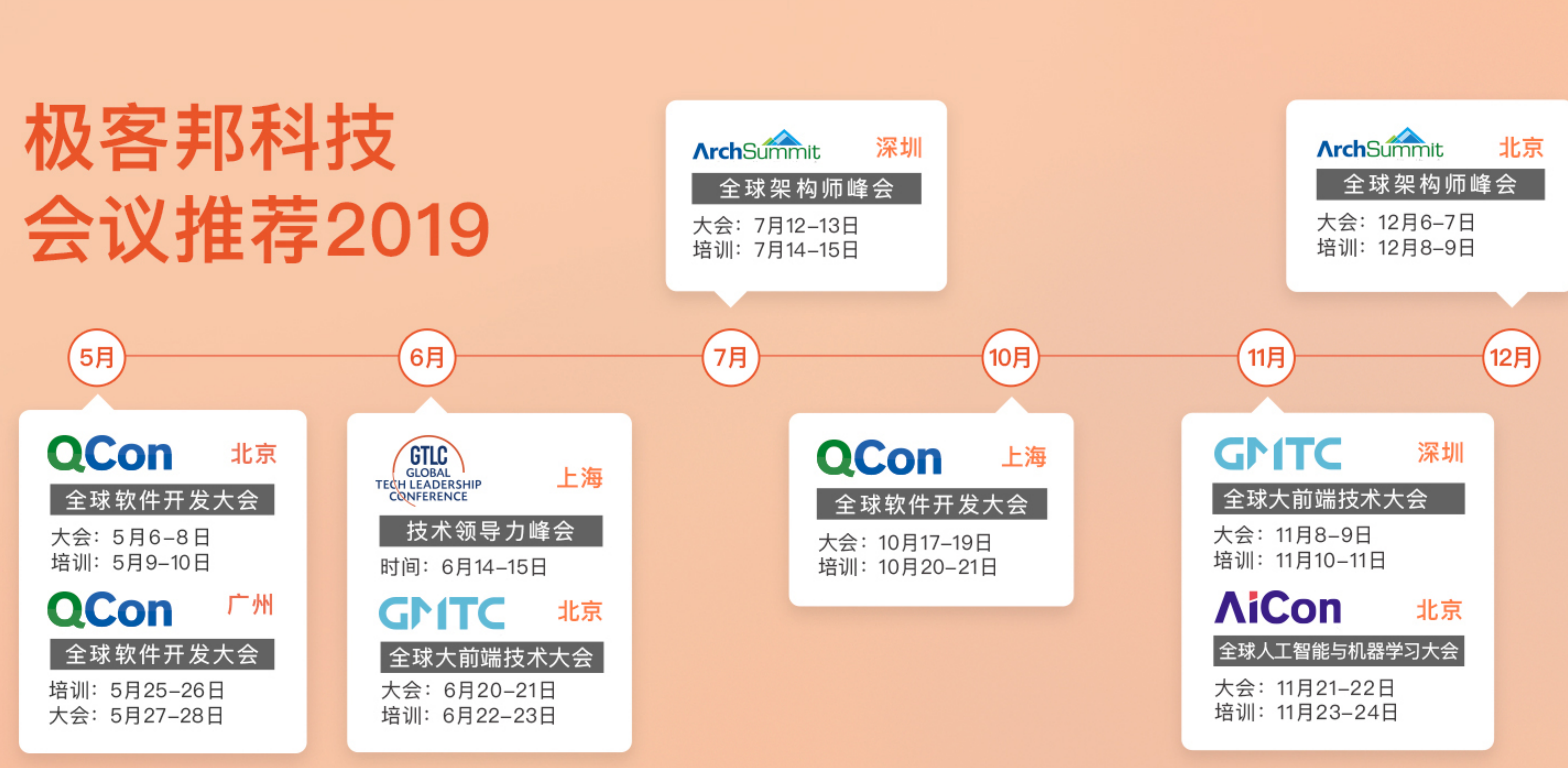

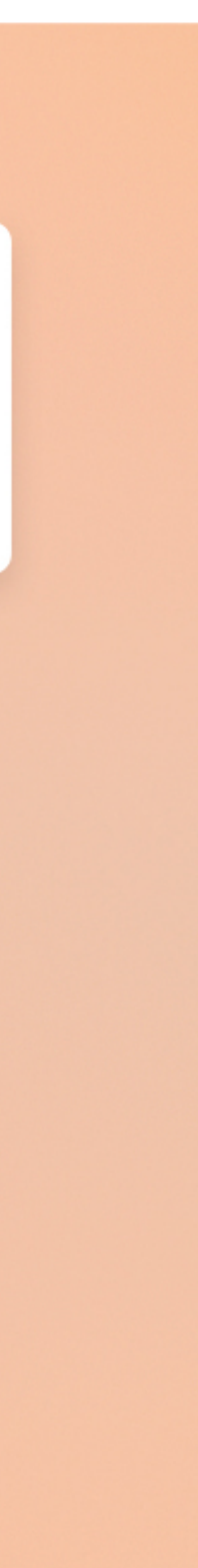

### 自我介绍

#### 工业界背景

- 2016年下半年加入 Flutter 团队
- 目前负责 Flutter 的 API 可用性, 开发工具设计, 和文档可用性的 研究工作

#### 学术届背景

- 2009到2014年在密歇根大学从事人机交互方向的博士研究工作
- · 多次担任ACM会议组委会成员和论文审稿人

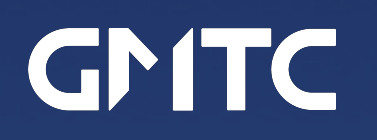

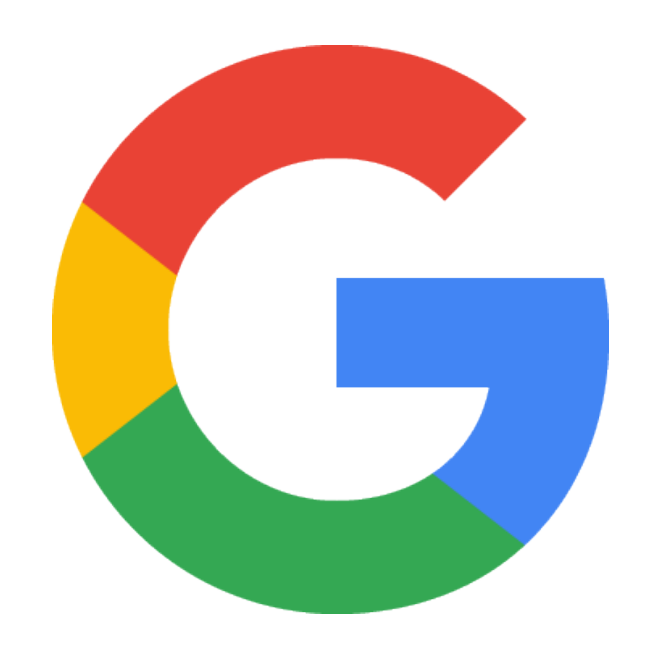

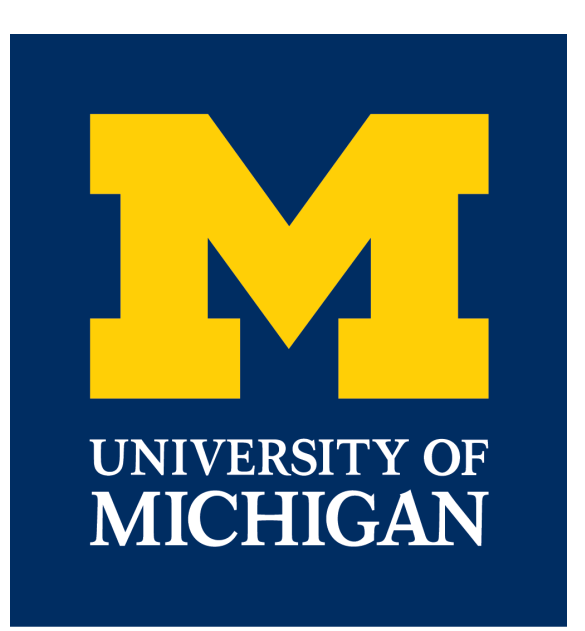

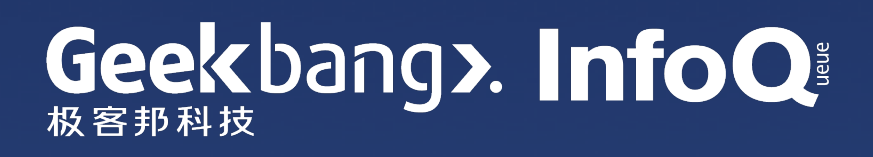

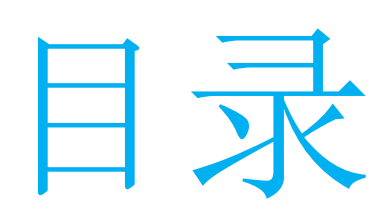

- 
- 
- 3. 生态建设:与社区共建的状态管理解决方案
- 4. 开发体验: "Ul as Code" 编程语言和IDE的改进
- 5. Flutter/Dart 近期展望

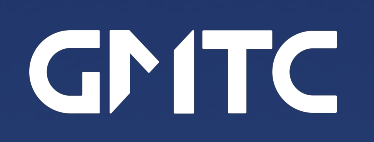

### 1. Flutter 基本介绍和在中国的发展状况

2. 多平台愿景: Flutter for Web

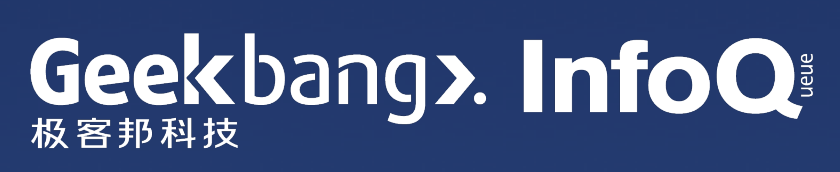

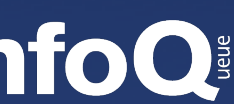

### 1.1. 什么是 Flutter?

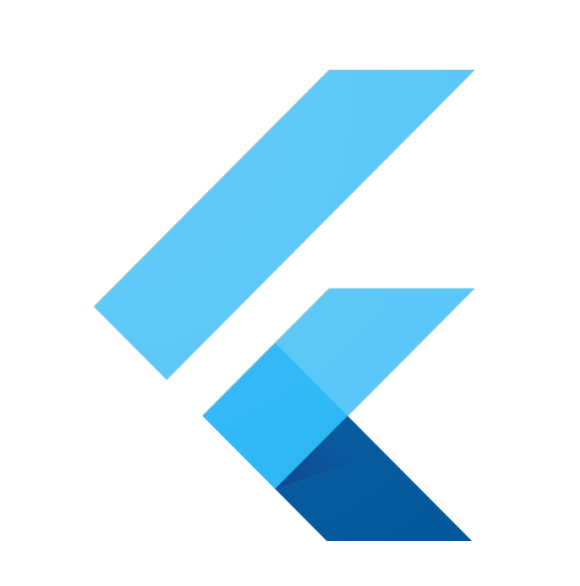

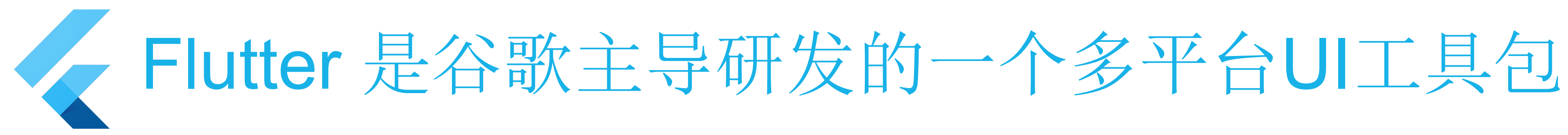

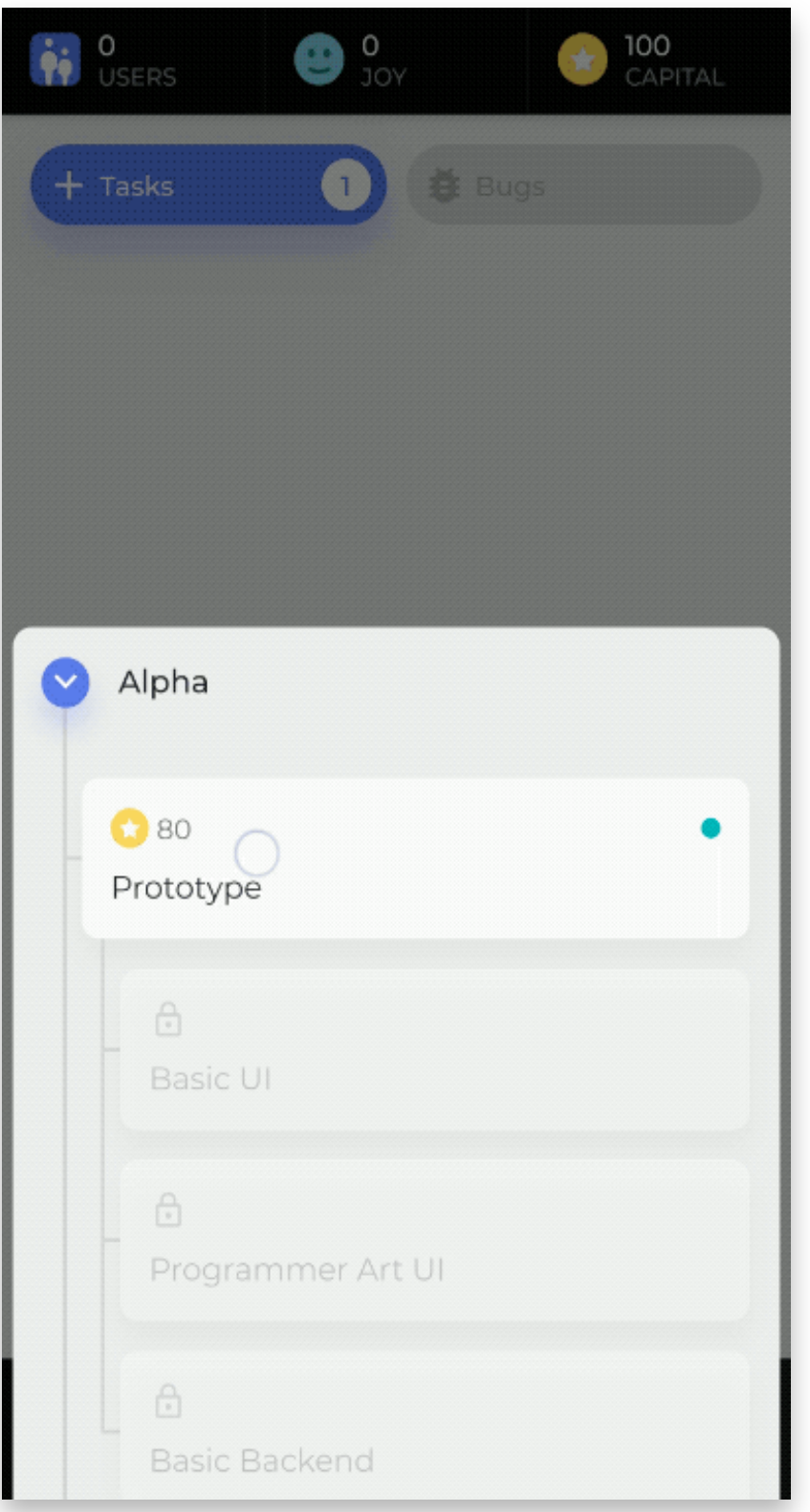

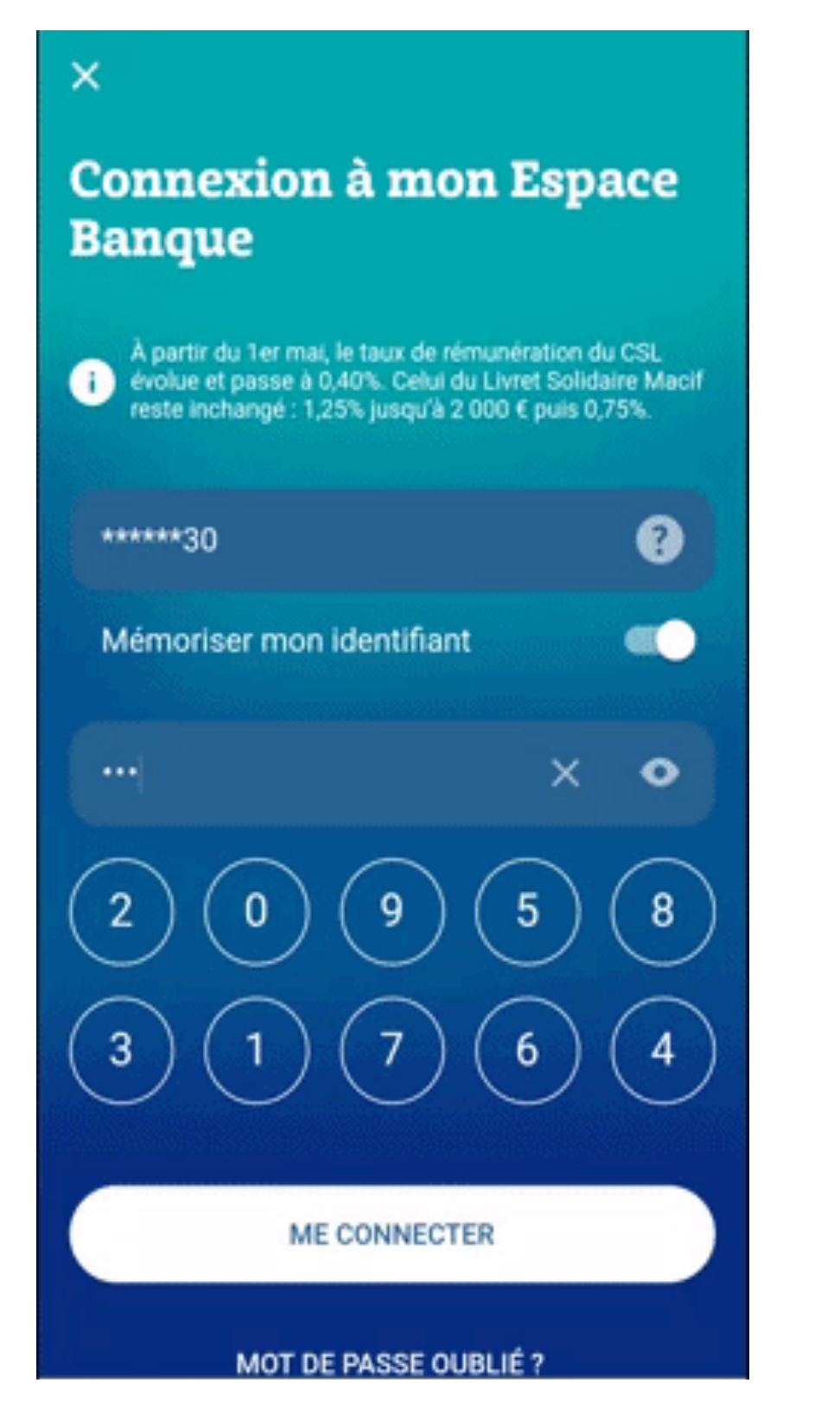

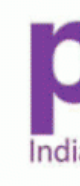

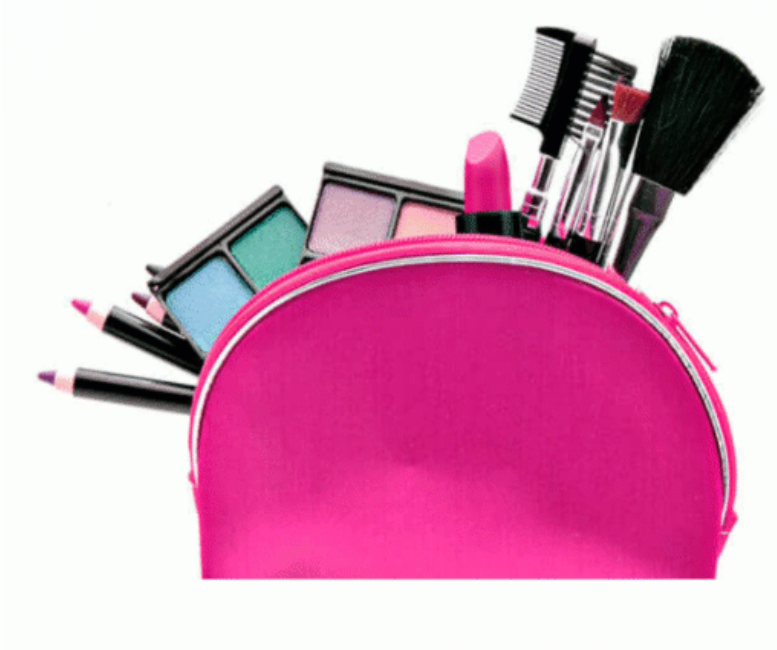

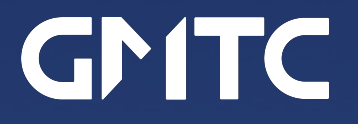

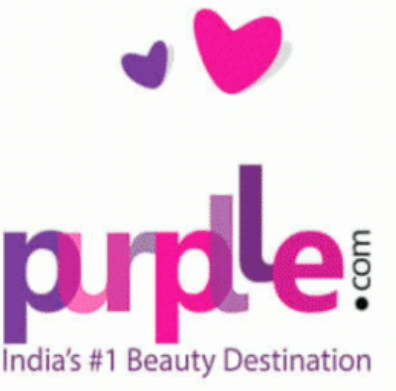

#### $\leftarrow$

#### Health

Create more stories to unlock new Health reflections

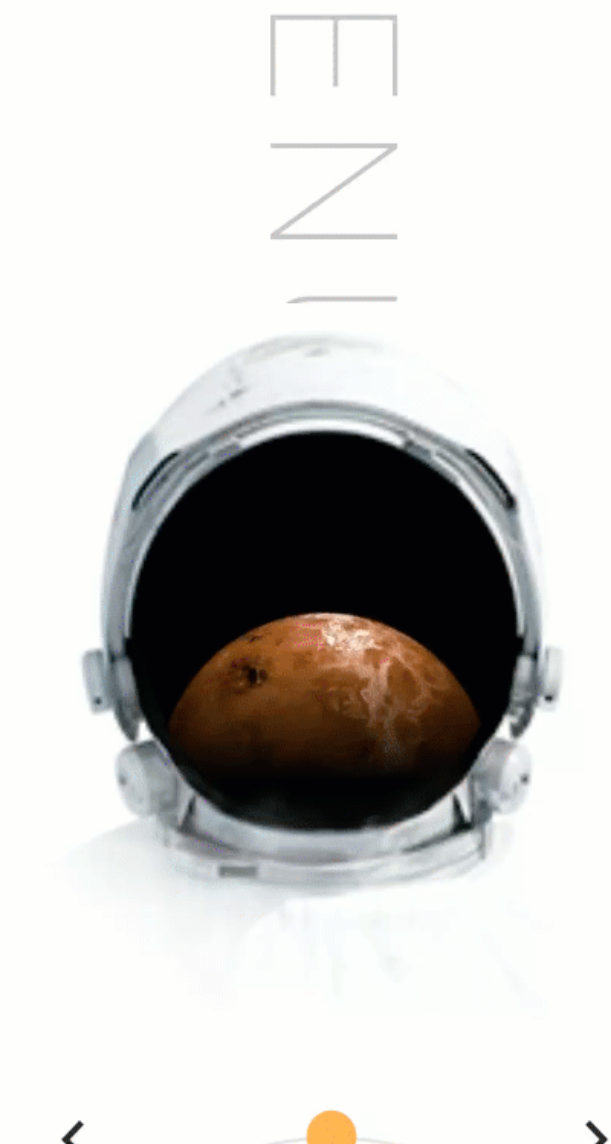

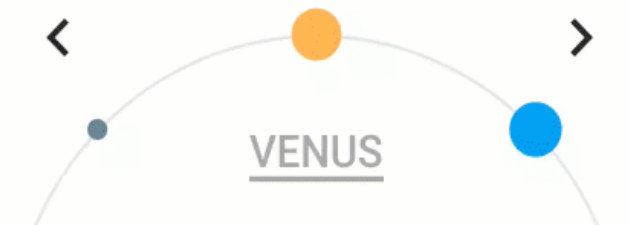

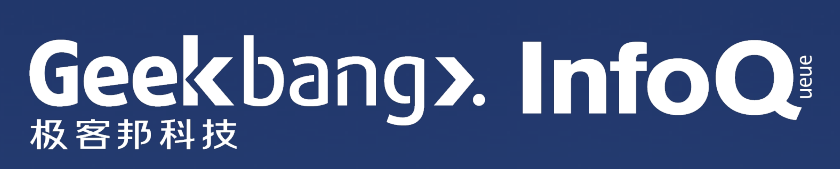

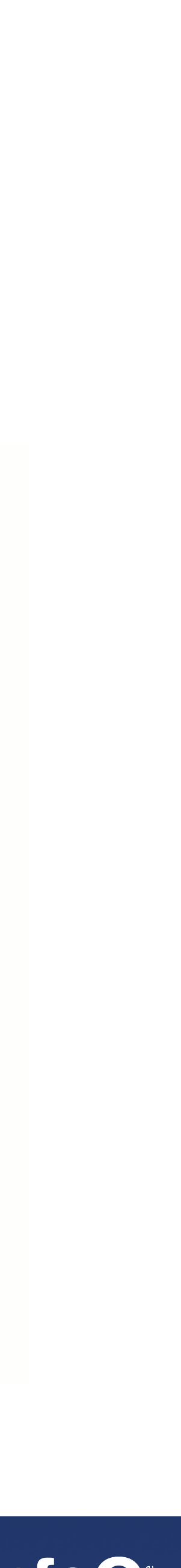

## Flutter 在2018年12月发布了1.0

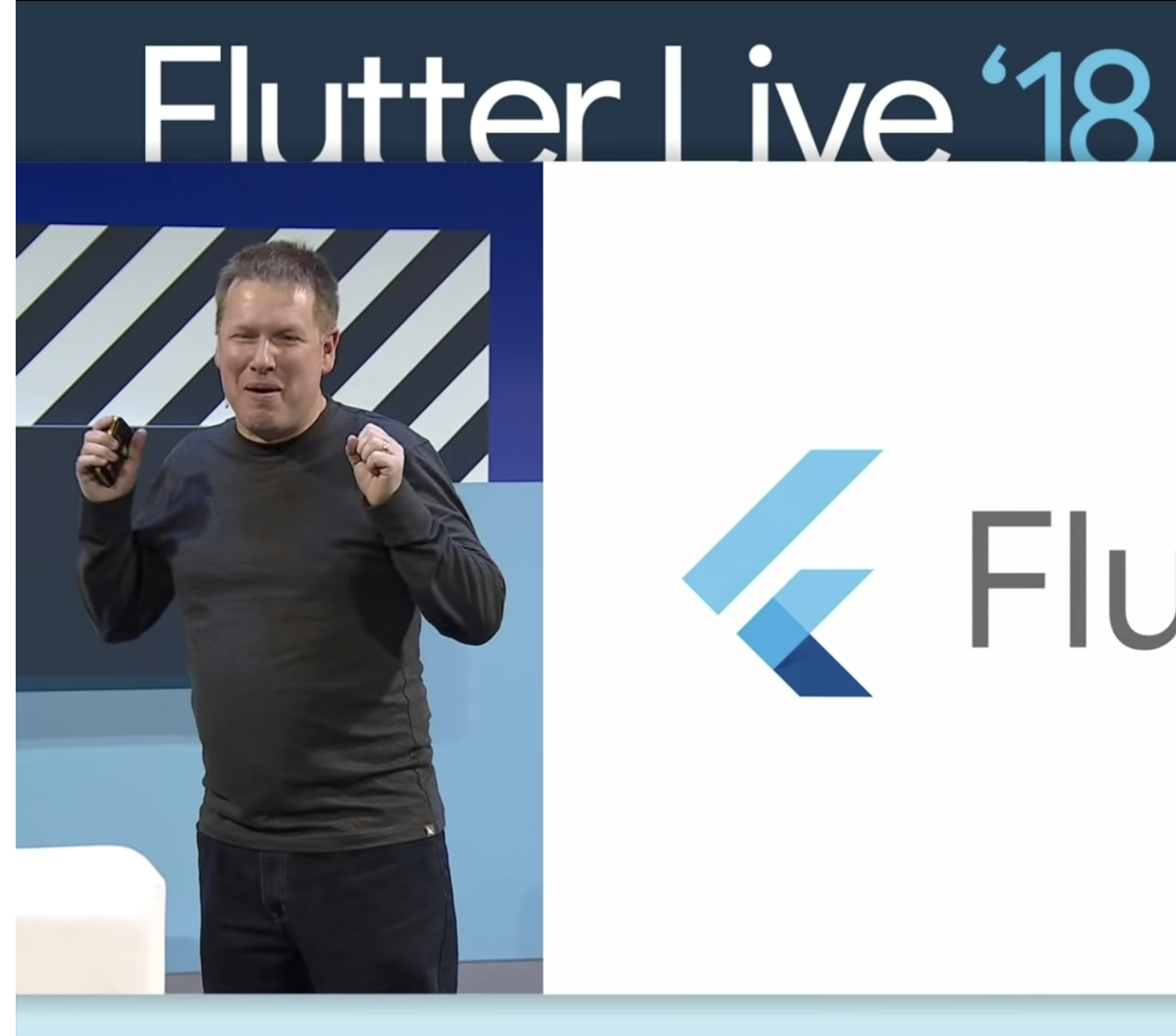

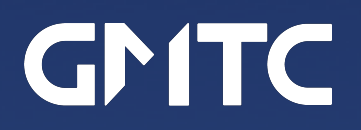

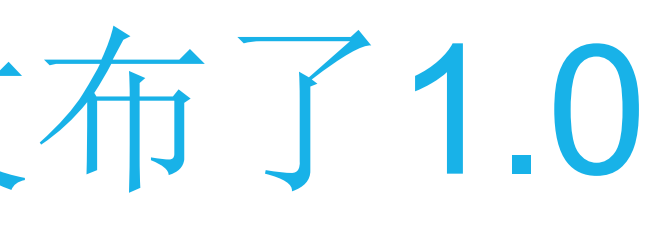

# Elutter 1.0

### #FlutterLive

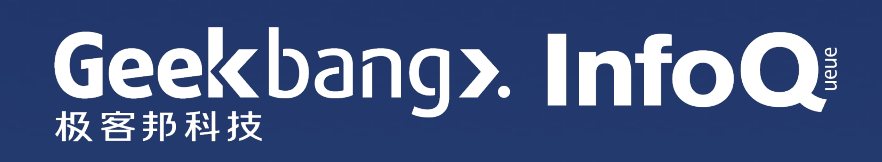

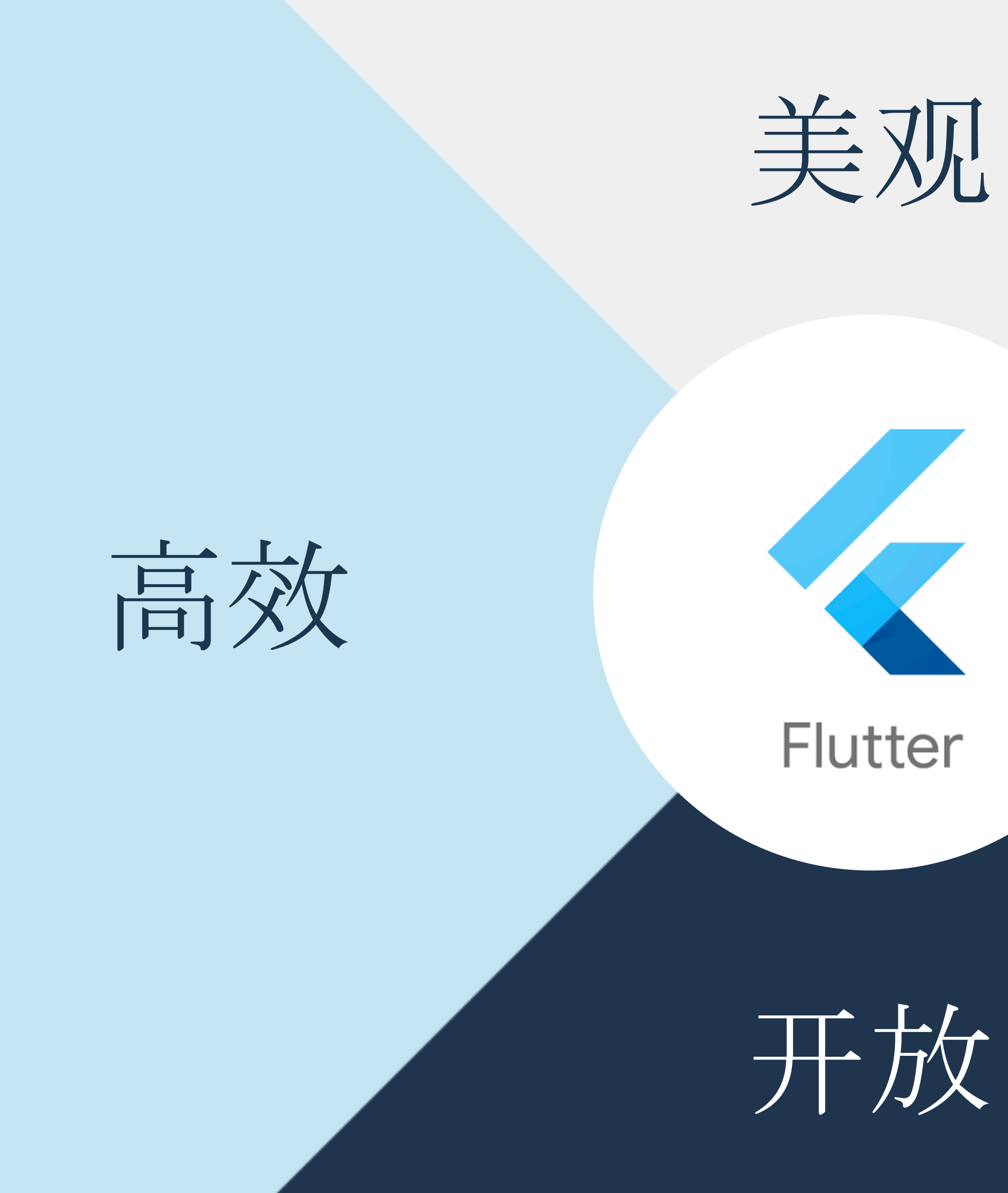

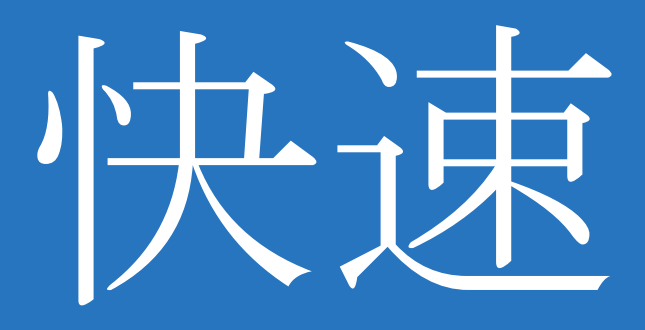

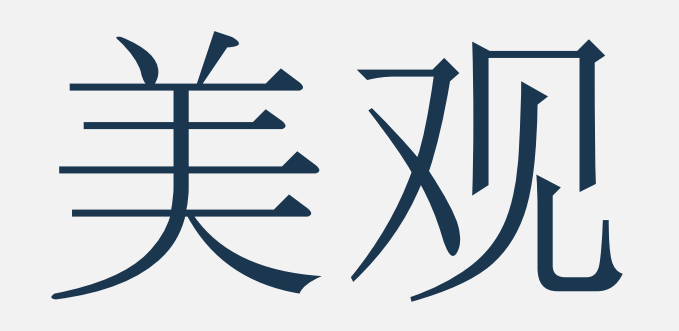

对UI实现像素级的控制 不需要对设计师说"不"

做有品牌特色的app

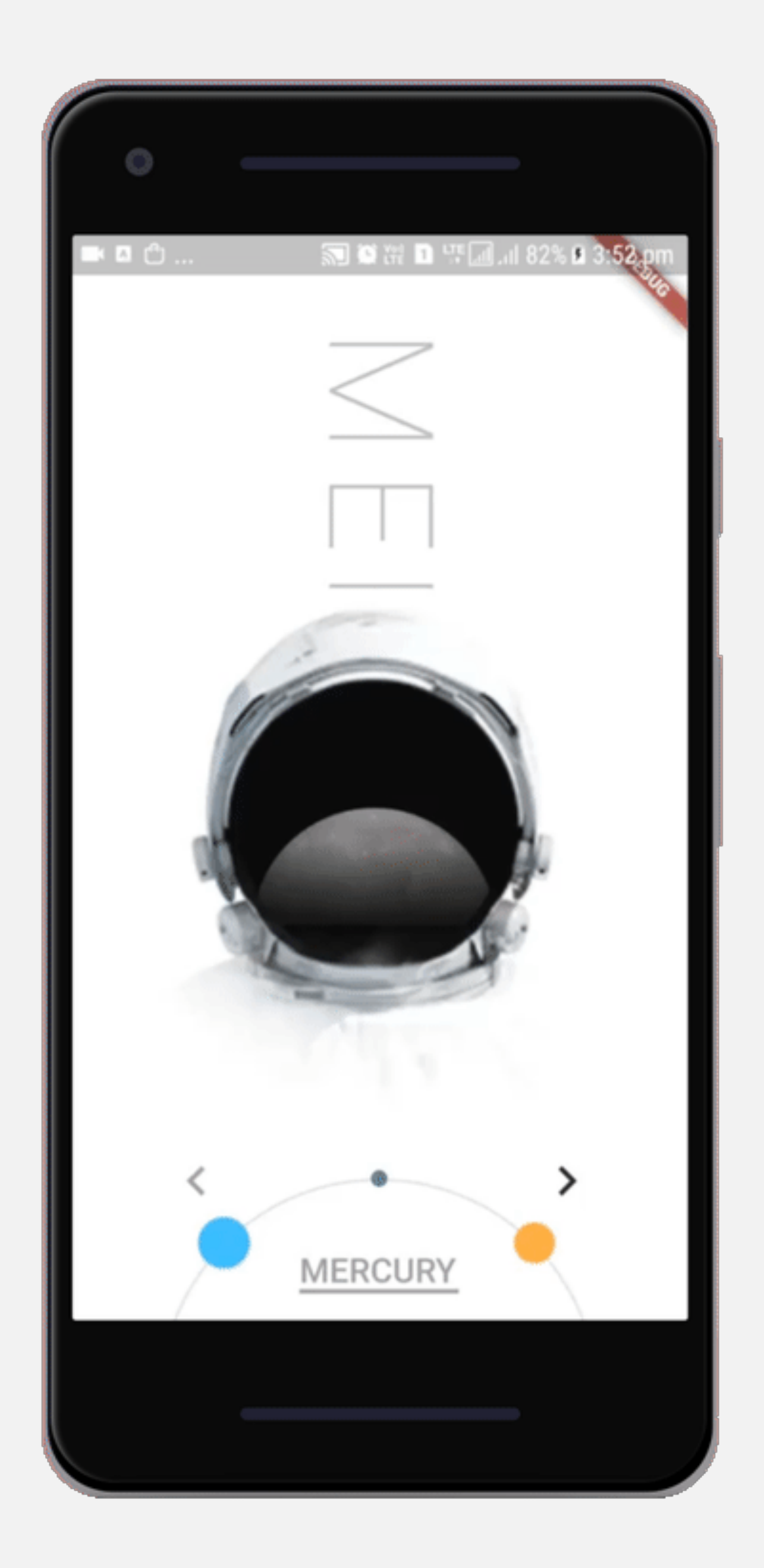

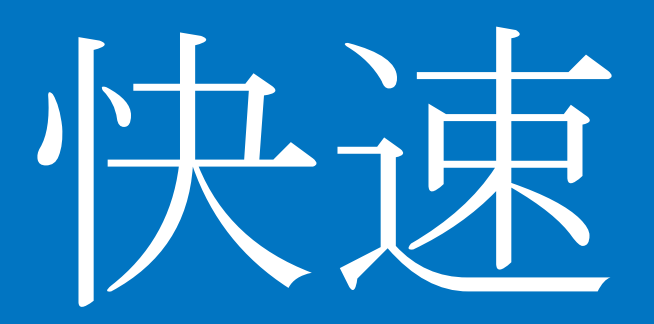

编译成原生机器代码

每秒60帧渲染速率,GPU加速

#### **ZDIMENSIONS**

Powerful Realtime Animation for Apps, Games, and Web.

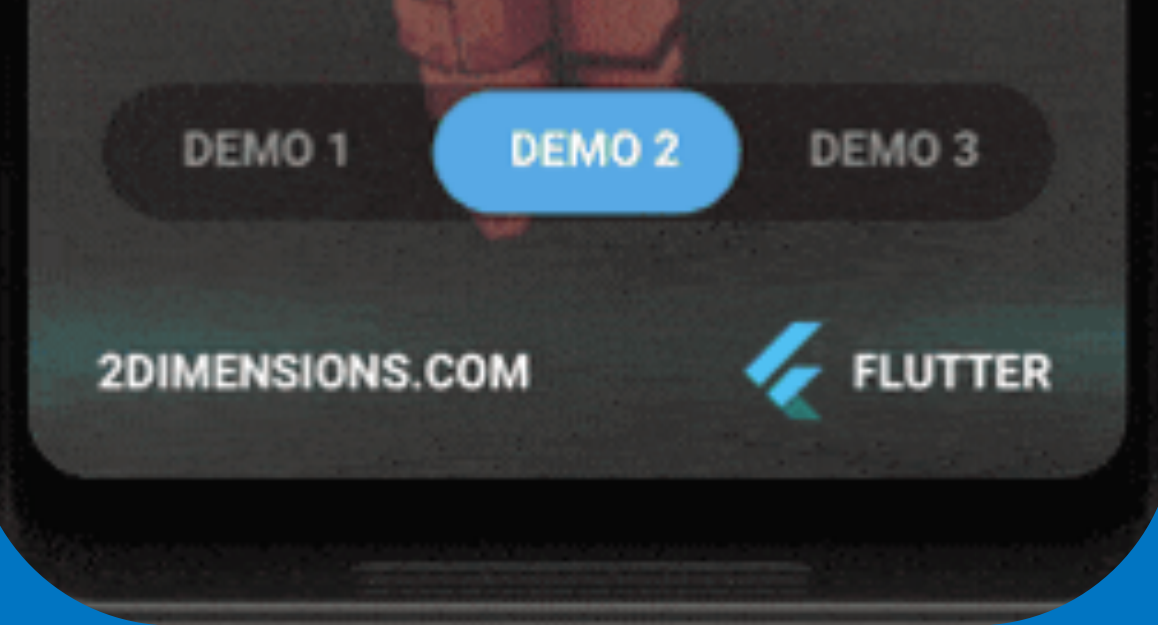

Flutter framework in Dart (widgets, gestures, etc)

> C++ Flutter engine (Skia, Text, Dart runtime, dart:ui)

iOS/Android runner (embedder)

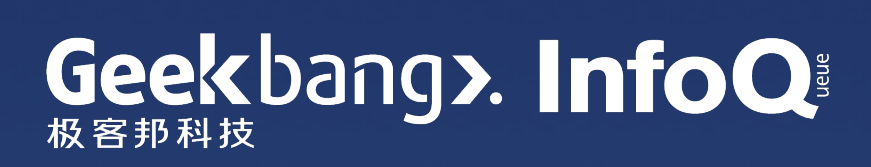

Hardware GPU, ARM, x86 chips

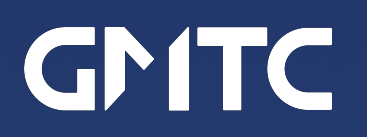

Your code in Dart

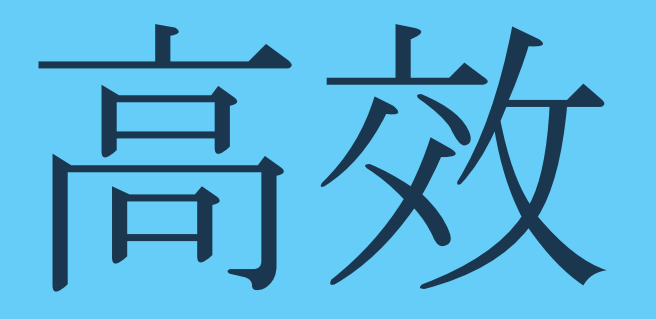

#### 亚秒级代码热重载(Hot Reload)

一套代码适用多个平台

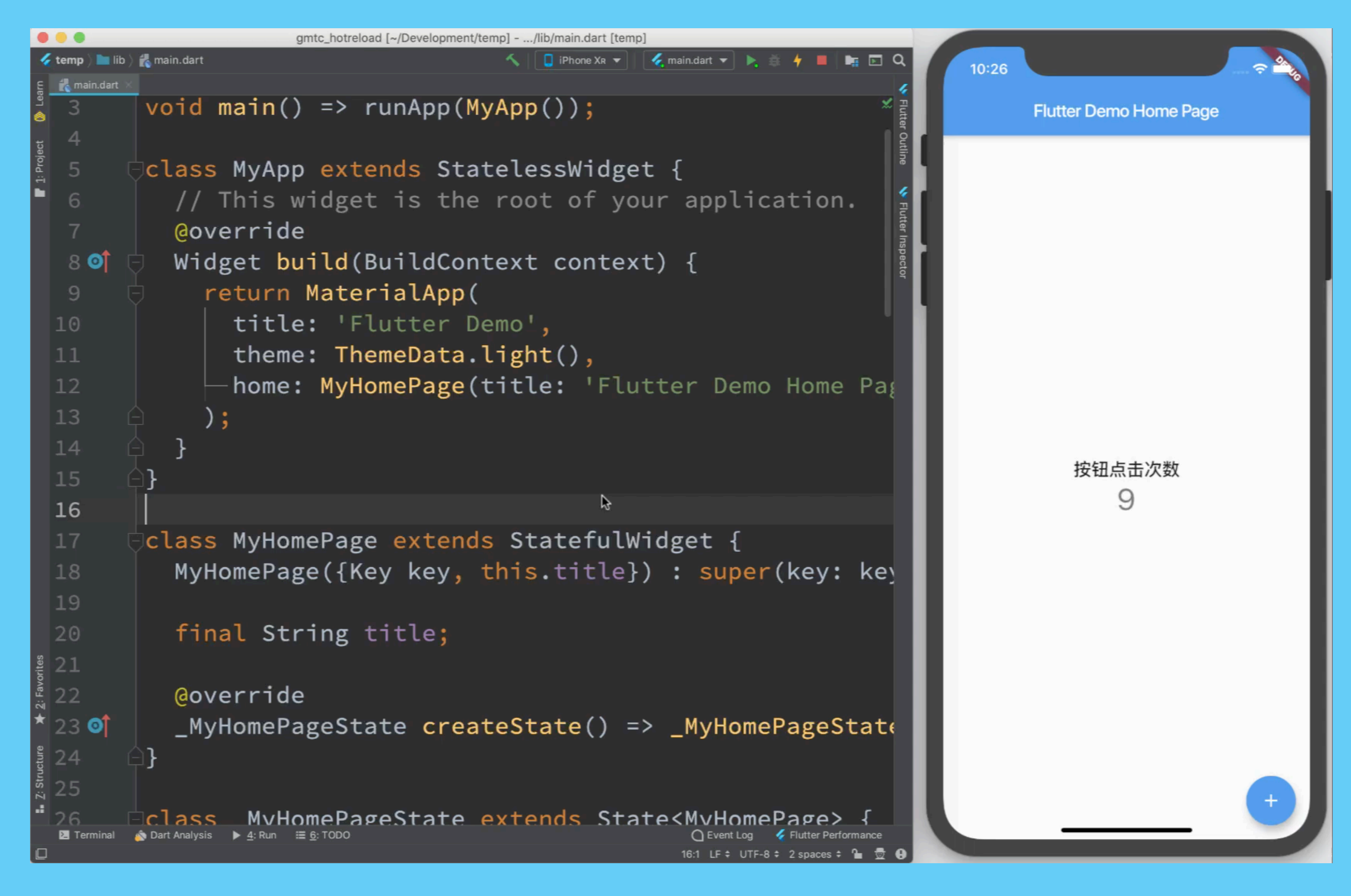

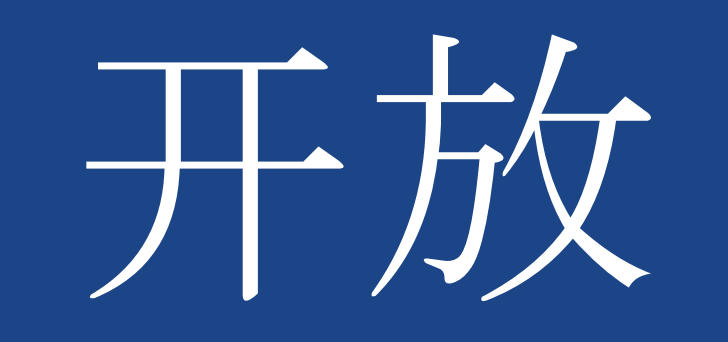

### 所有代码都免费且开源 快速成长的生态

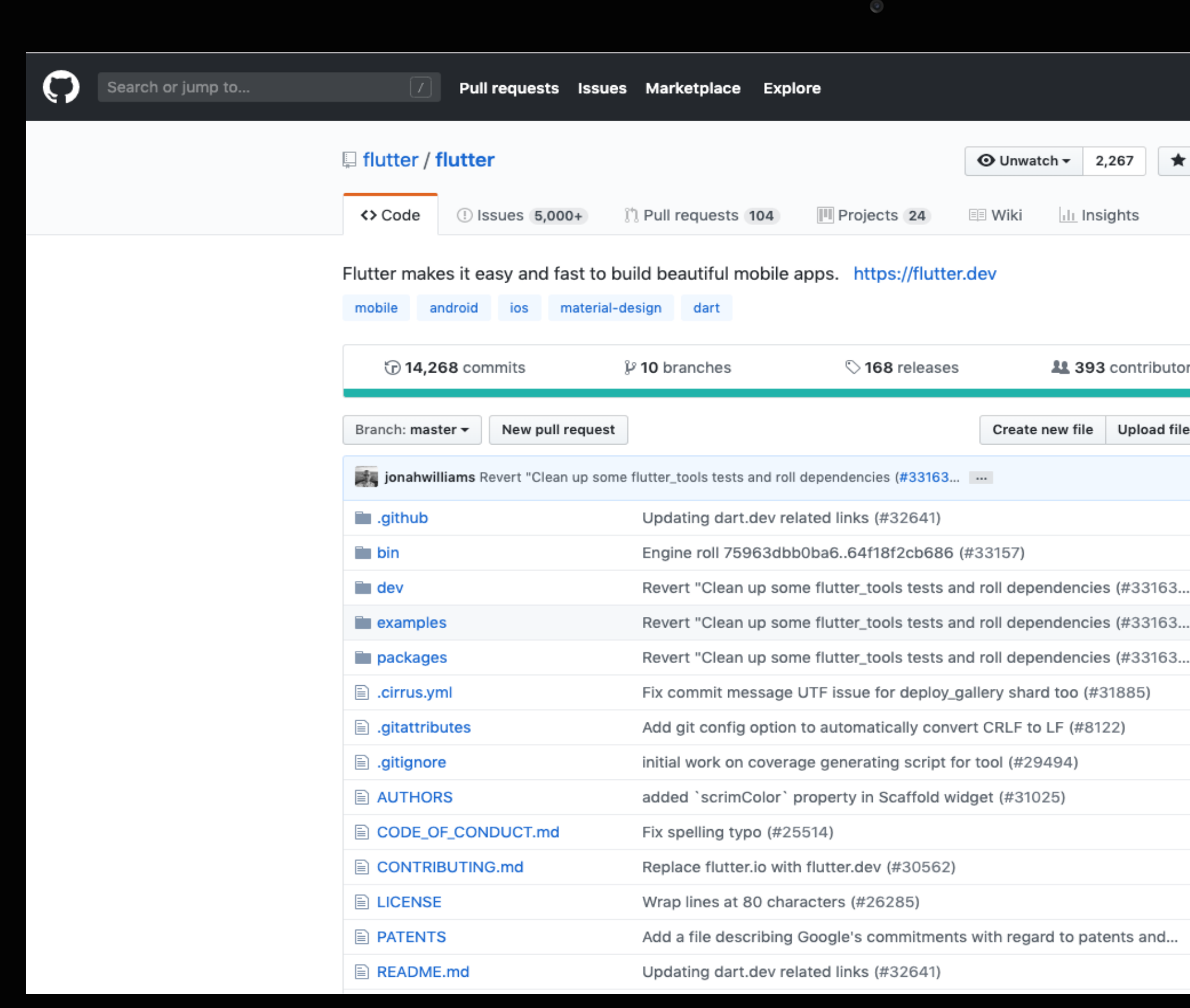

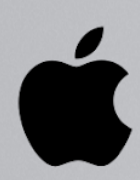

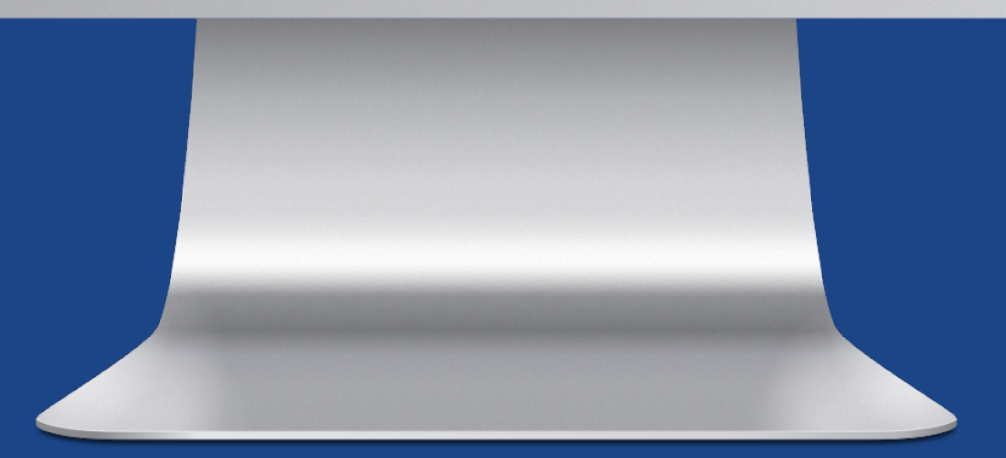

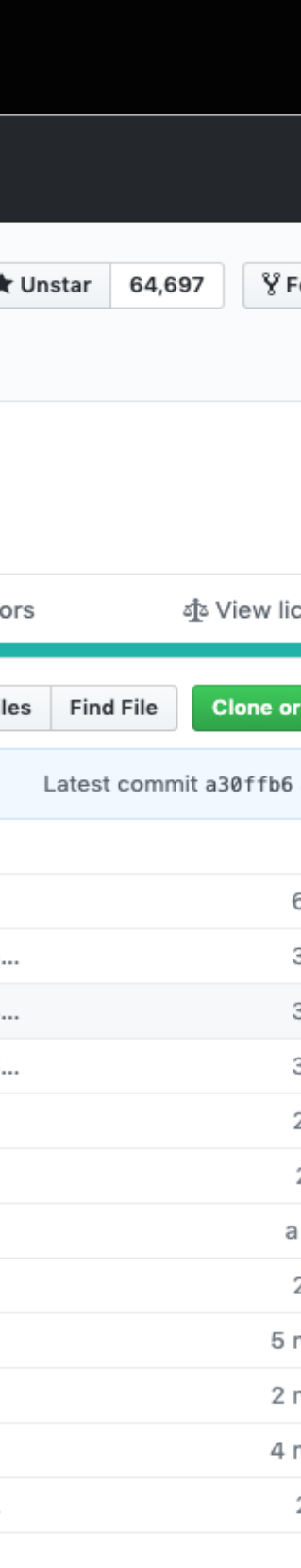

## 1.2. Flutter 发展状况

#### **Most Loved, Dreaded, and Wanted Other Frameworks, Libraries, and Tools**

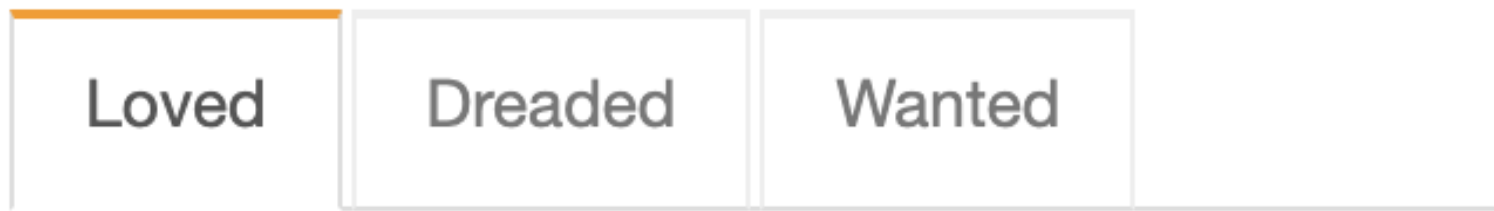

- 
- Torch/PyTorch 77.1%
	- Flutter 75.4% **F**
	-
	- TensorFlow 73.0%
		-

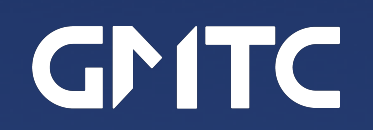

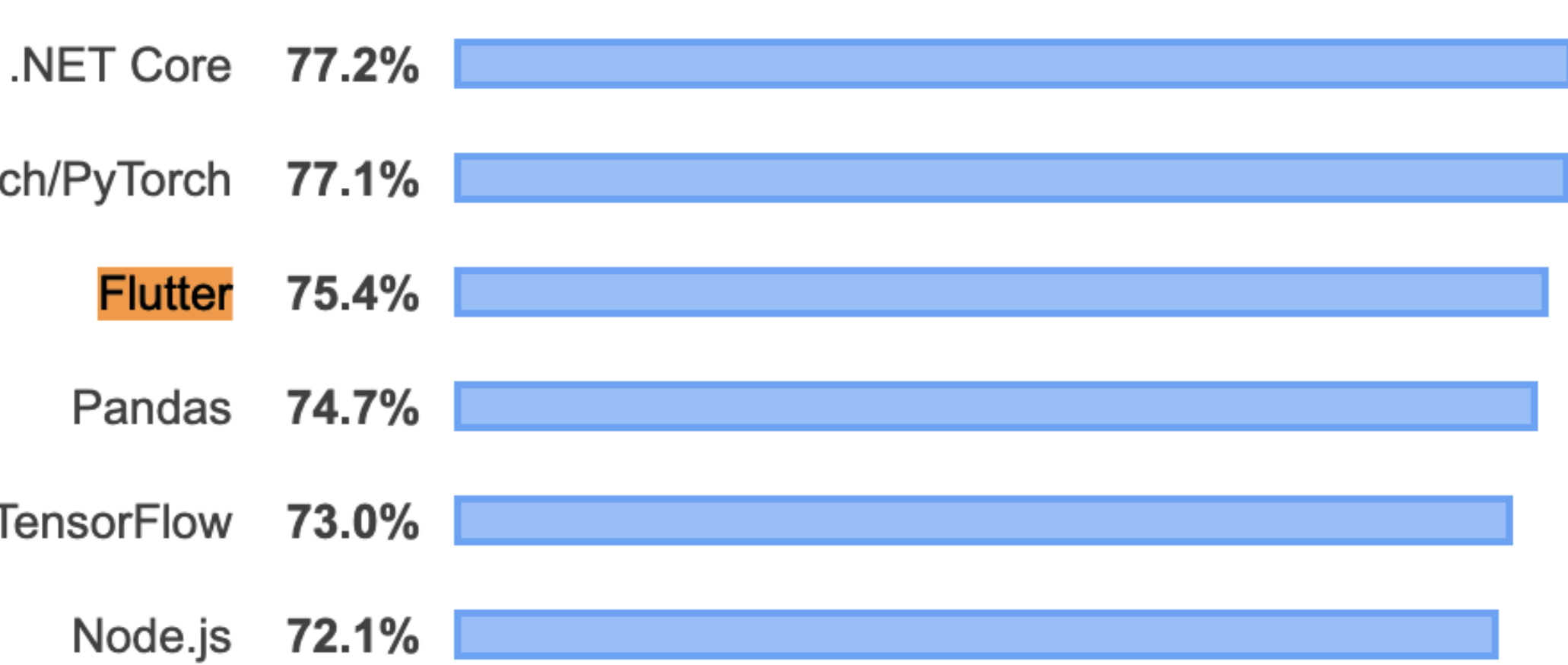

StackOverflow 2019 全球开发者问卷调查结果 Flutter 是最受开发者欢迎的框架之一

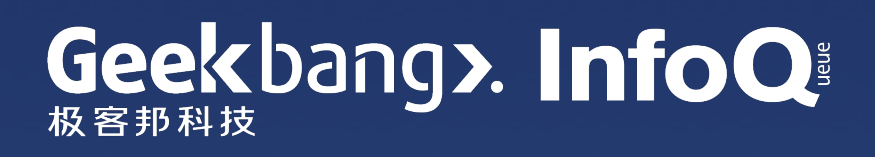

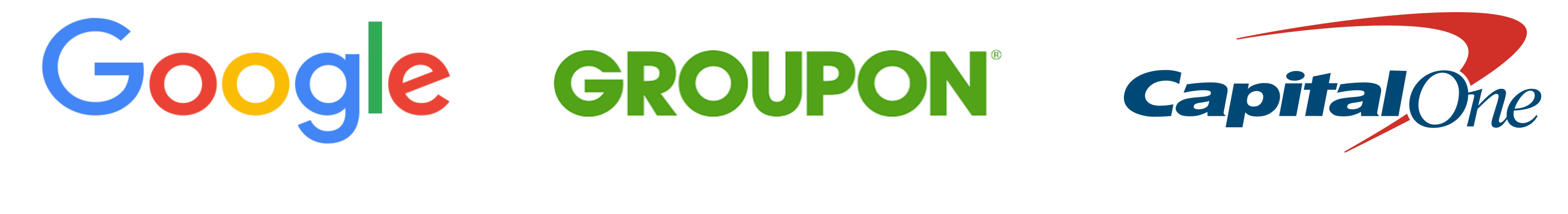

#### **□ Square Tencent 腾讯** HAMILTON

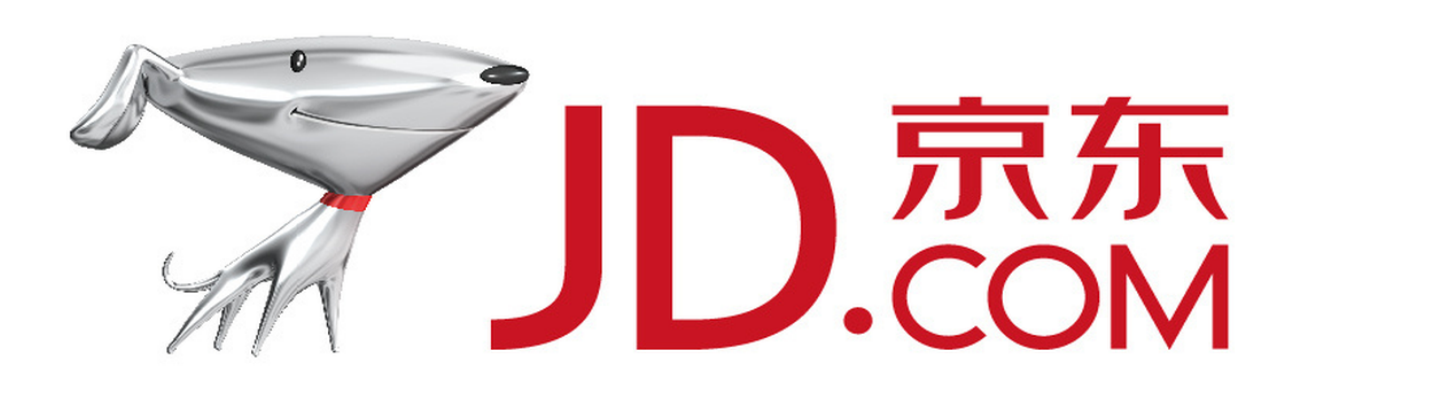

# **III** Abbey Road

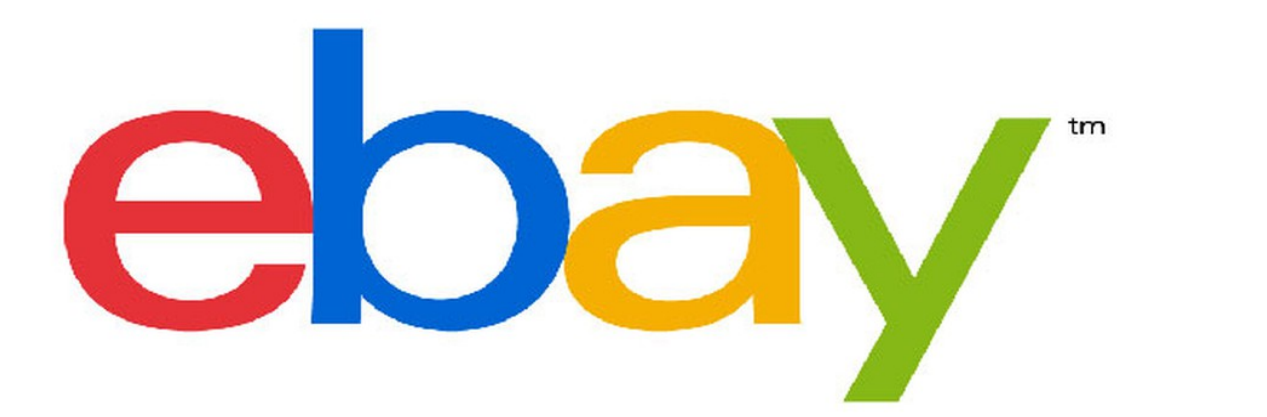

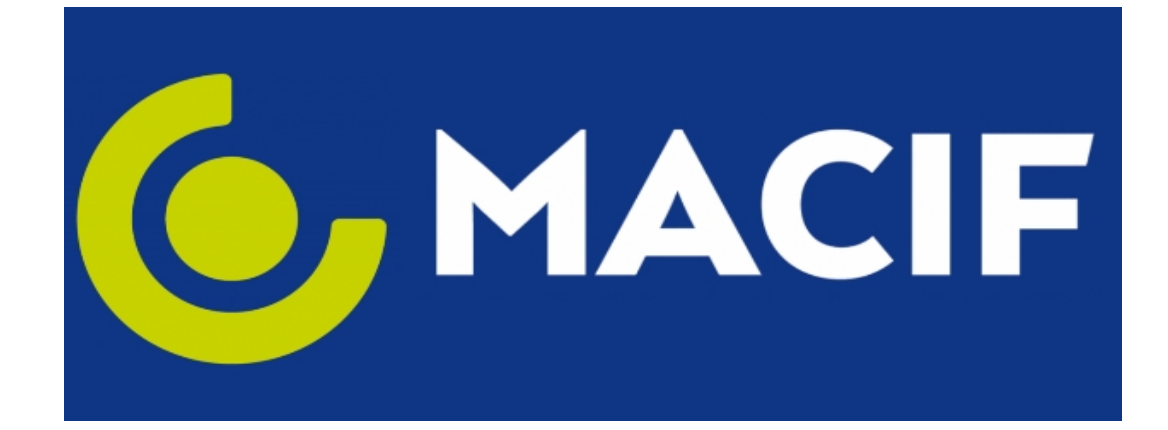

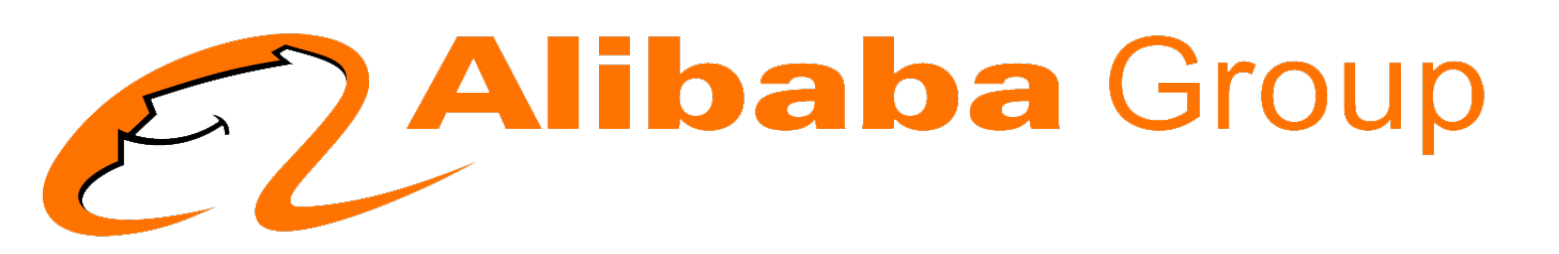

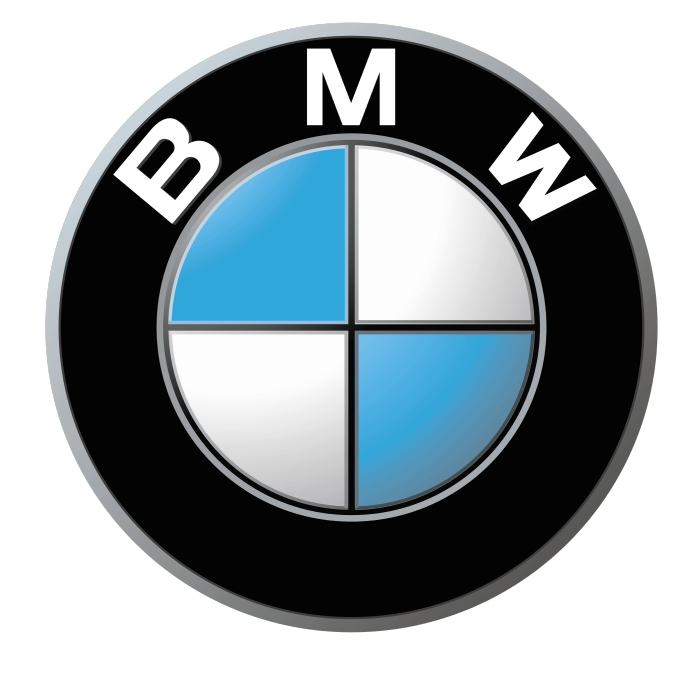

## 1.3. Flutter 中国社区发展状况

- 贡献了大量高质量的技 术文章
- 翻译了Flutter官方文档
- 参与到了全球 Flutter 社区的活动中

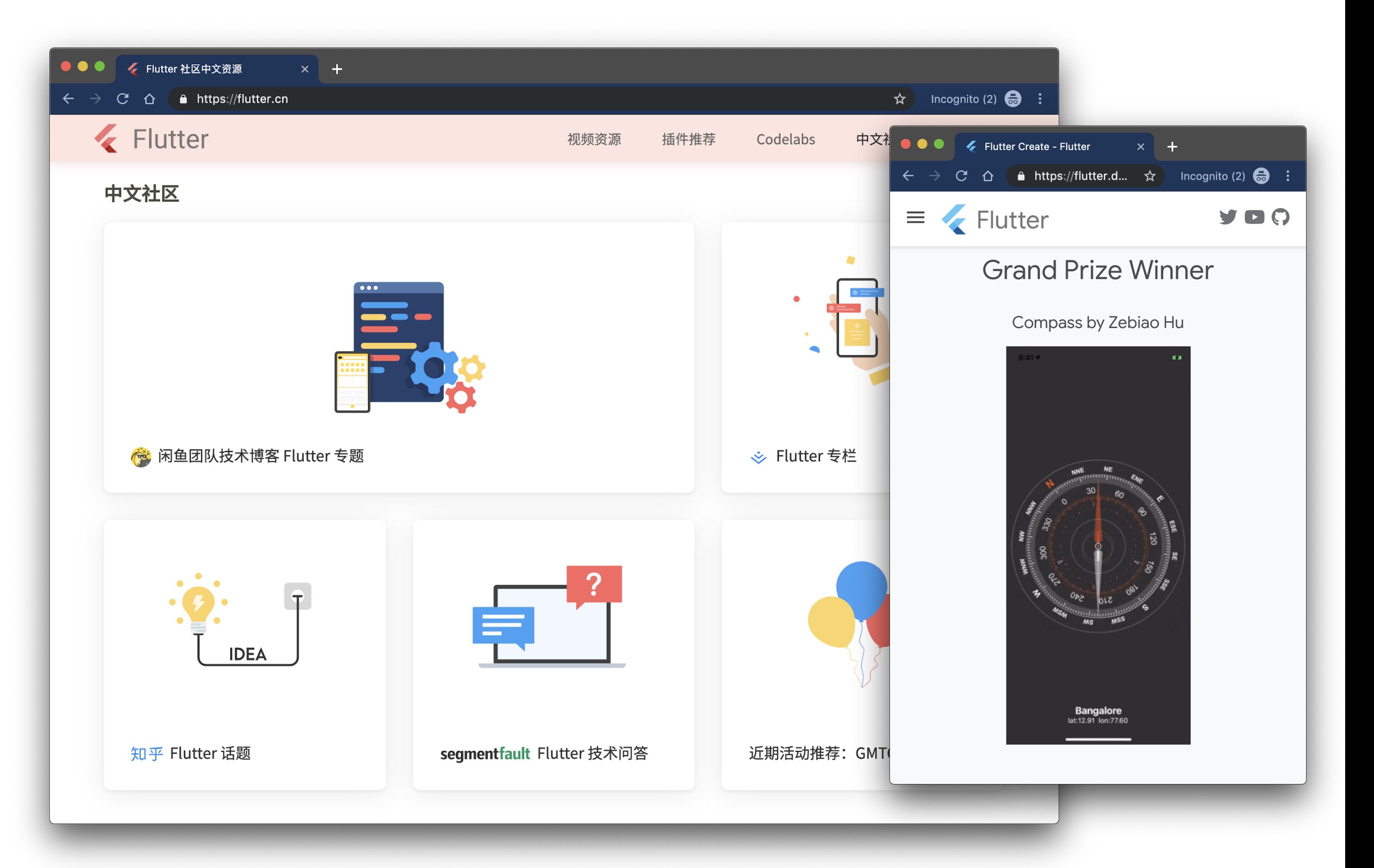

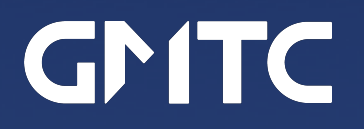

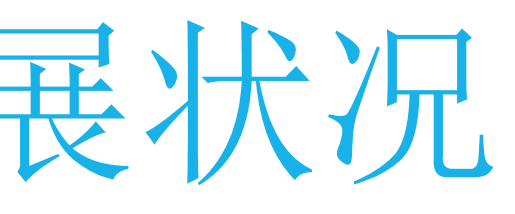

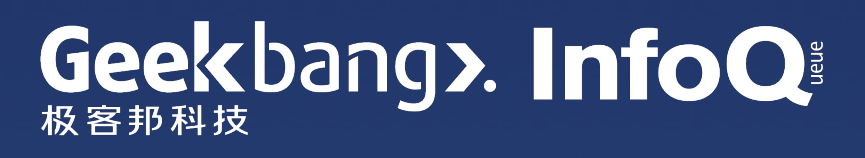

## 中国开发者对 Flutter 开源项目的贡献

- Flutter 是一个全球开源项目
- 来自多个公司的中国开发者给 Flutter 代码库提交了 Pull Request
- 我们欢迎每一位开发者通过多种形 式来参与到 Flutter 的开发过程中, 比如提交 issues 和 PR

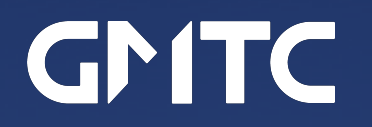

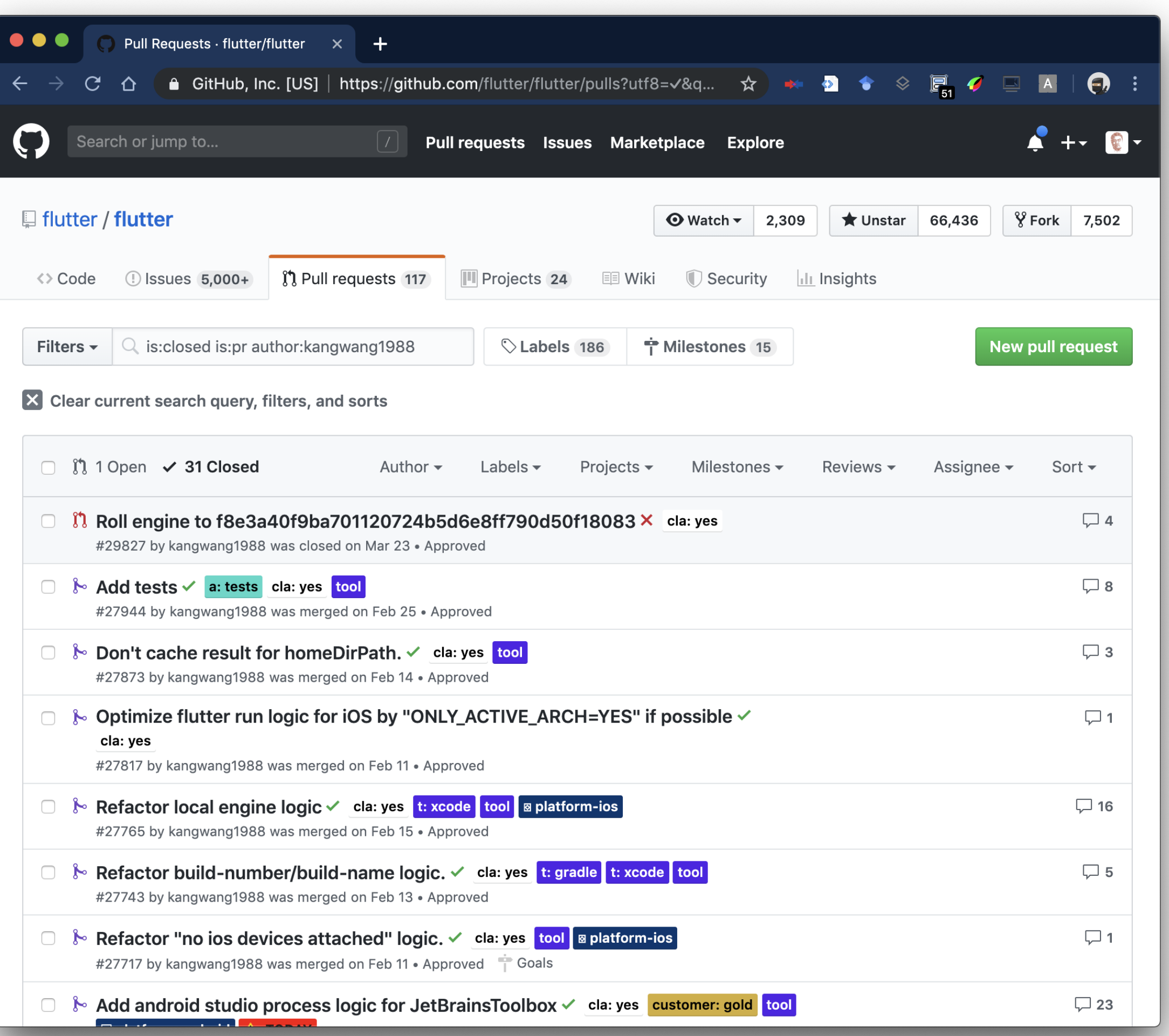

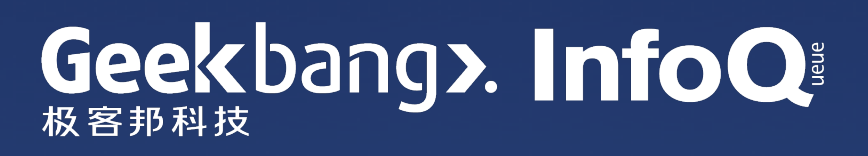

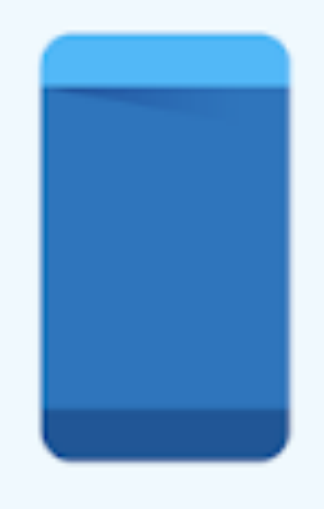

### Mobile Web

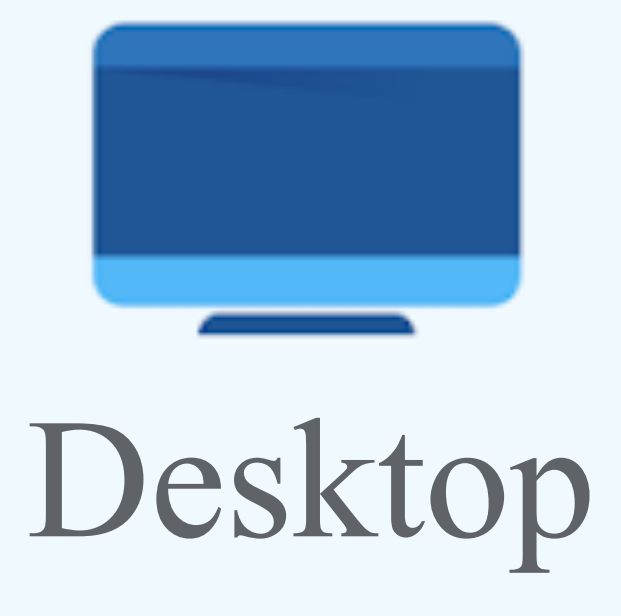

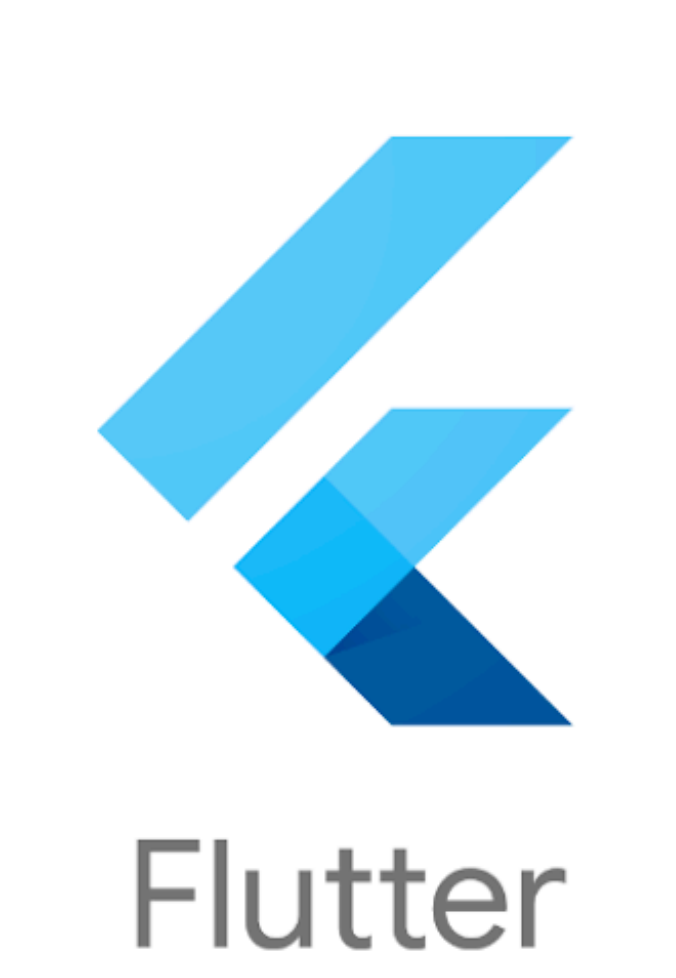

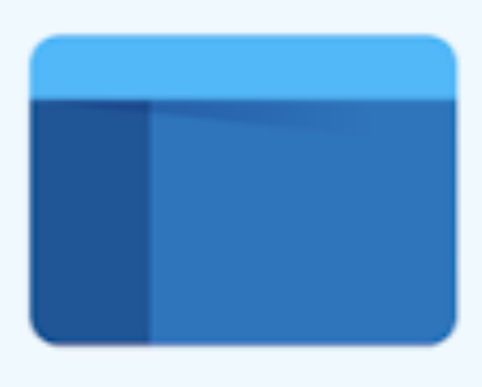

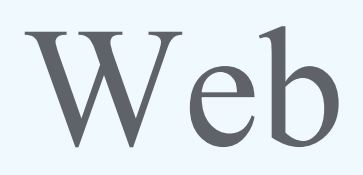

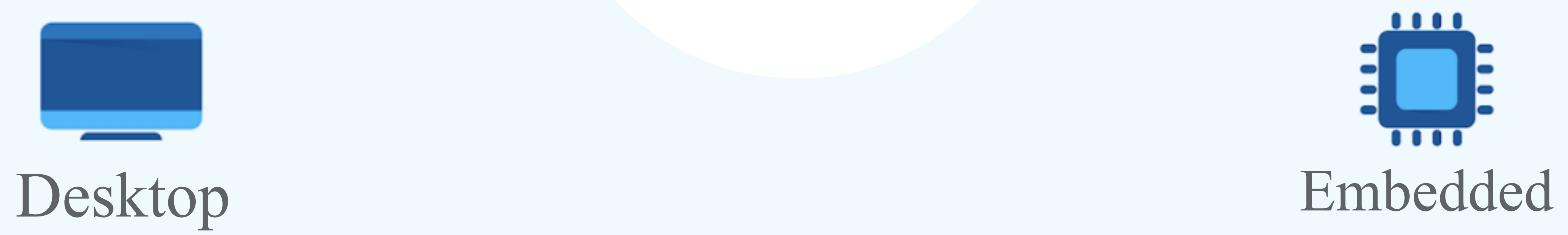

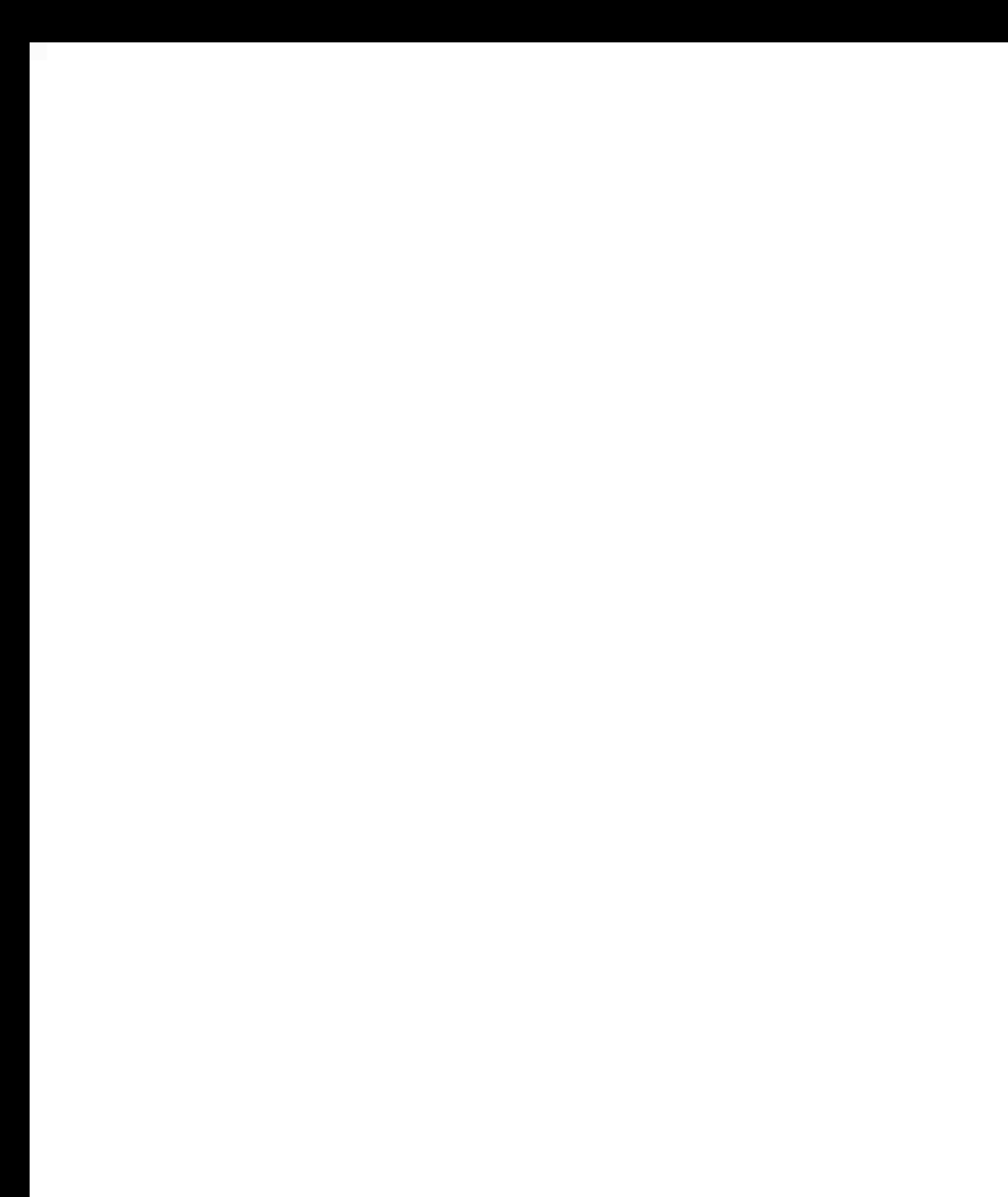

### 2. Flutter for Web 技术预览

flutter.dev/web

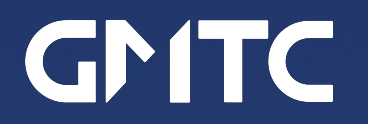

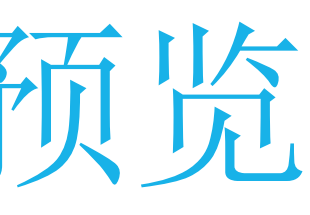

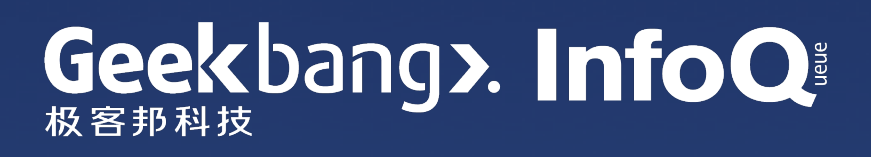

# 哪一个 app 在 Web 浏览器里运行?

### Reflectly.app

This week APR 15. - APR 21.

7.3 YOUR WEEKLY RATING

V.

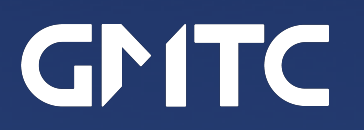

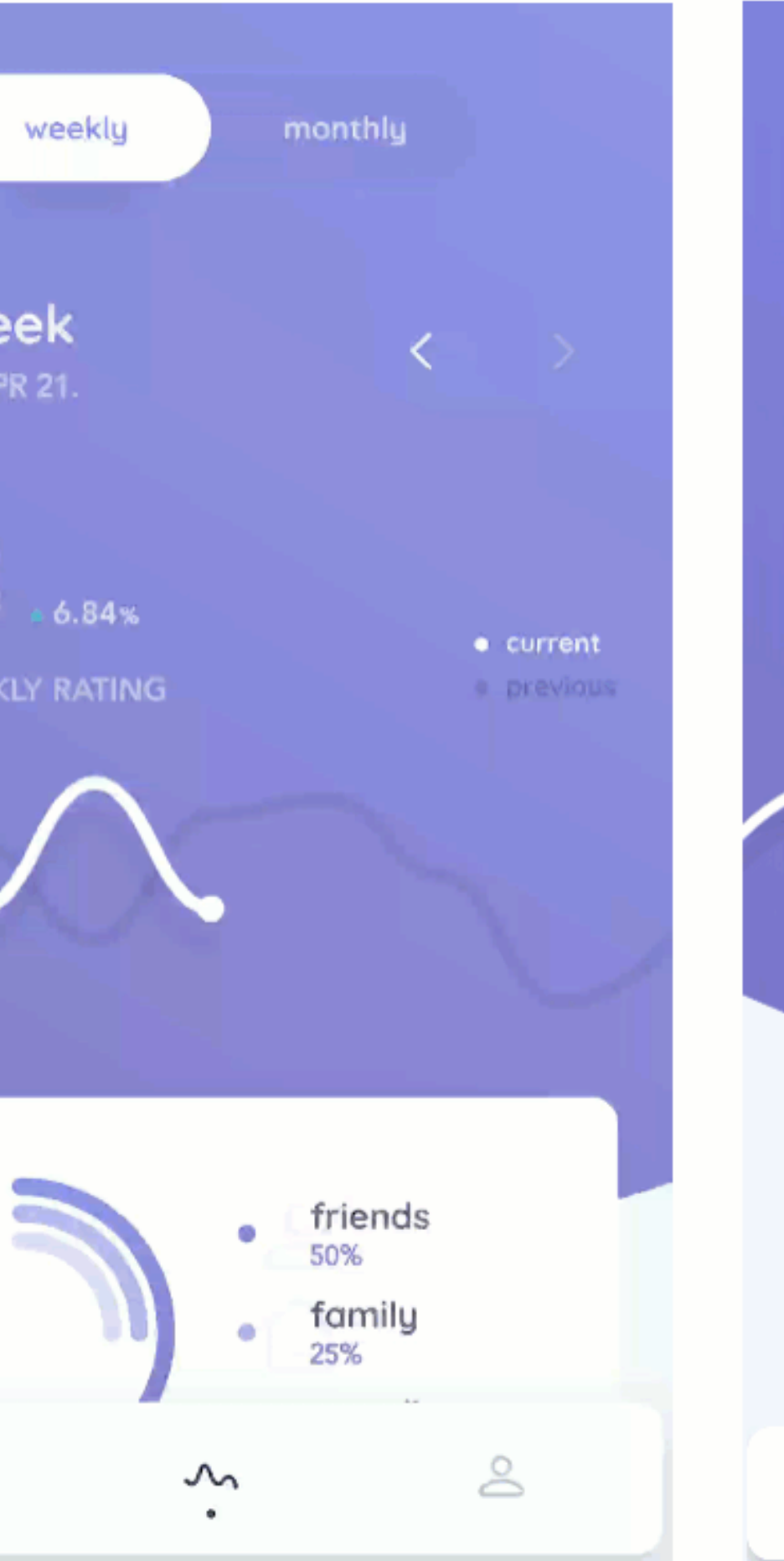

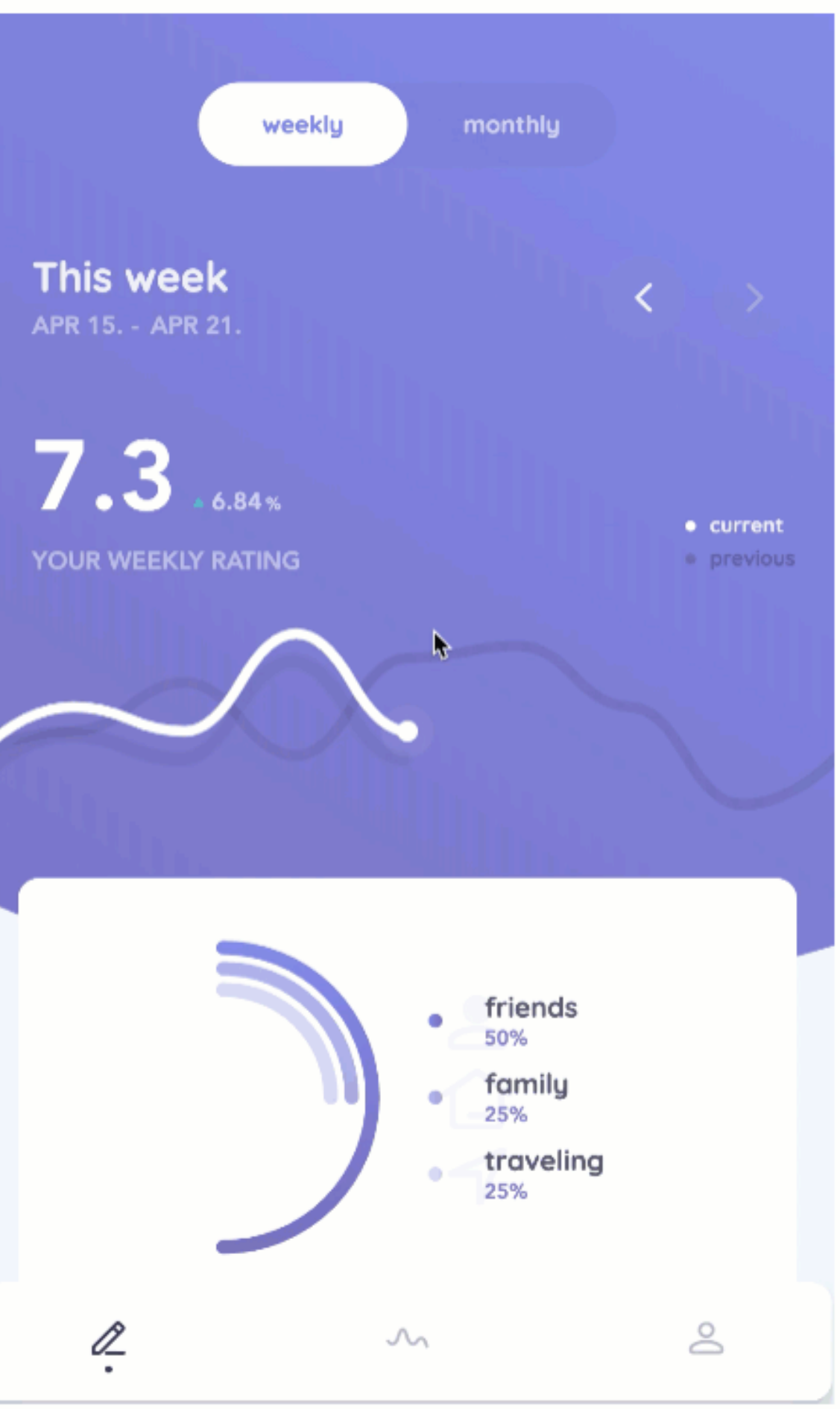

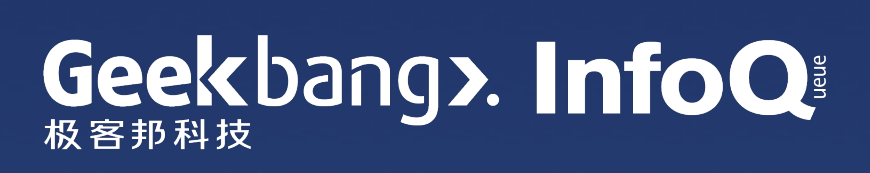

### Flutter for Web 原理

#### Flutter / flutter\_web

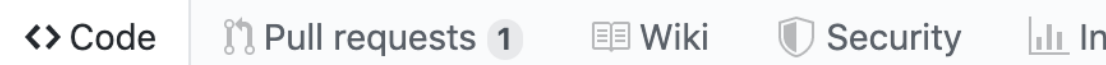

Bring your Flutter code to web browsers https://flutter.dev/\

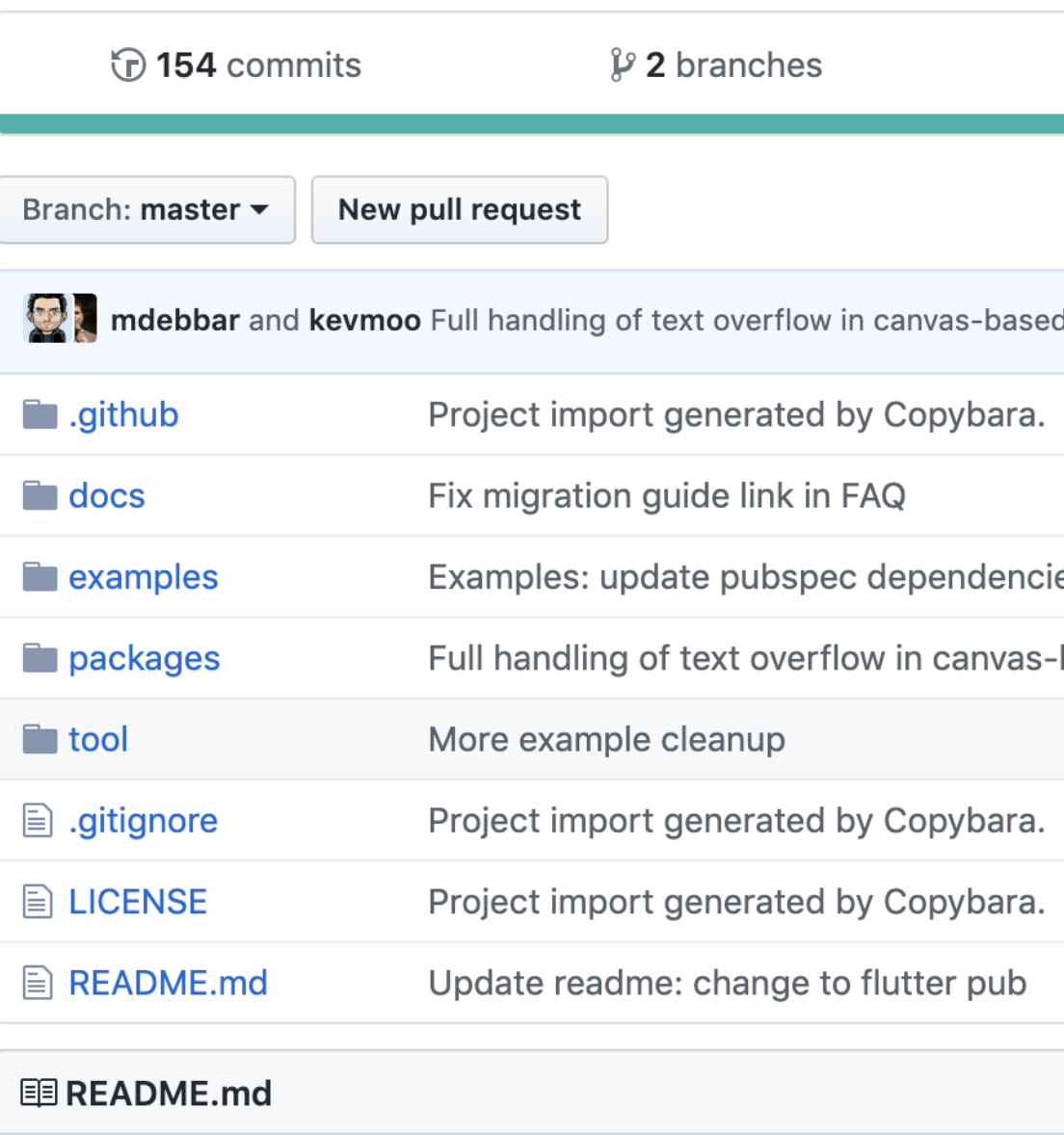

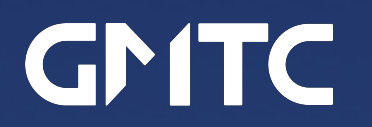

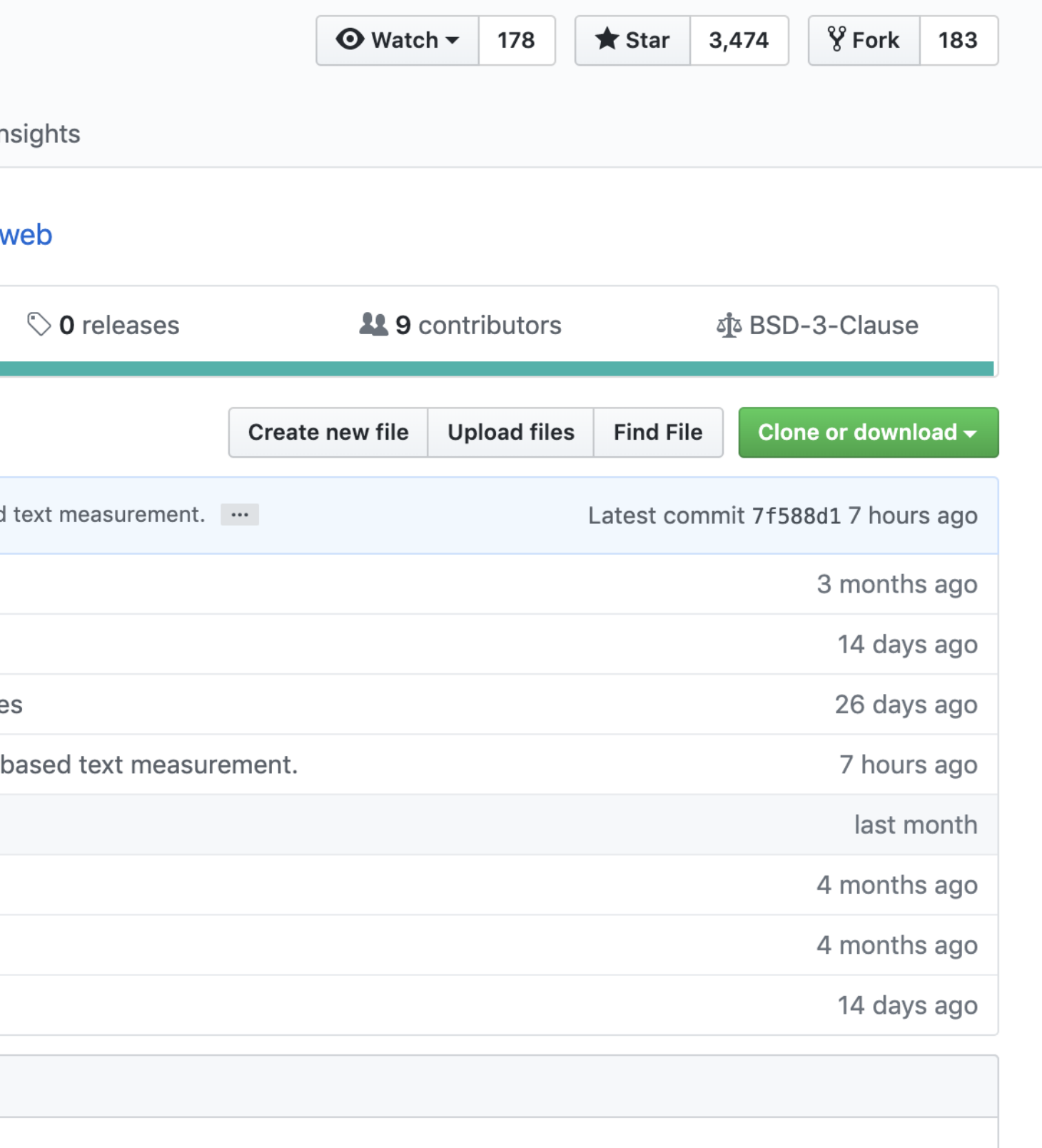

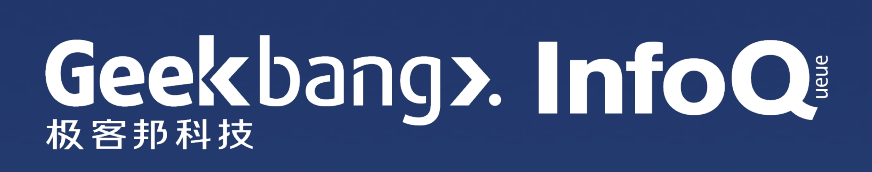

### Flutter for Mobile 架构图

### Flutter framework in Dart (widgets, gestures, etc)

C++ Flutter engine (Skia, Text, Dart runtime, dart:ui)

iOS/Android runner

Hardware GPU, ARM, x86 chips

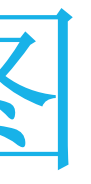

#### Your code

绘制 Picture 对象到屏幕

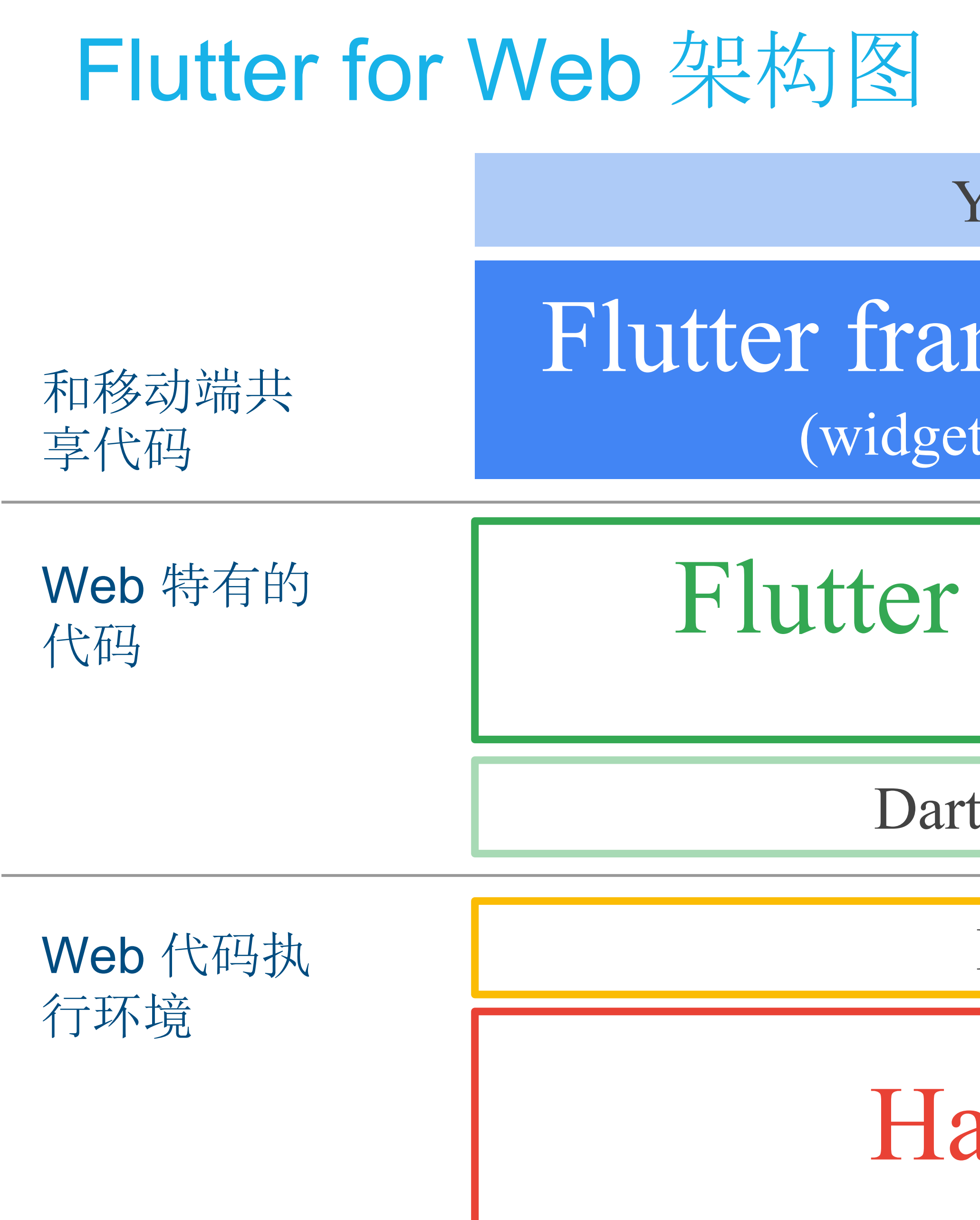

### Your code

# Flutter framework in Dart

(widgets, gestures, etc)

Flutter Web engine (dart:ui)

Dart2js compiler

Browser

Hardware

### Flutter Web engine 的任务

● 使用合适的 Web API 绘制图片对象 ○ HTML + CSS + Canvas o CSS Paint API (有待浏览器支持)

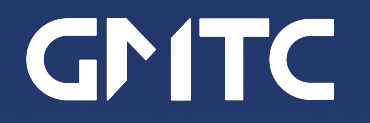

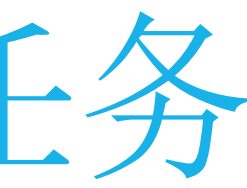

### Flutter Web engine (dart:ui)

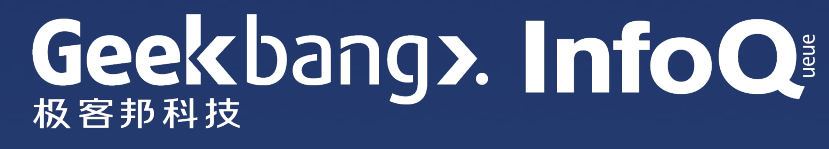

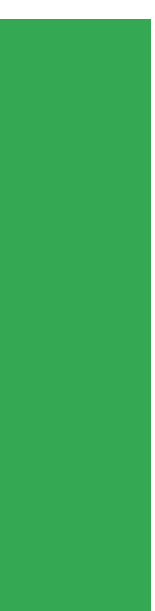

### HTML+CSS+Canvas

- 优先使用 HTML + CSS 来绘制图形 ○ 可以利用浏览器自身的性能优化 ○ 不用担心放大页面时会像素化
- 用 Canvas 2D 作为一个备用绘图选项
- 未来可能用 CSS Paint API 代替 Canvas 以提高性能

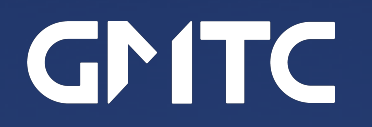

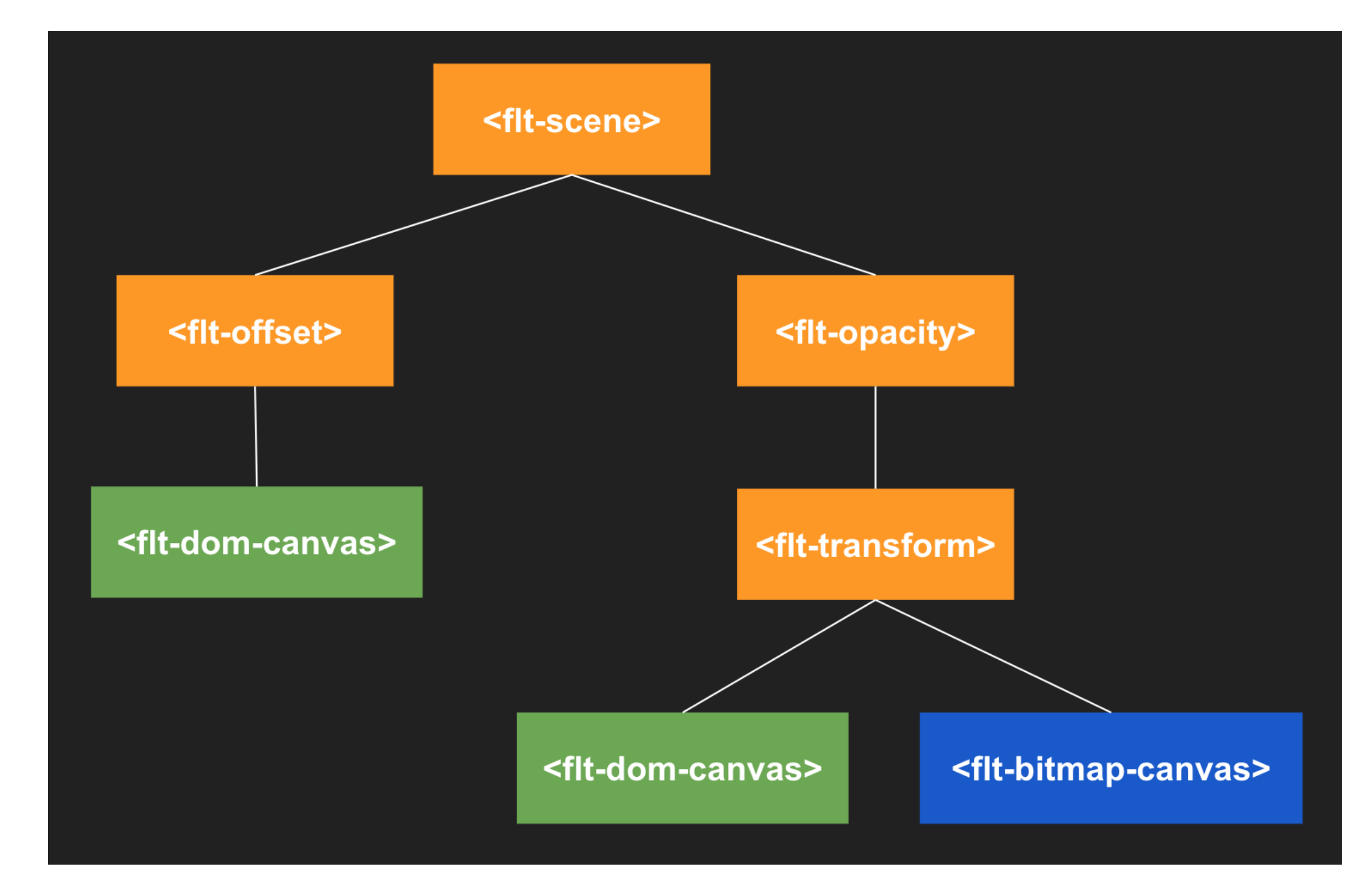

绿色节点采用的 HTML / CSS 绘图, 蓝色节点采用 Canvas 绘图

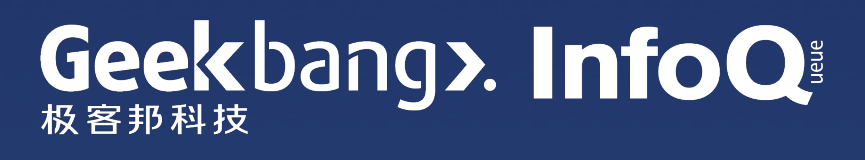

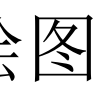

### Flutter Web engine 不做的任务

● Flutter Web 引擎依赖 Flutter 框架来:

o 构建 widgets

o 实现 UI 布局

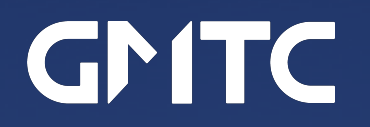

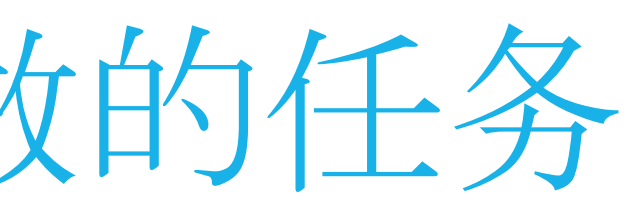

# Flutter framework in Dart (widgets, gestures, etc)

### Flutter Web engine (dart:ui)

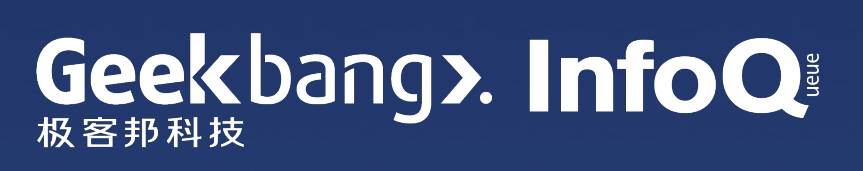

### Flutter *Web* engine (dart:ui)

Browser

# Dart code for HTML, CSS, Canvas

# Your Flutter code (Dart)

JavaScript

Dart2js compiler

## Flutter for Web 使用场景

- Flutter for Web 的定位是一个 Web 应用框架
- 建议使用场景:
	- 1. 开发移动应用的 Web 端配套应用 2. 利用现有 Flutter 项目中的交互元素

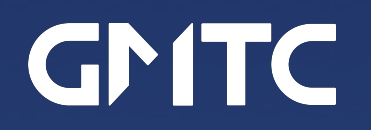

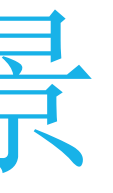

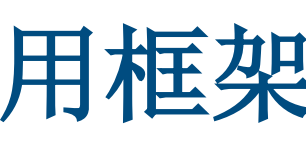

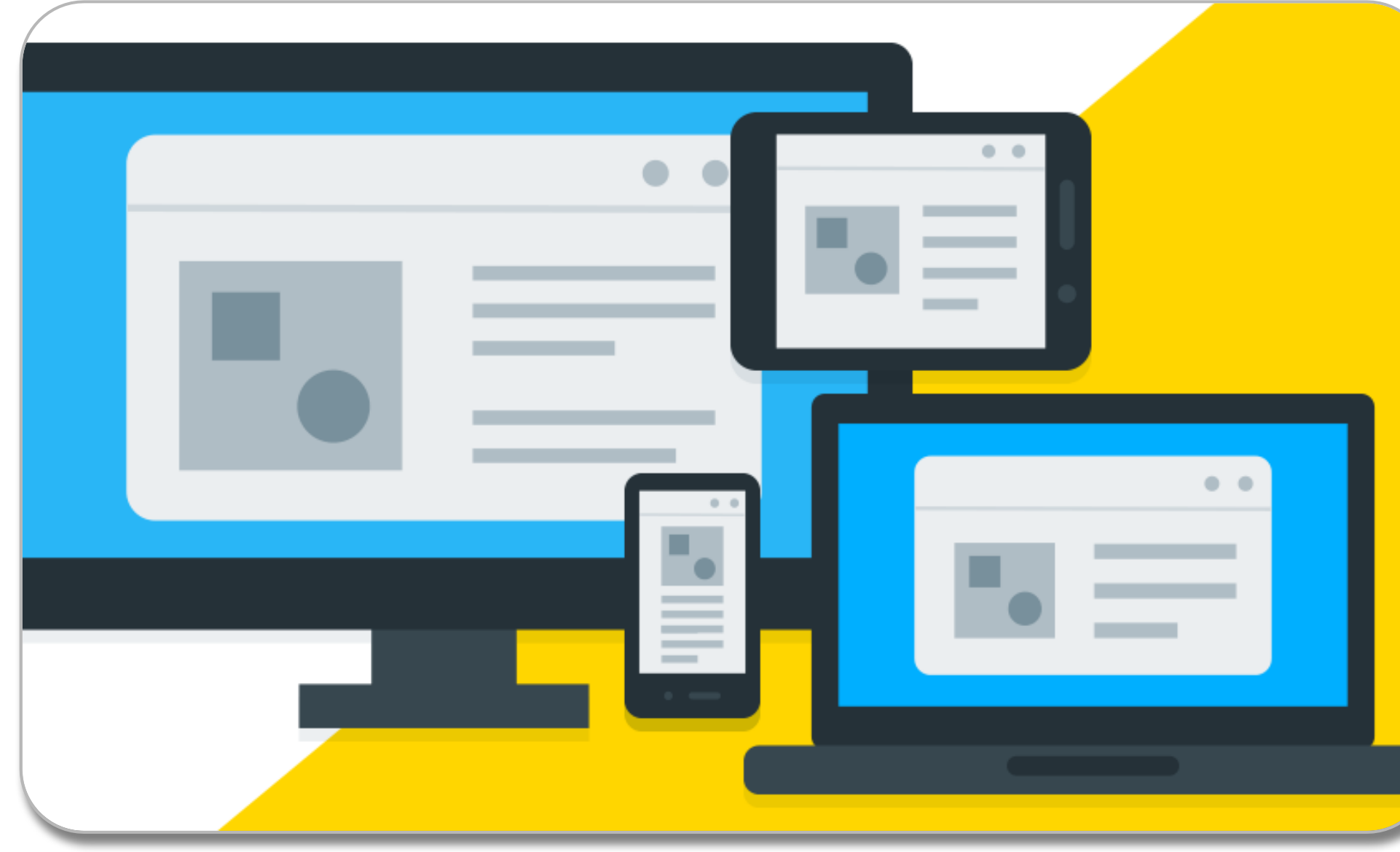

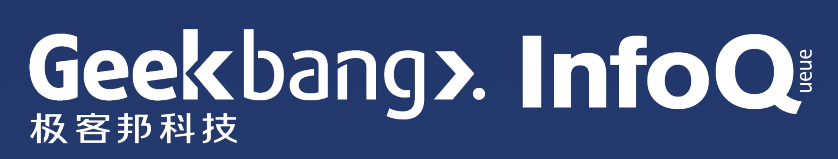

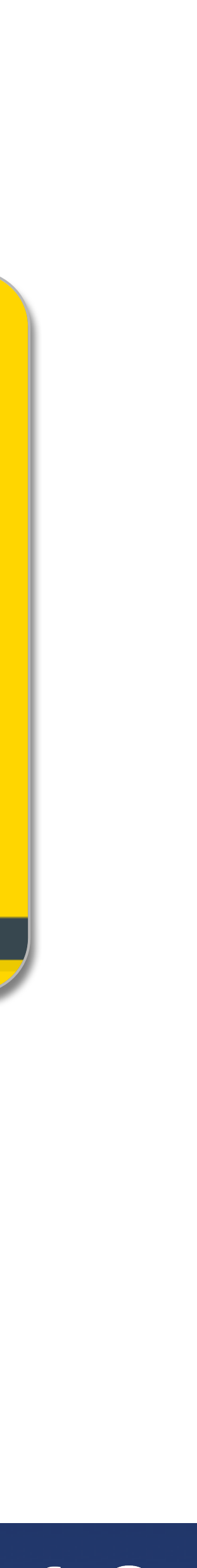

## 开发移动应用的 Web 端配套应用

- 覆盖更多用户
- 先体验后下载 app
- 使用桌面端的输入输出设备

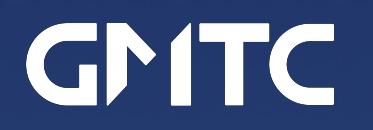

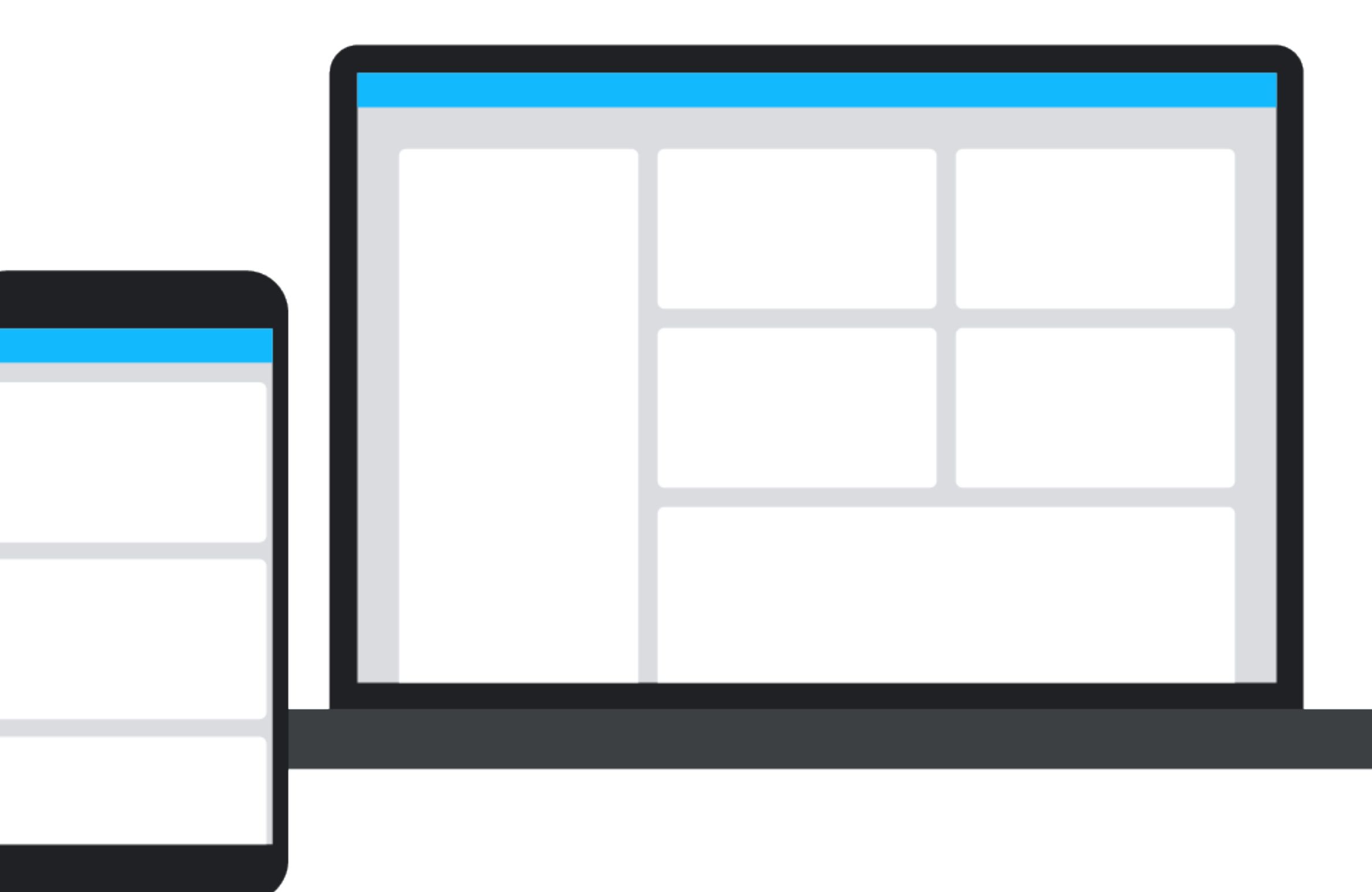

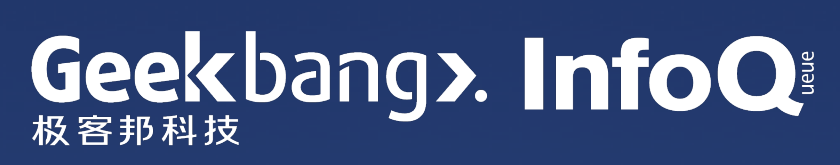

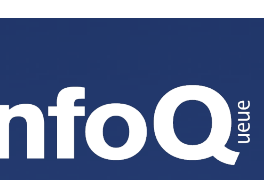

# 利用现有 Flutter 项目中的交互元素

- 交互式数据图表
- 小游戏
- 工具
	- 比如日历、汽车配置、 投资组合分析等

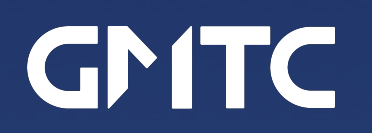

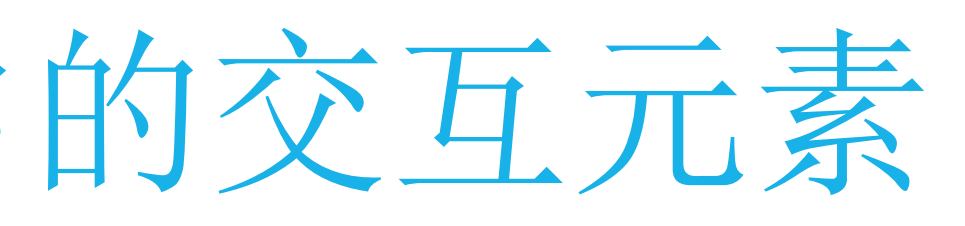

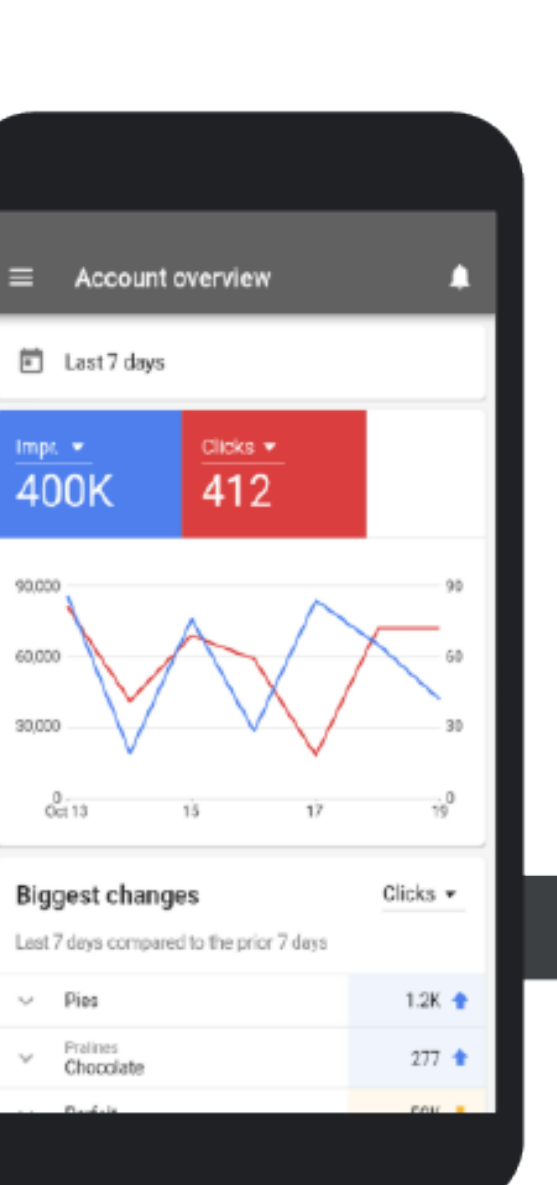

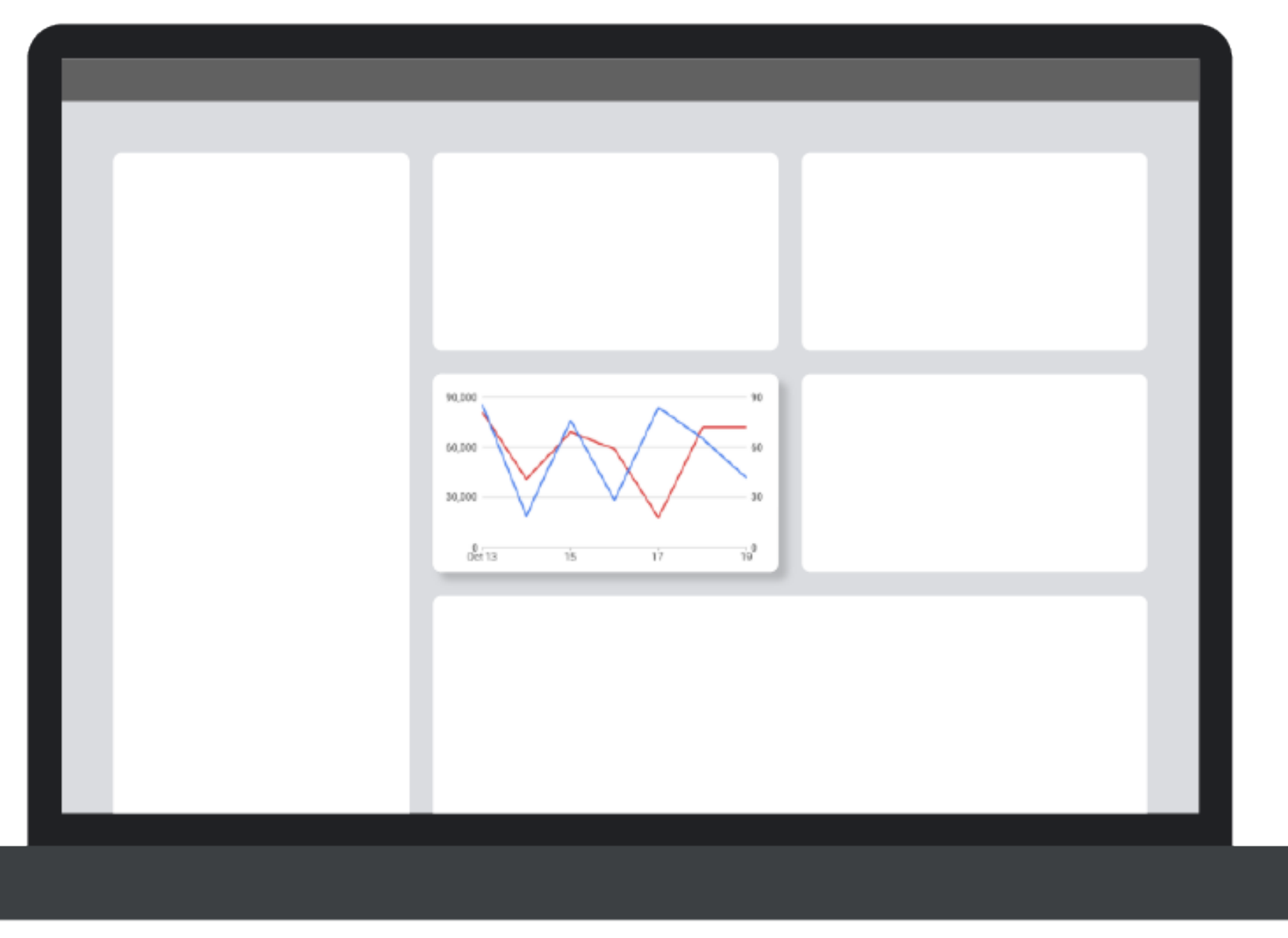

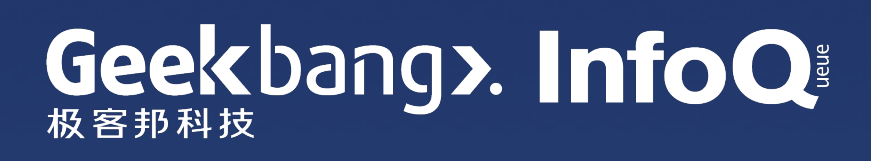

### Flutter for Web 当前的性能

- 示例应用在桌面浏览器基本达到 60 **FPS**
- 移动浏览器, 特别是在低端机型上尚 有很大的优化空间

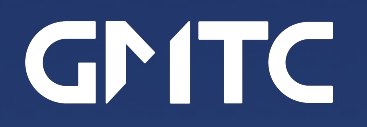

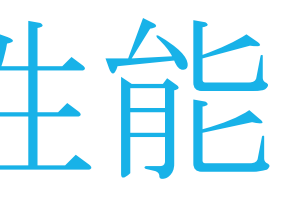

#### flutter.github.io/samples

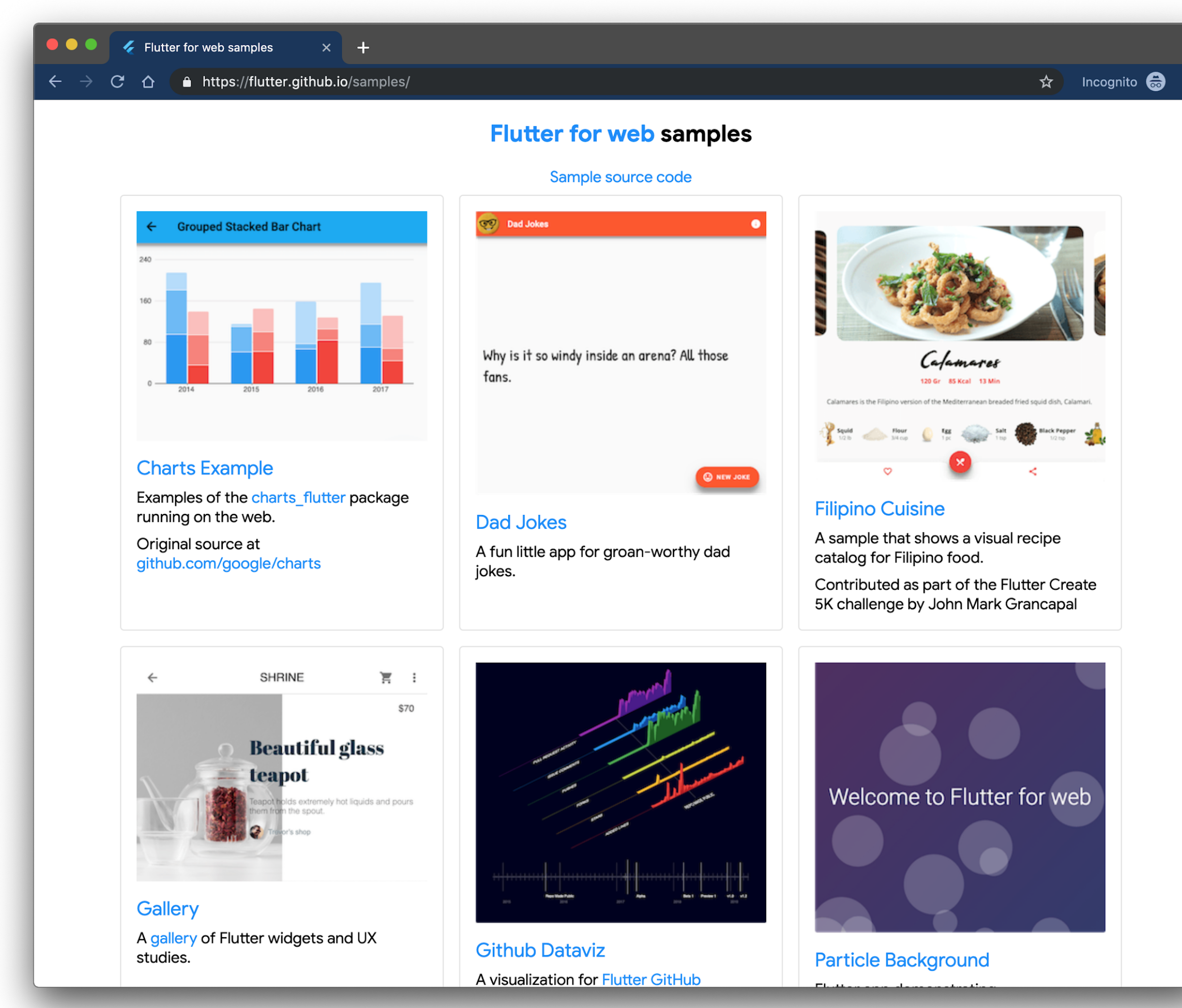

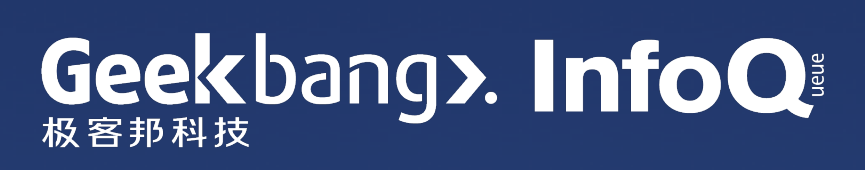

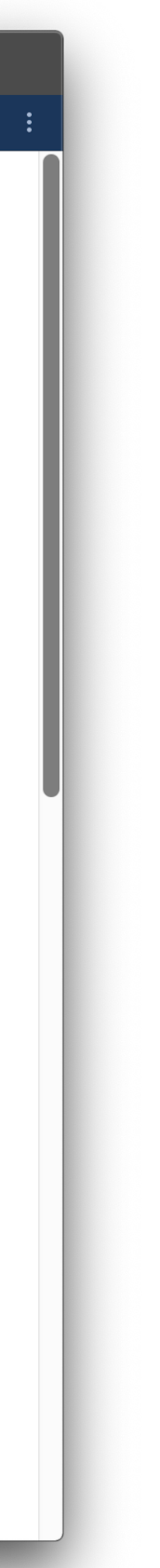

## Flutter for Web 当前的开发体验

- Widget API 和移动端一致
- 使用 Dart DevTools 进行调试
- 支持 (Stateless) Hot Reload

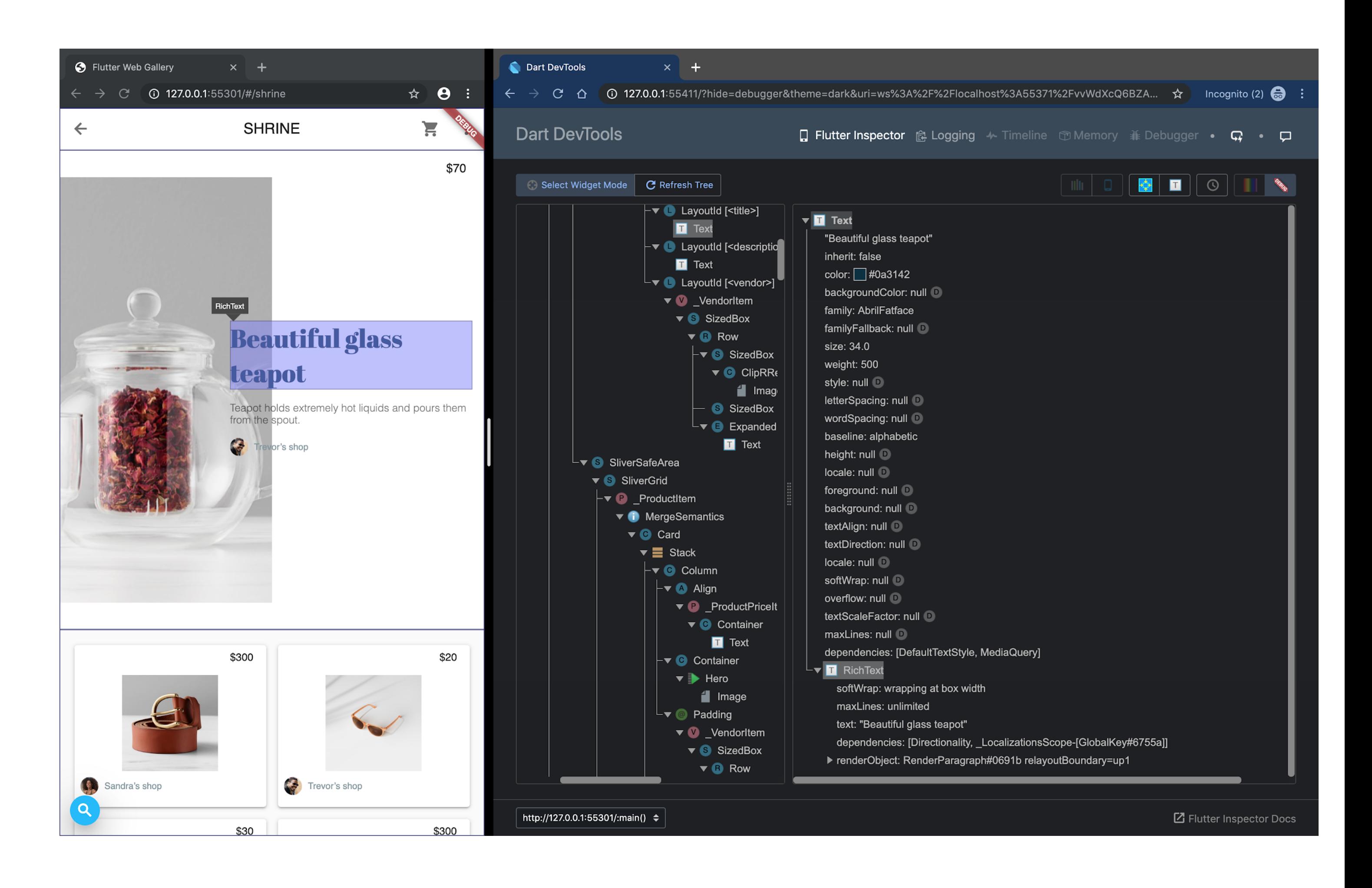

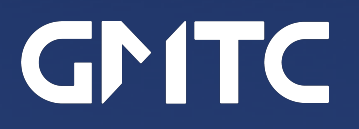

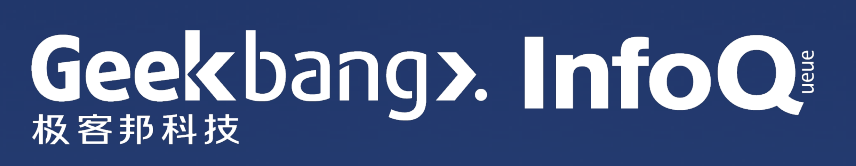

# Flutter for Web 目前的局限和主要研发工作

Flutter for Web 是一个技术预览, 不建议 在生产环境使用。

当前主要研发工作:

- 合并代码到 Flutter SDK
- 保证所有 widgets 都能正确渲染
- 优化性能
- 完善对浏览器无障碍功能的支持
- · 添加插件系统来使用现有的JS库
- 加强开发调试工具的可用性

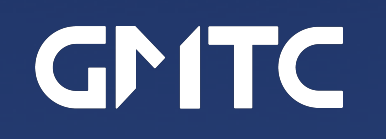

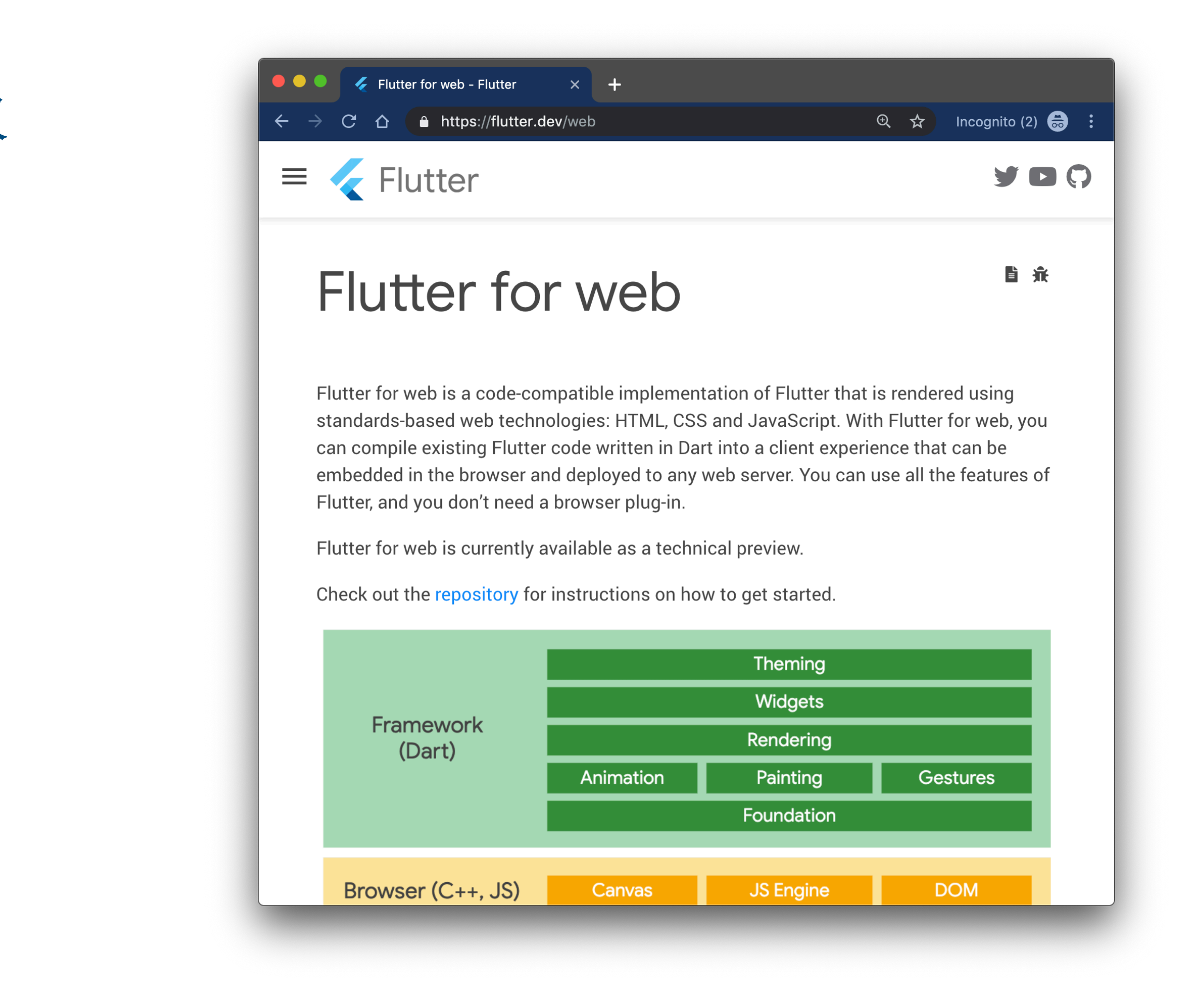

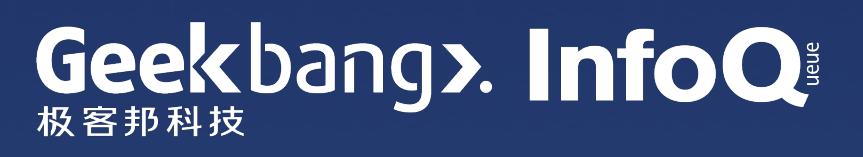

### 4. 生态建设: 与社区共建的状态管理解决方案

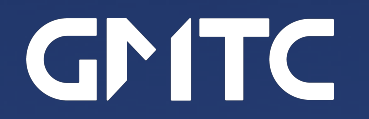

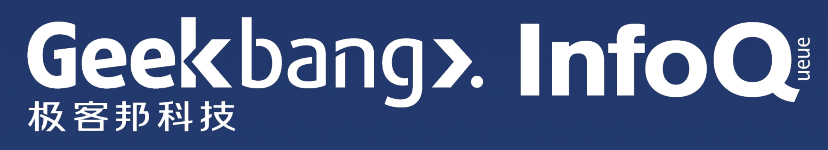

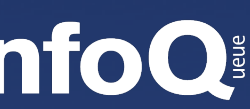

### 状态 State 和 UI 的关系

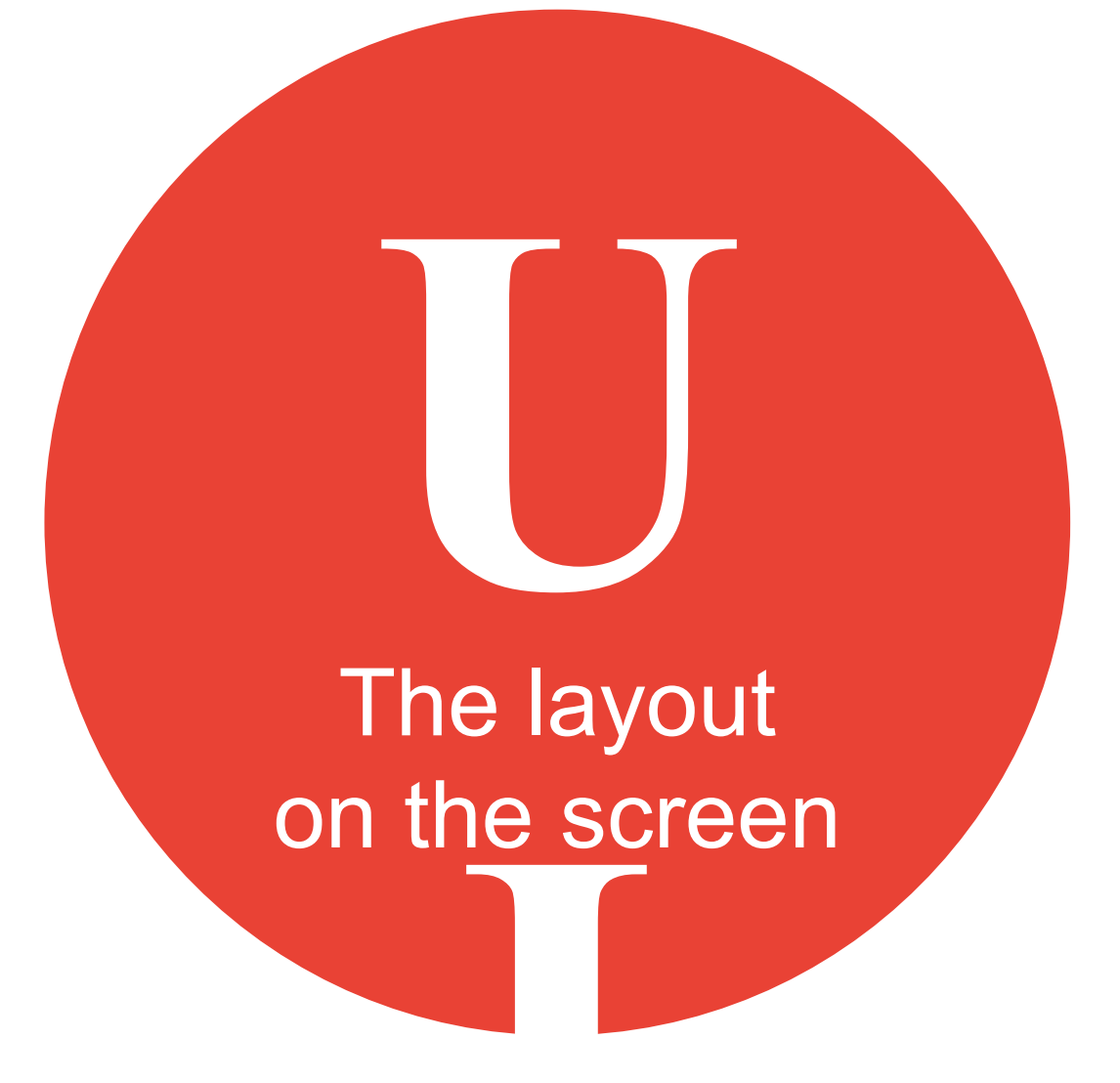

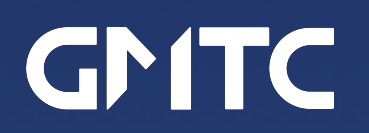

### **Your build** methods

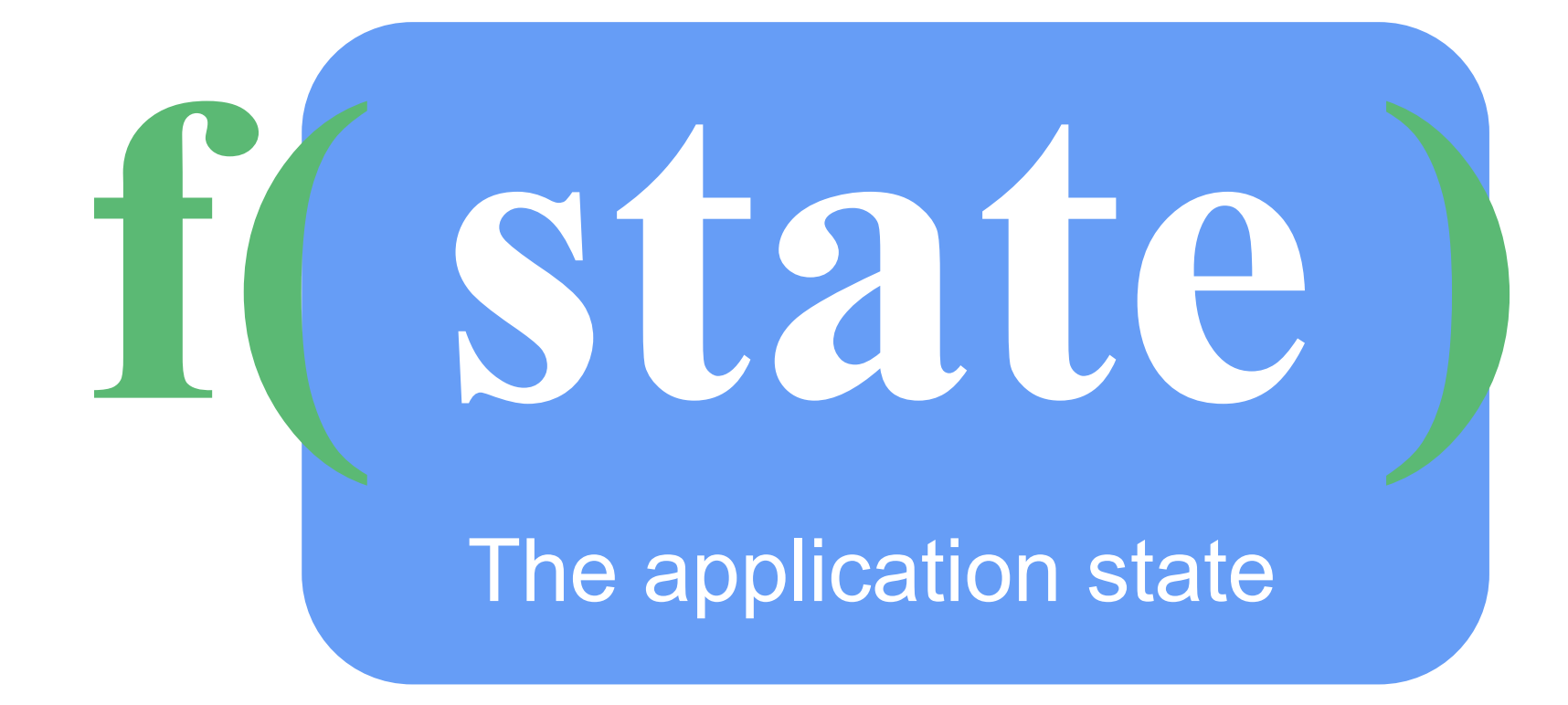

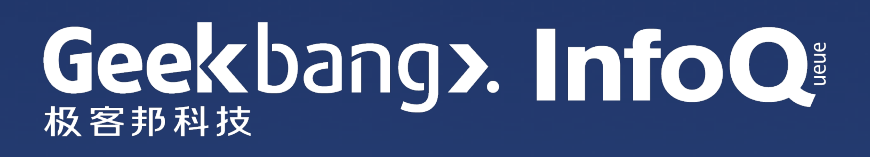

## Flutter 状态管理解决方案的选择

List of state management approx  $+$ 

 $\bullet\bullet\bullet$ 

⇧

Flutter Get started **くSimple app state management**  $\checkmark$ Samples & tutorials  $\checkmark$ approaches Development  $\boldsymbol{\wedge}$ ▶ User interface  $\bullet$  Data & backend > List of state management approaches  $\blacktriangleright$  State management Introduction Think declaratively Contents Ephemeral vs app state • General overview Simple app state management • setState **Options** • InheritedWidget & InheritedModel JSON and serialization • Provider & Scoped Model Firebase • Redux ▶ Accessibility & internationalization • BLoC / Rx  $\bullet$  MobX ▶ Platform integration • Provider  $\blacktriangleright$  Packages & plugins  $\triangleright$  Tools & techniques

#### **GMTC**

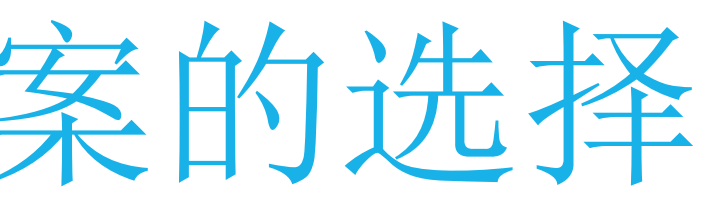

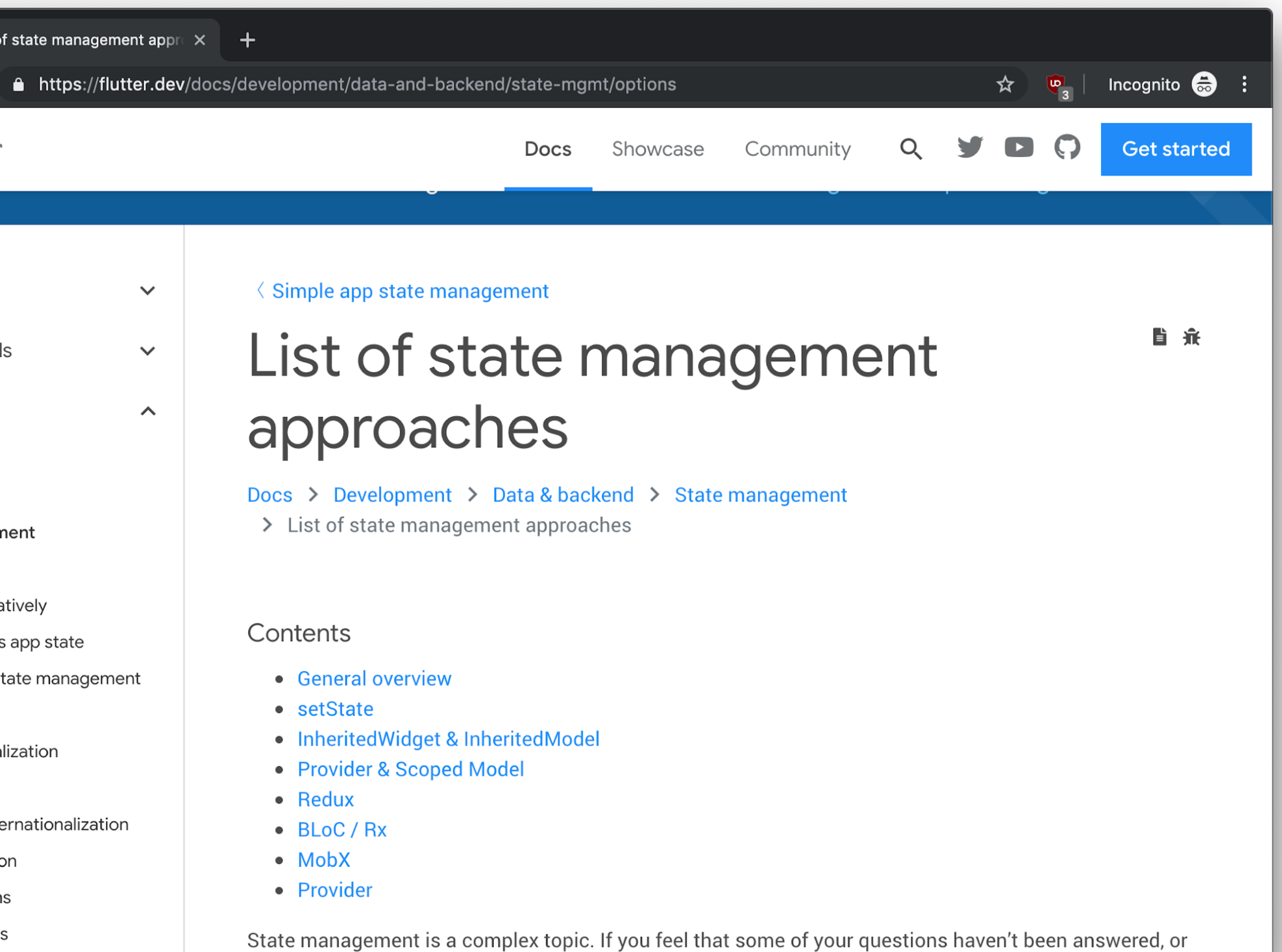

that the approach described on these pages is not viable for your use cases, you are probably right

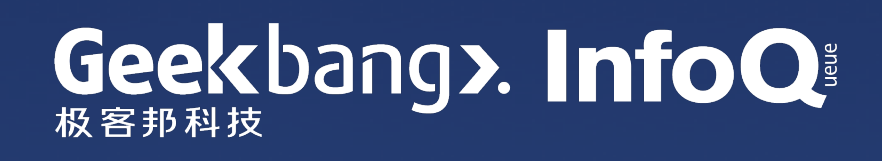

### 简单的状态管理方法

package:provider

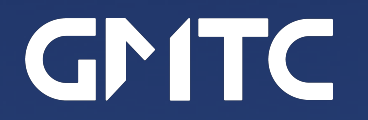

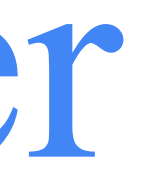

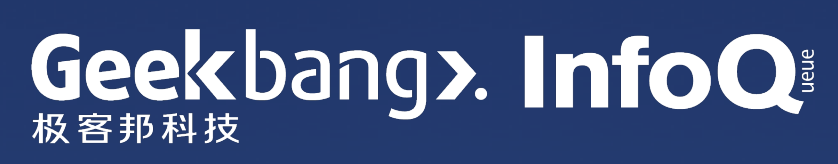

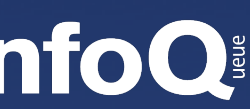

## 社区贡献的解决方案

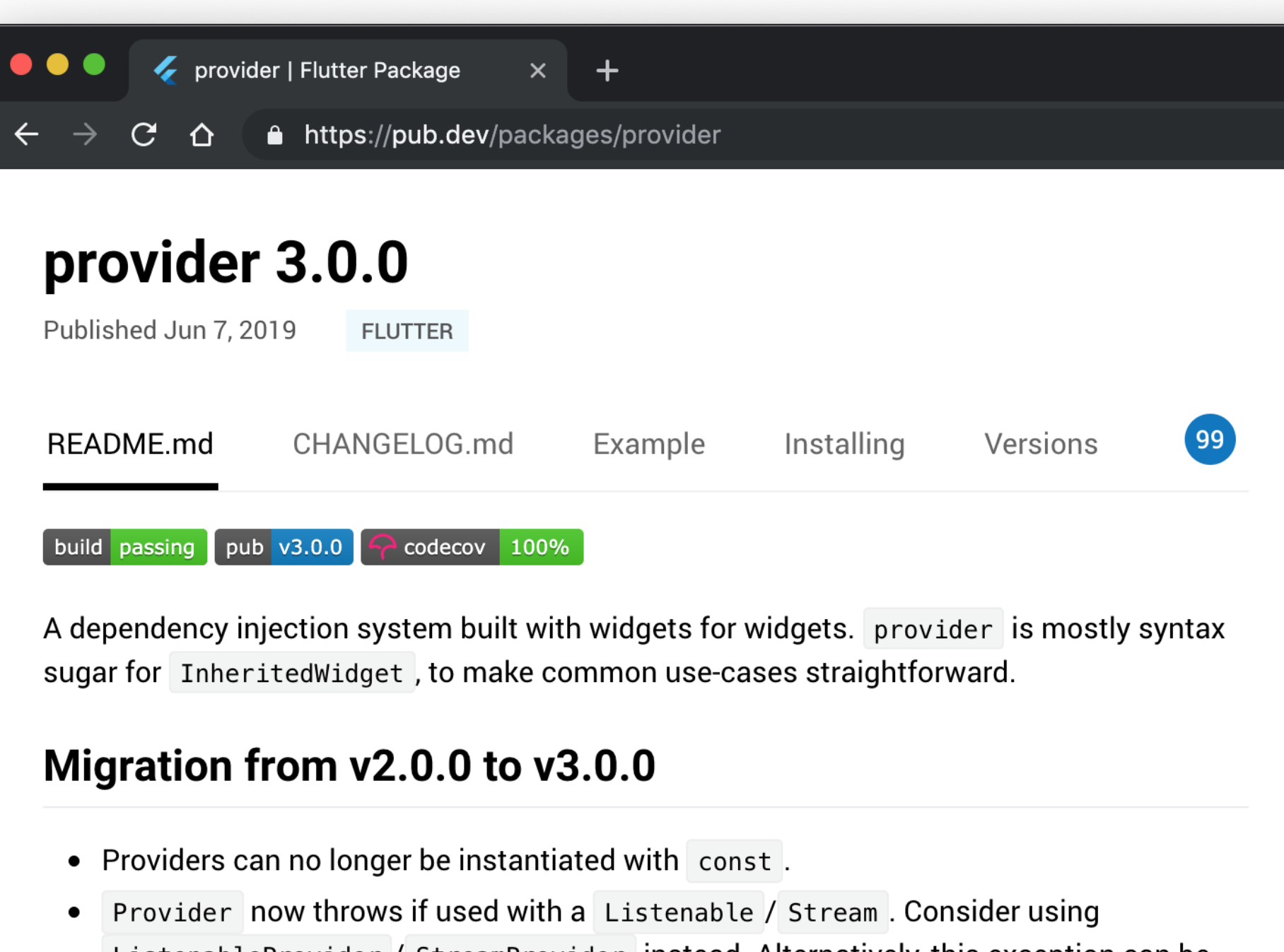

ListenableProvider / StreamProvider instead. Alternatively, this exception can be disabled by setting Provider.debugCheckInvalidValueType to null like so:

```
void main() { }Provider.debugCheckInvalidValueType = null;
  runApp(MyApp());
```
• All XXProvider.value constructors now use value as parameter name.

```
Before:
```
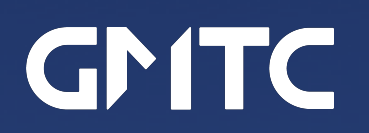

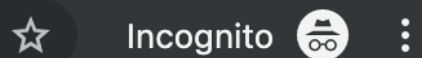

#### About

A dependency injection system built with widgets for widgets. provider is mostly syntax sugar for InheritedWidget, to make common use-cases straightforward. **Repository (GitHub) View/report issues API reference** 

#### Author

Q Remi Rousselet Q Flutter Team

#### **Uploader**

Q darky12s@gmail.com Q filiph@google.com

**License** MIT (LICENSE)

**Dependencies** flutter

**More** 

#### Author

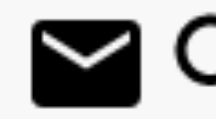

2 Q Remi Rousselet

وشائد سائد سائد سائد

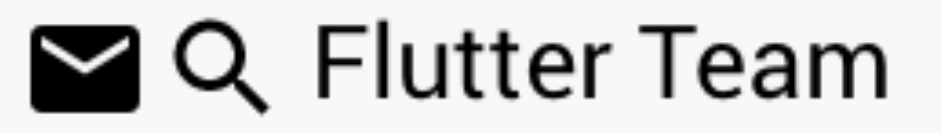

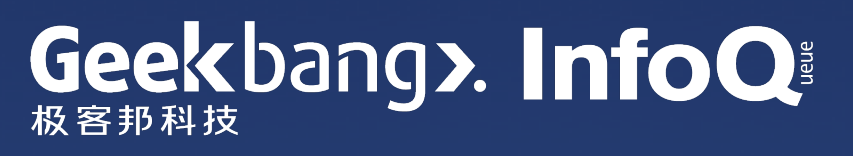

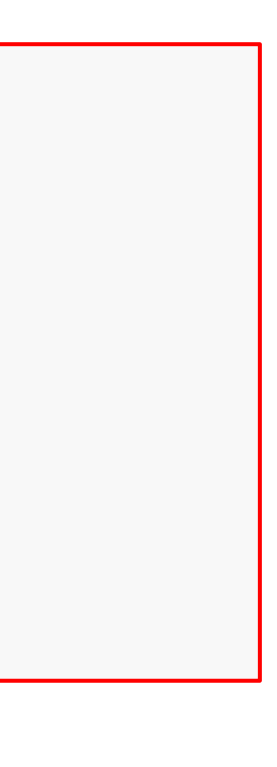

### 状态管理要解决的一个基本问题

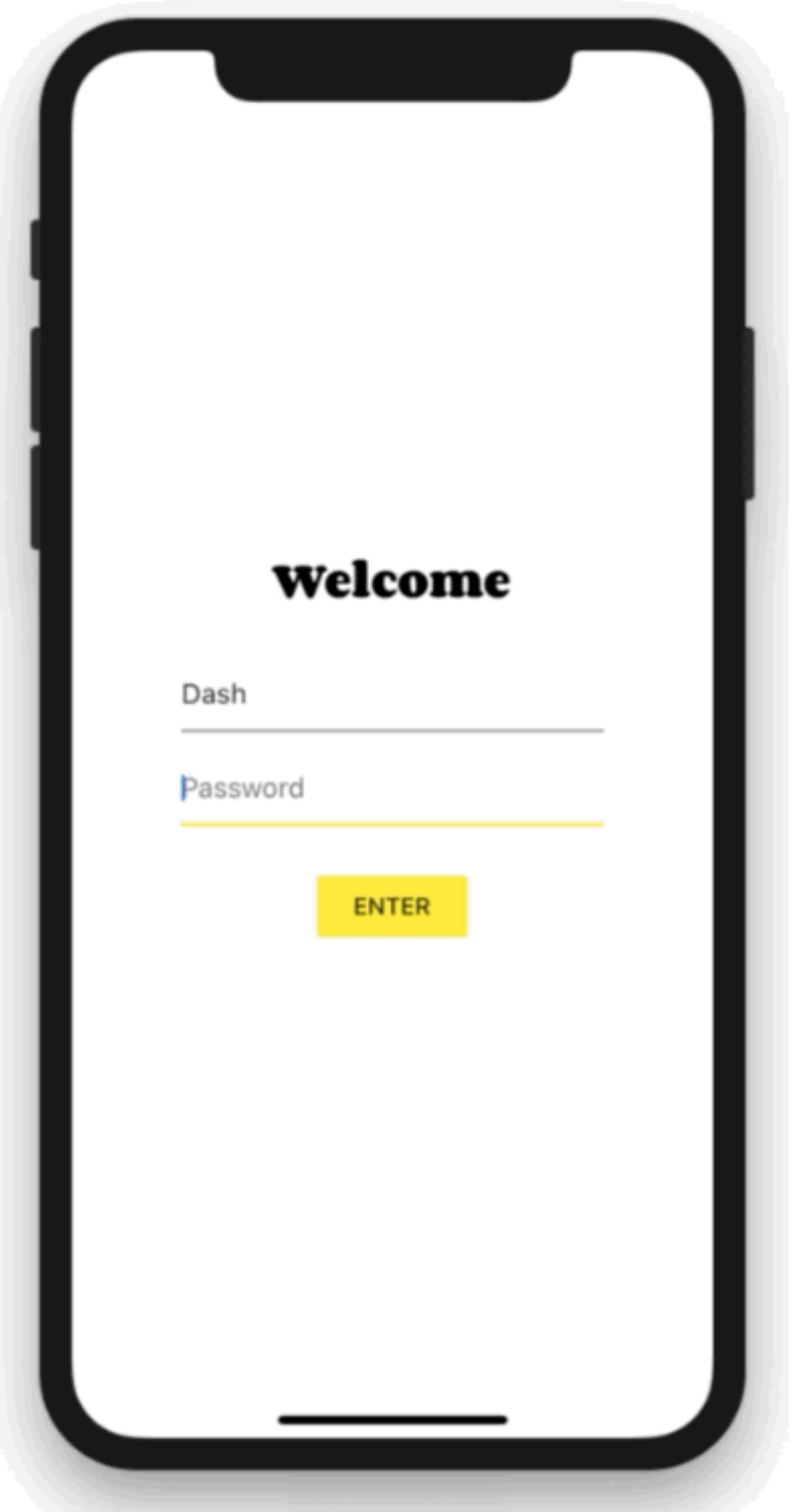

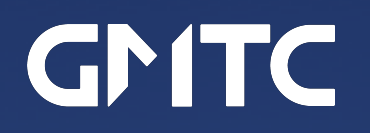

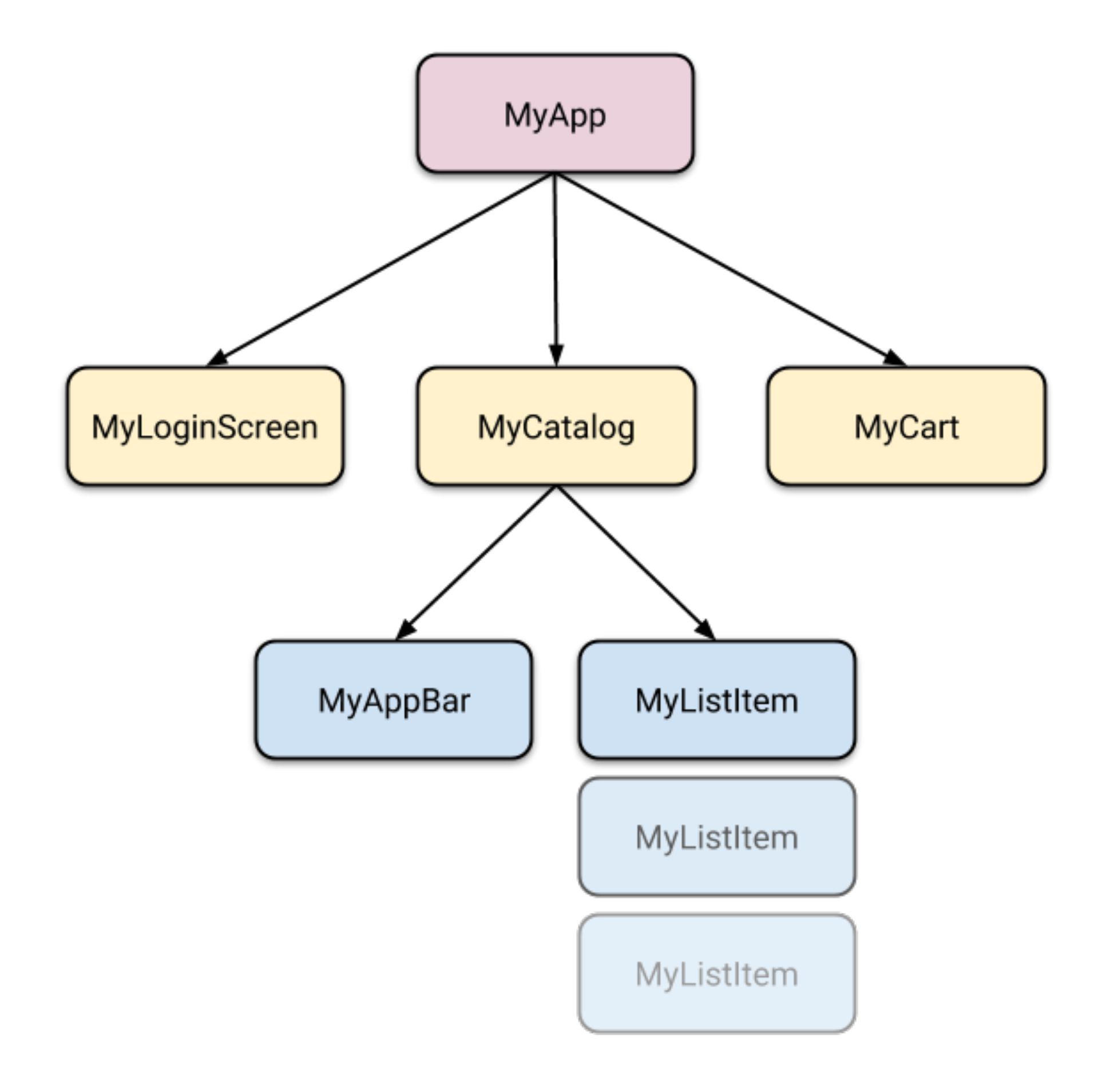

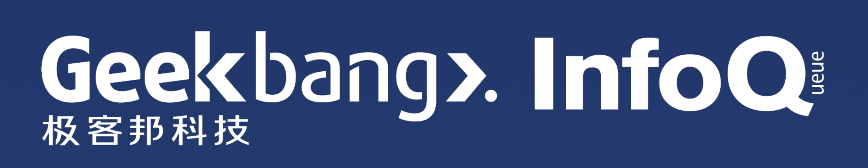

## 基本思路:把状态放到组件树的上层节点

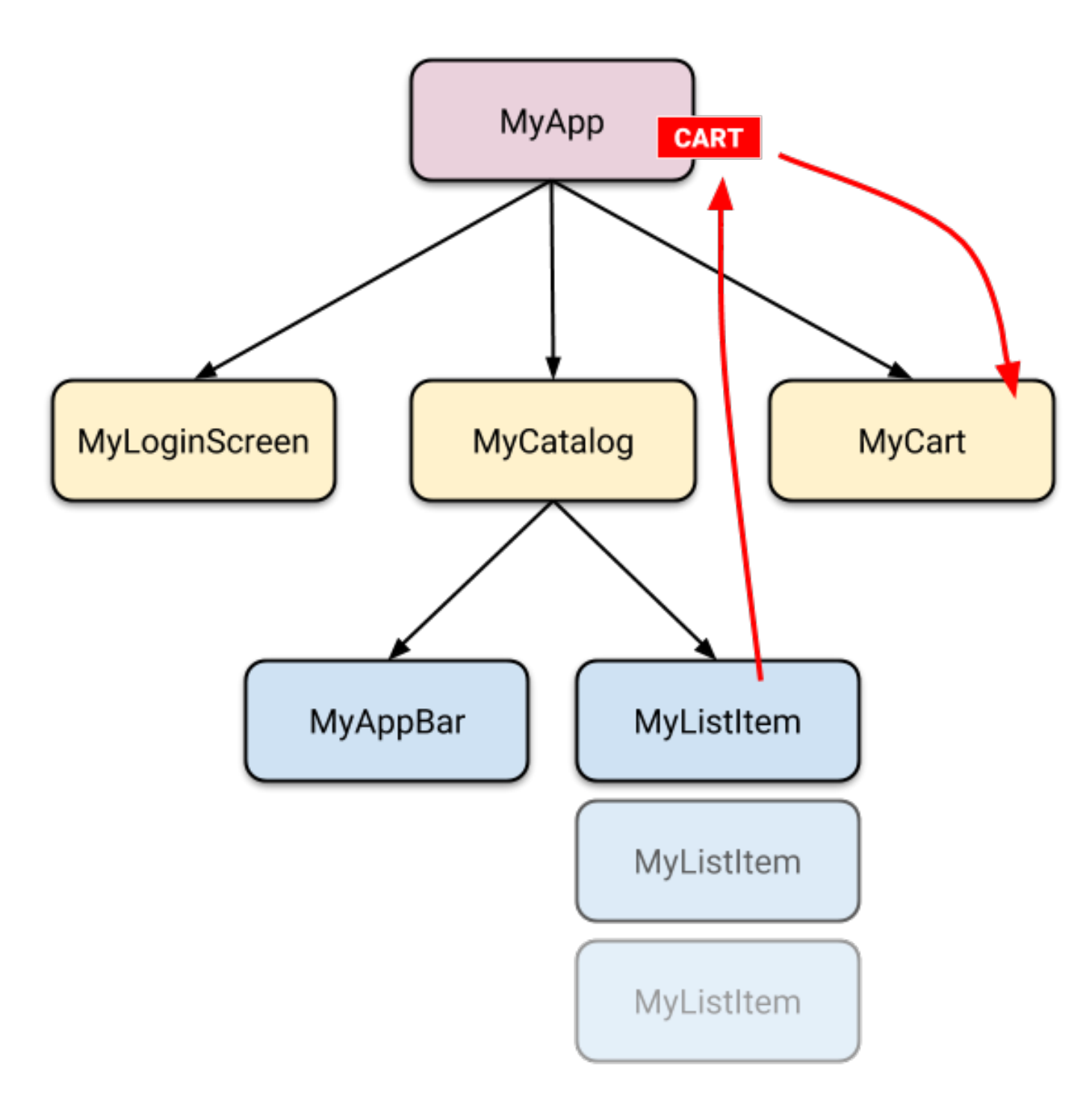

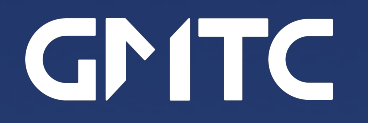

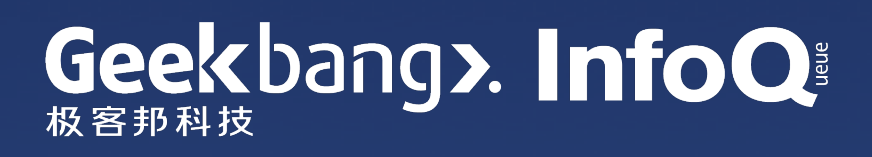

### ChangeNotifier

### ChangeNotifier 是 Flutter SDK 中的一个简单的类。它用于向监听器发送通知。

```
\Boxclass CartModel extends ChangeNotifier {
  /// Internal, private state of the cart.
  final List<Item> _items = [];
  /// An unmodifiable view of the items in the cart.
  UnmodifiableListView<Item> get items => UnmodifiableListView(_items);
  /// The current total price of all items (assuming all items cost $42).
  int get totalPrice => _items.length * 42;
  /// Adds [item] to cart. This is the only way to modify the cart from outside.
  void add(Item item) {
    _items.add(item);
    // This call tells the widgets that are listening to this model to rebuild.
    notifyListeners();
```
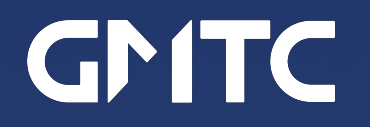

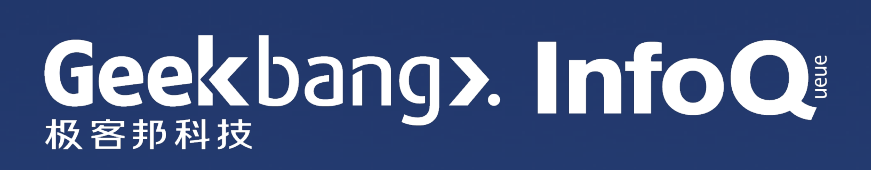

### ChangeNotifierProvider

供给下属的 widgets。这个类属于 provider package。

```
void main() \{runApp(
     ChangeNotifierProvider (
       builder: (context) => CartModel(),
       child: MyApp(),
    \left( \right),
  );
```
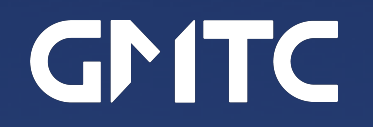

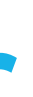

# ChangeNotifierProvider widget 可以返回一个特定类别的 ChangeNotifier 实例并把它提

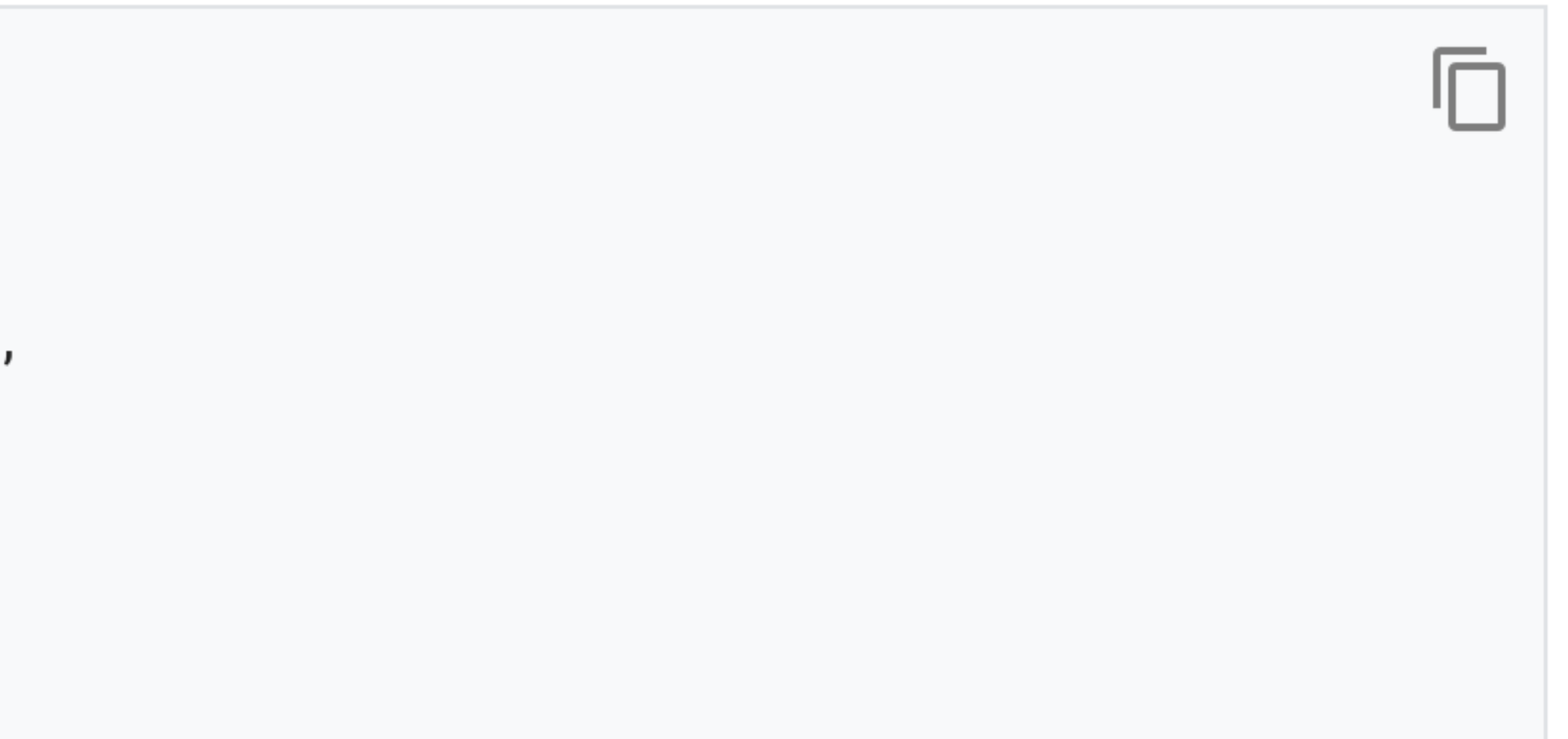

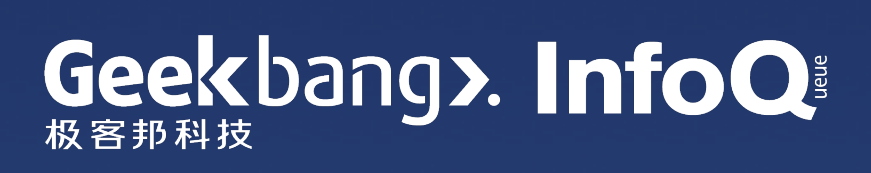

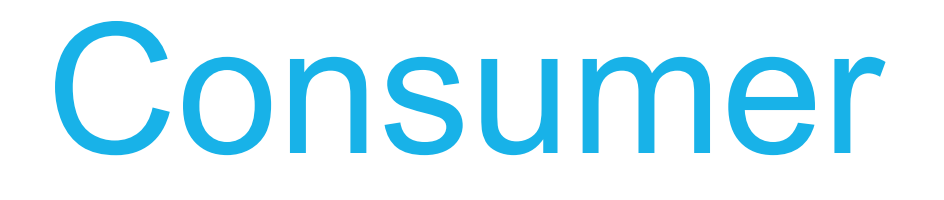

#### 现在 CartModel 已经通过 ChangeNotifierProvider 提供给 UI 组件树的下层节点。我们 可以用 Consumer 这个类来调用它。

```
return Consumer<CartModel>(
  builder: (context, cart, child) {
    return Text("Total price: ${cart.totalPrice}");
 \},
);
```
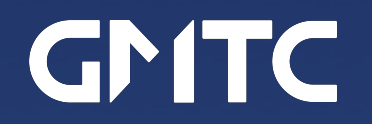

冋

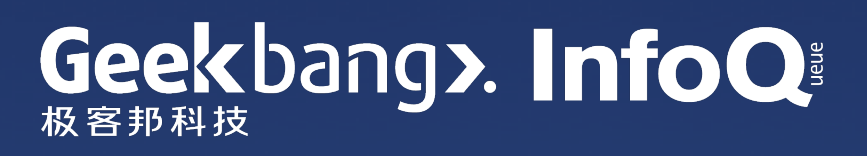

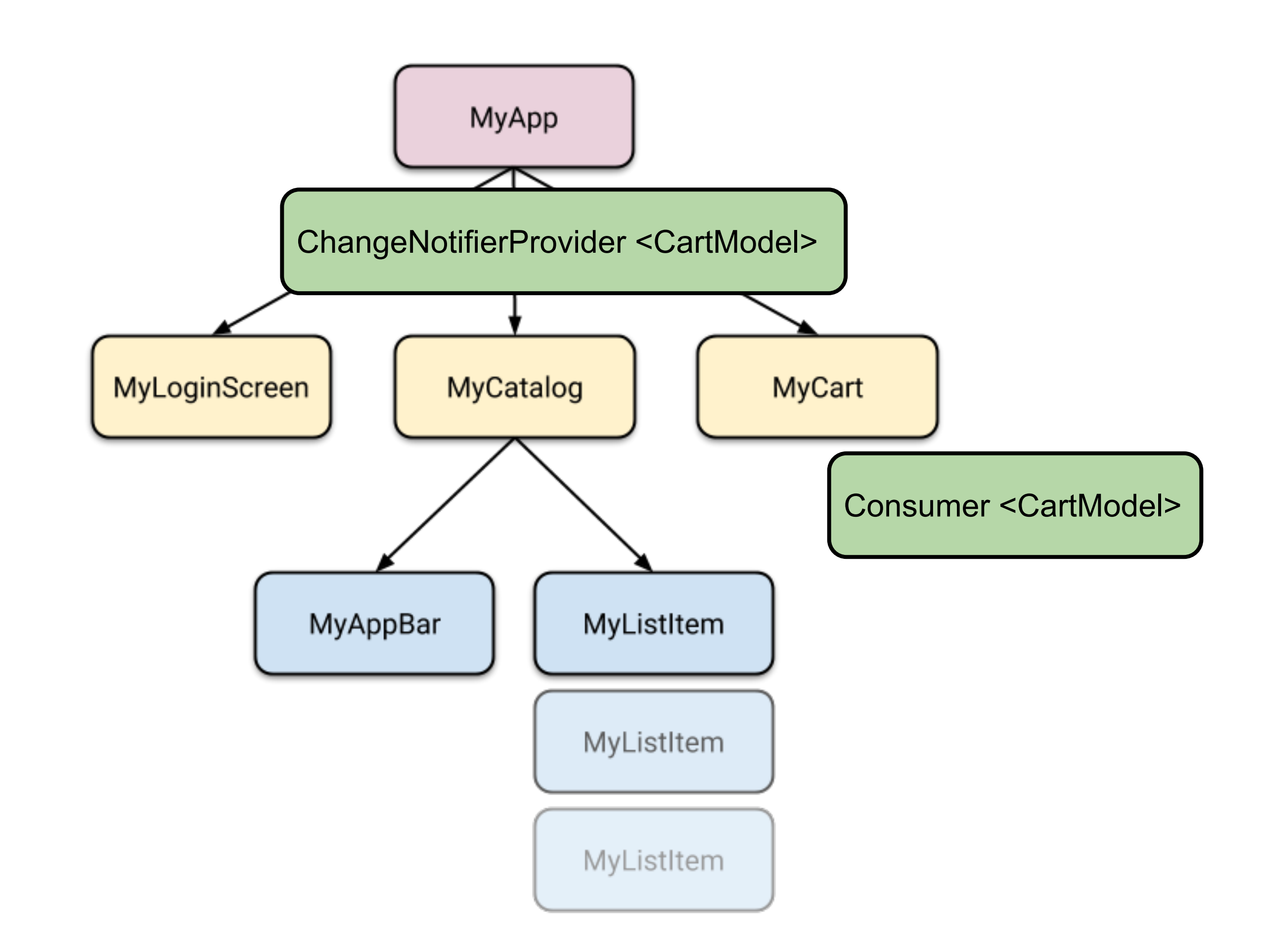

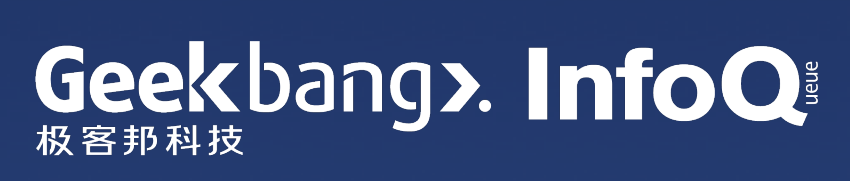

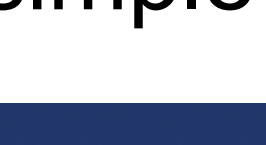

### Provider 状态管理方案小结

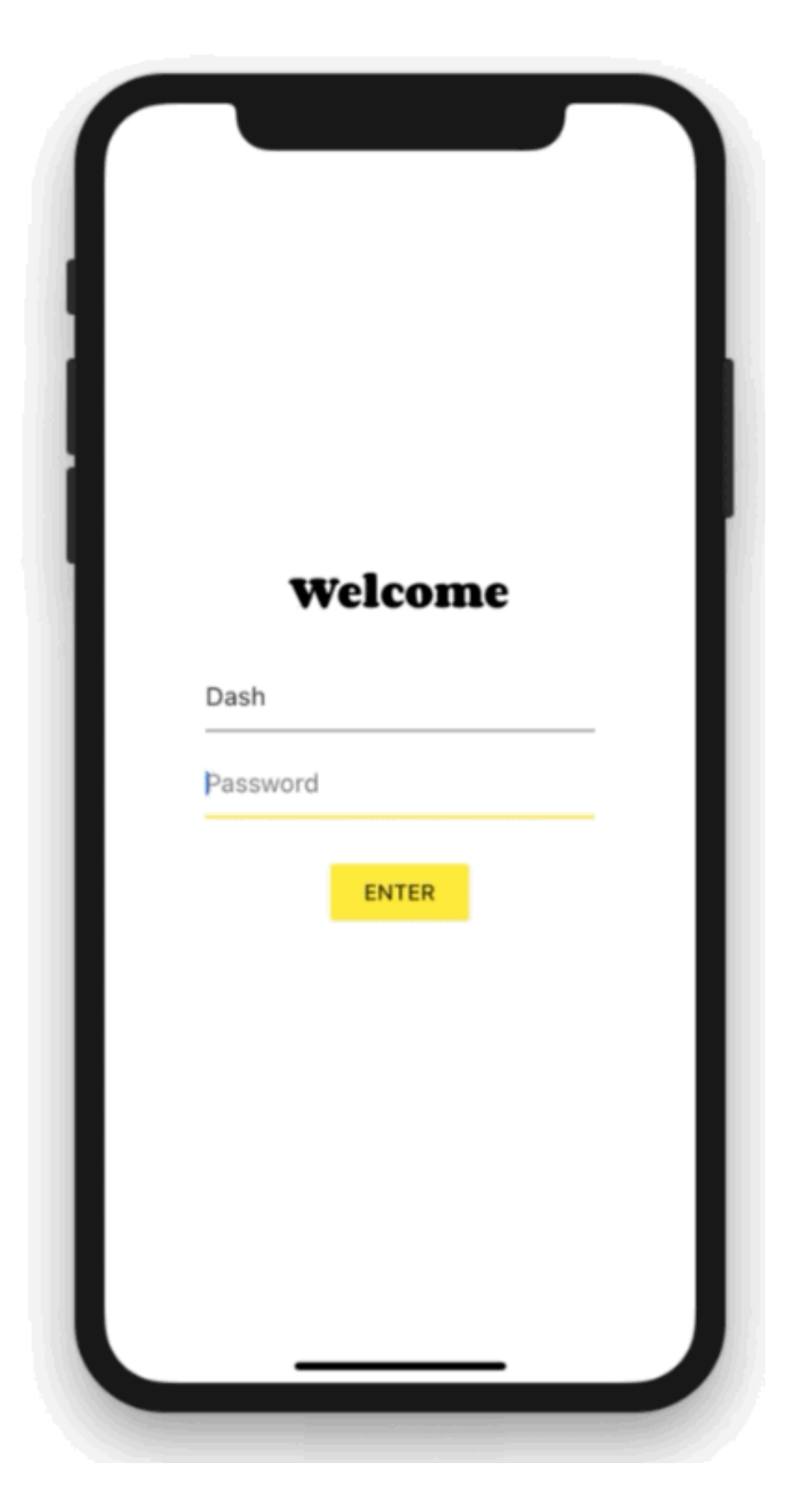

https://flutter-io.cn/docs/development/data-and-backend/state-mgmt/simple

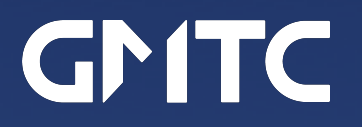

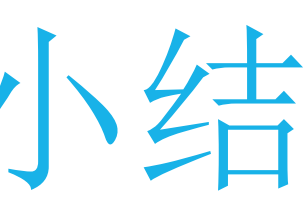

### 4. Flutter 开发体验: "UI as Code"

- UI-as-Code 是旨在提高 Flutter UI 代码可读性的一系列尝试
- 包括 Dart 语法的改进和代码编辑器 UI 的改进

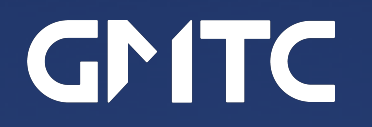

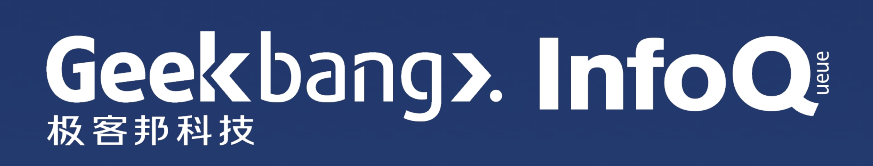

# 用 Dart 代码编写 Flutter UI 的优点和改进空间

### 优点:

- Flutter 的声明式 UI 编写方法能够直观地描 述 UI 结构
- 不需要为 UI 布局学习额外的语法
- 不需要维护代码之外的 UI 定义文件

#### 改进空间:

- 复杂 UI 逻辑会使用命令式语法, 打破代码结 构和 UI 视觉结构的一致性
- 多层嵌套之后不容易对 UI 的组成部分做到一 目了然

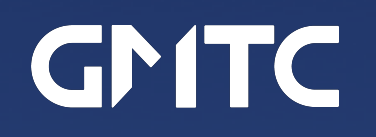

```
@override
Widget build(BuildContext context) {
  return Container(
   height: 56.0, // in logical pixels
    padding: const EdgeInsets.symmetric(horizontal: 8.0),
    decoration: BoxDecoration(color: Colors.blue[500]),
   // Row is a horizontal, linear layout.
    child: Row(
     // <Widget> is the type of items in the list.
     children: <Widget>[
        IconButton(
          icon: Icon(Icons.menu),
          tooltip: 'Navigation menu',
          onPressed: null, // null disables the button
       ),// Expanded expands its child to fill the available space.
        Expanded(
          child: title,
       IconButton(
          icon: Icon(Icons.search),
          tooltip: 'Search',
          onPressed: null,
       ),
```
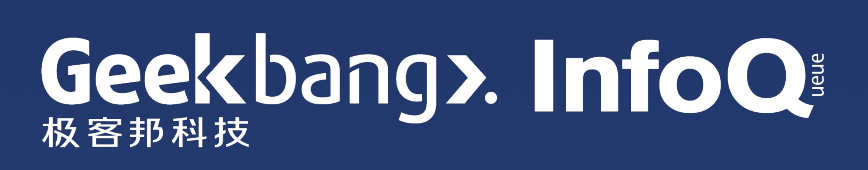

# UI-as-Code: 目前比较成功的改进

Dart 2.3 新语法元素

Widget build(BuildContext context) { return Column(children: [ Text(mainText), for (var section in sections) HeadingAction(section.heading),  $\rfloor$ );

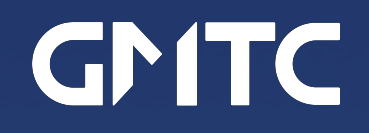

### IDE 新功能: Editor UI Guides

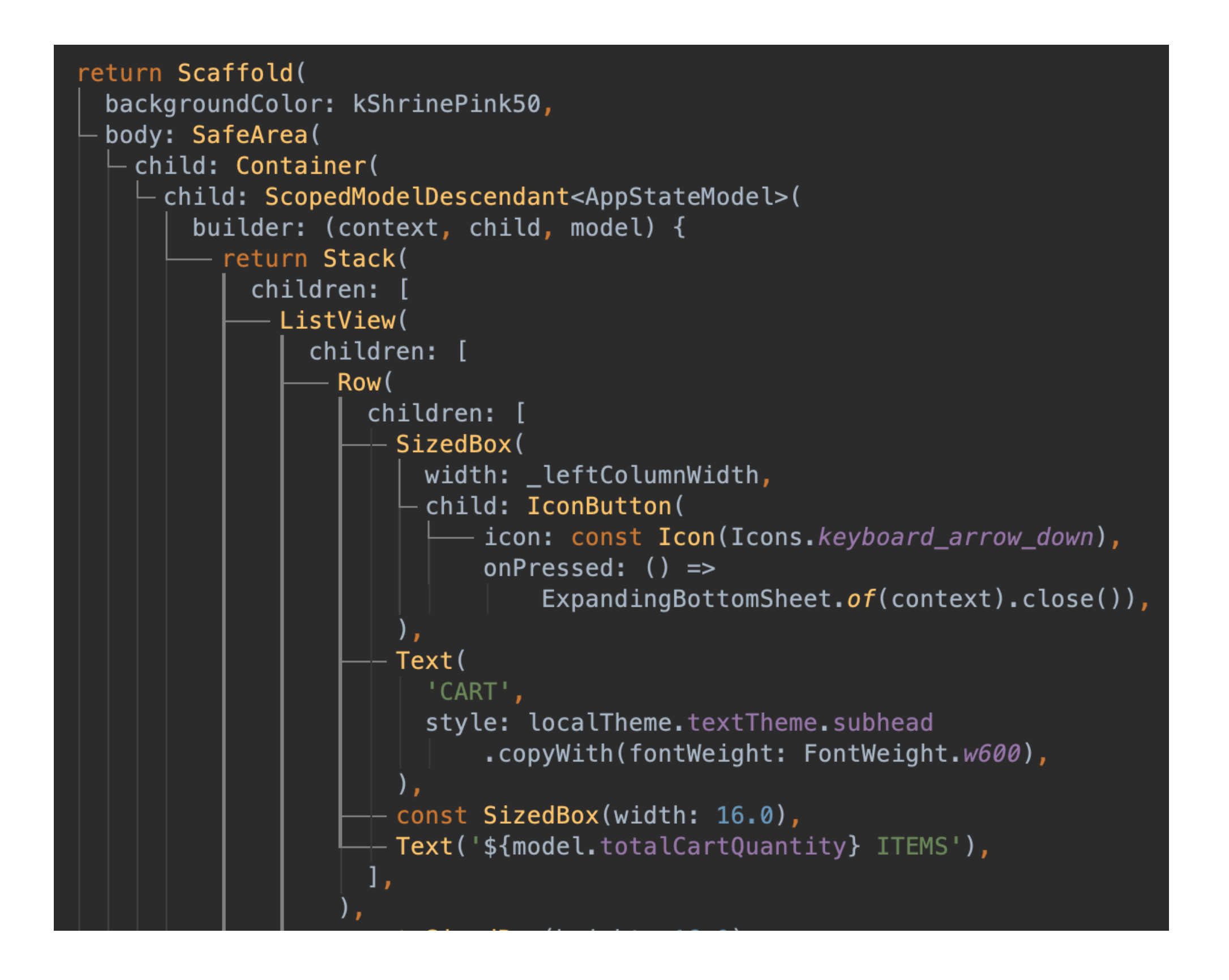

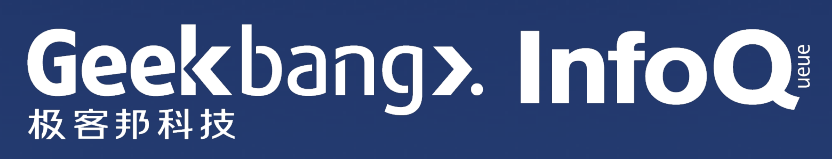

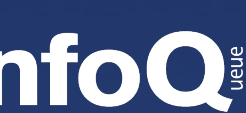

# Dart 2.3 为 UI 代码优化的新语法元素

• Control Flow Elements in Collections 在集合数据类型的定义中使用 if 和 for 这样的 流程控制元素

• Spread Operator '...' 在一个集合变量的定义中, 扩展另一个集合变 量并把它的元素插入到当前所在的位置

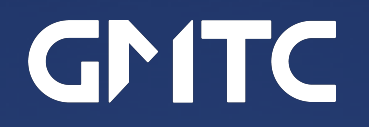

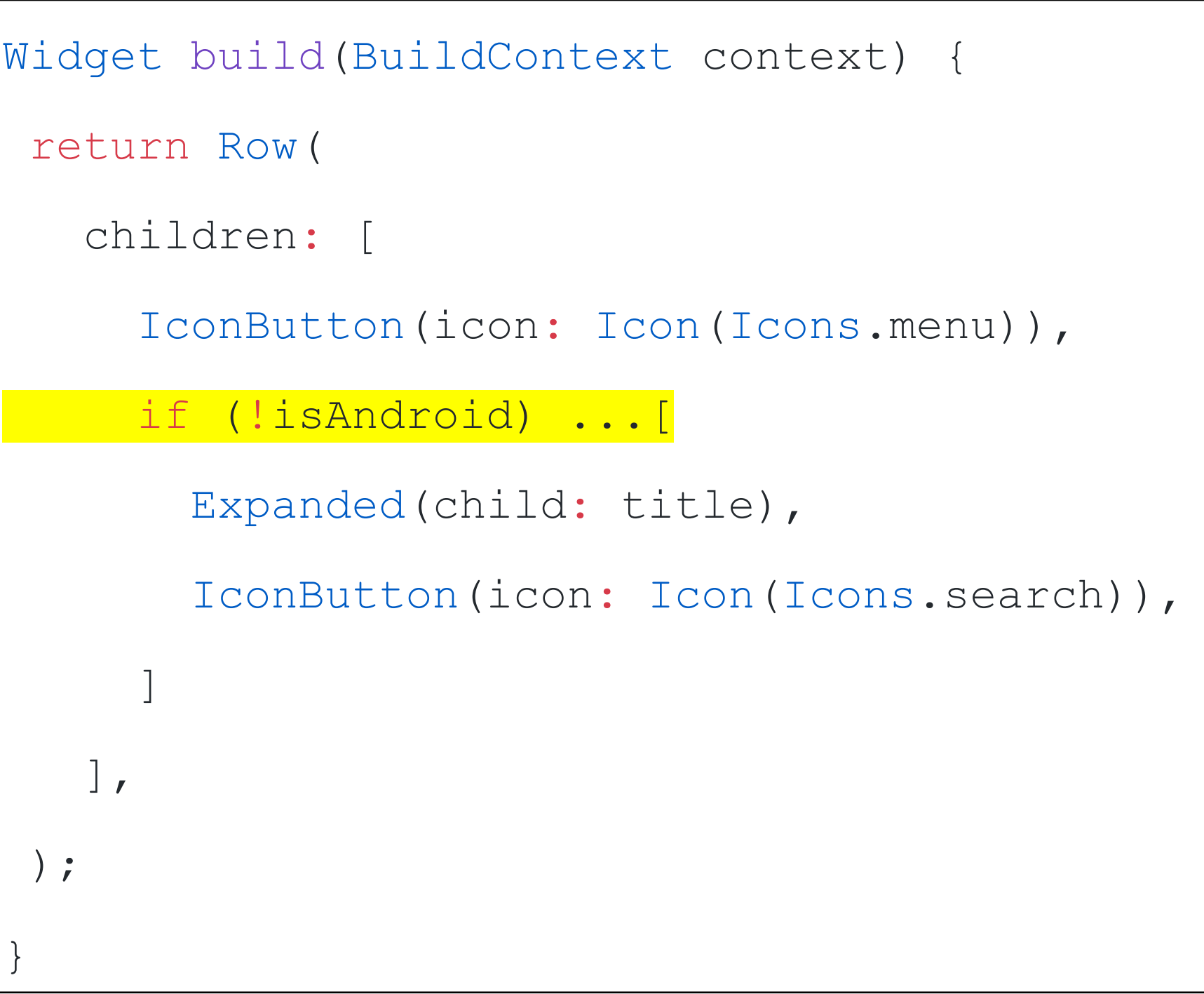

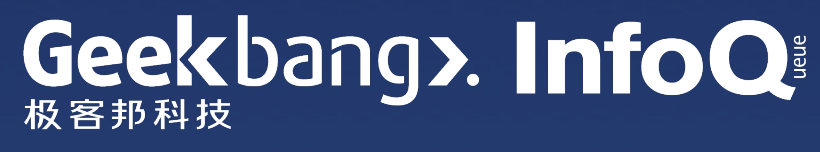

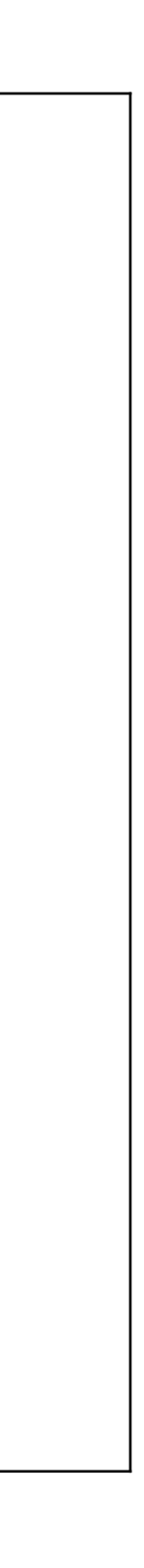

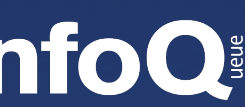

Widget build(BuildContext context) { var items =  $[Text'|\exists \vec{x}$ ')]; // 把章节按分卷放到目录里 for (var volume in volumes) { items.addAll(volume.chapters); }

if (page != pages.last) items.add(Text(' $\overline{\mathcal{F}}$  ' $\overline{\mathcal{F}}$ ')),

items.add(Text('荣引'));

return Column(children: items); }

 $Wiglet build(BuildContent)$ Column(children: [ Text('目录'), for (var volume in volumes) ...volume.chapters, if (page != pages last)  $Text(' \top \rightarrow \overline{\pi}$ '), Text('索引'),  $\big| \big|$ 

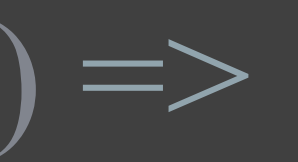

```
Widget build(BuildContext context) {
 var items = [Text('B\overrightarrow{\mathcal{R}}')];
```

```
for (var volume in volumes) {
 items.addAll(volume.chapters);
```

```
if (page != pages last)items.add(Text('\overline{\mathcal{F}} - \overline{\mathcal{F}}'));
```

```
items.add(Text('索引'));
```
Widget build(BuildContext context) => Column(children: [ Text('目录'), for (var volume in volumes) ...volume.chapters, if  $(page != pages last)$  $Text('\overrightarrow{\Gamma}-\overrightarrow{\Pi}'),$ Text('索引'),  $\bigcup$ 

```
return Column(children: items);
```
# // without // with ui-as-code

# IDE 对呈现 UI 代码的优化

### 在不改变代码的情况下,我们能否让开发者对UI代码的结构做到一目了然?

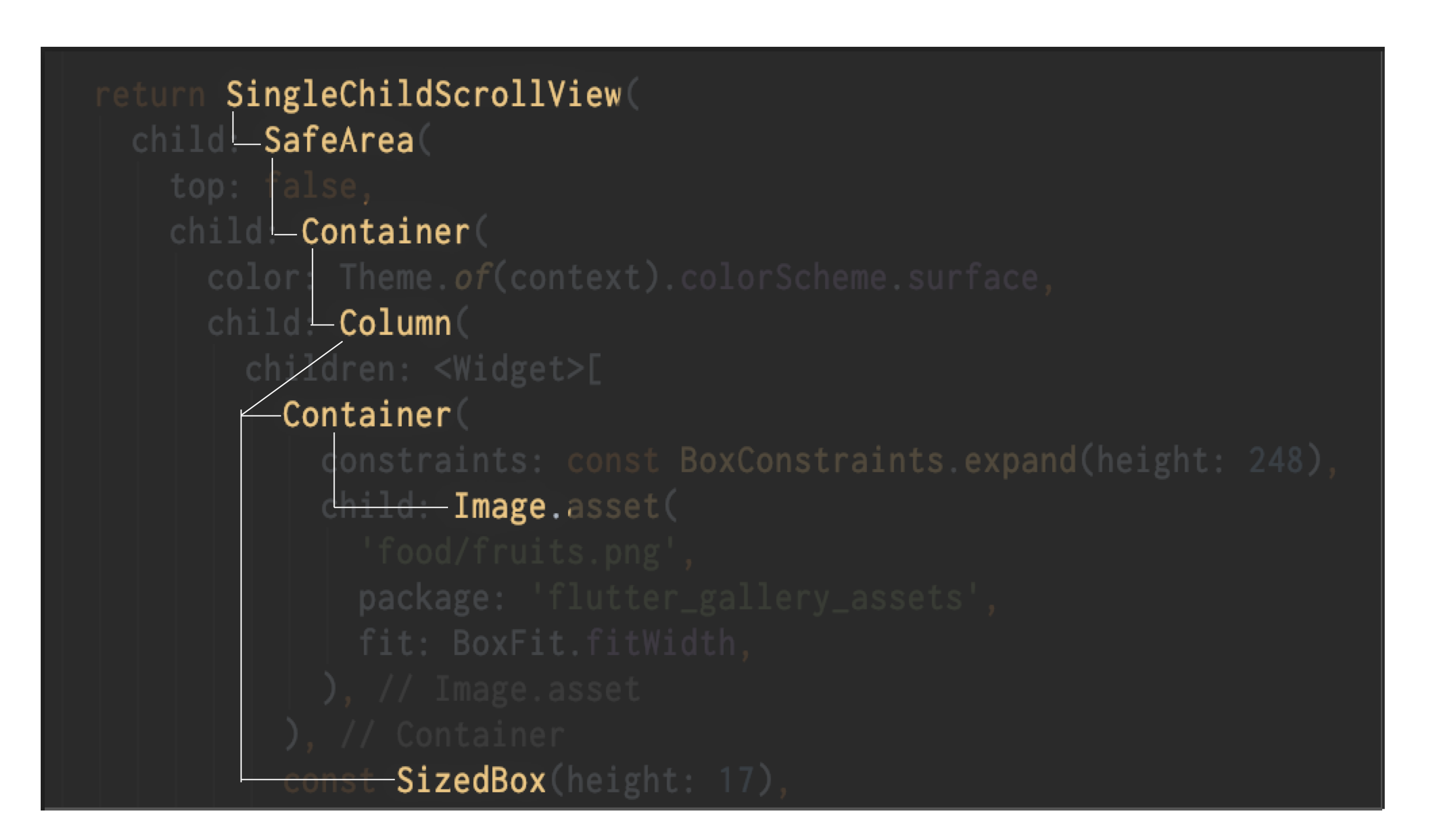

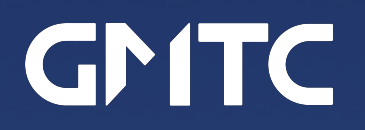

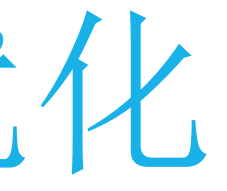

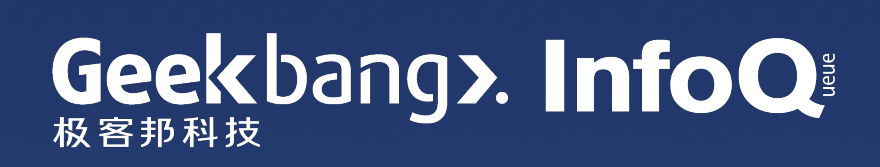

## **Editor UI Guides**

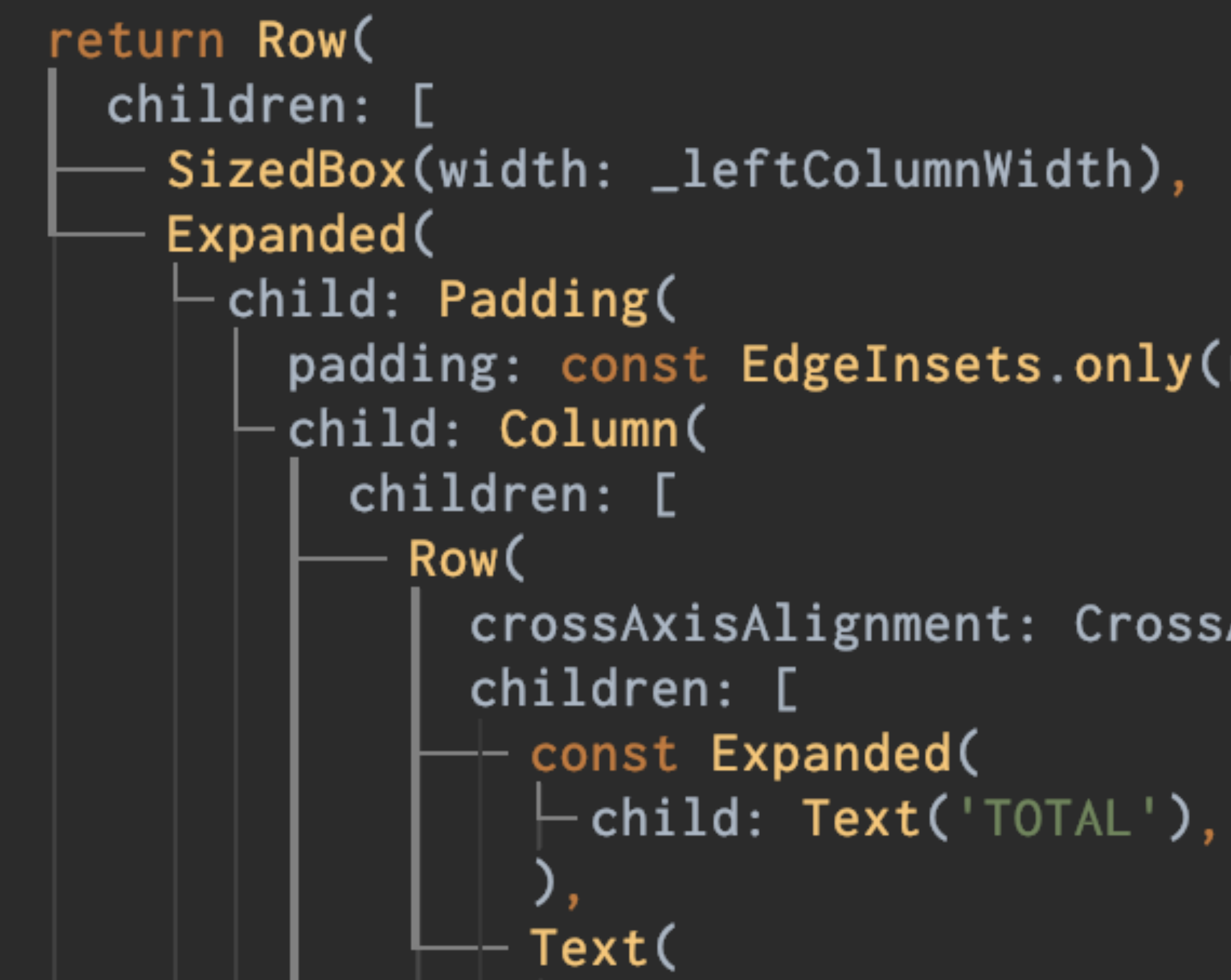

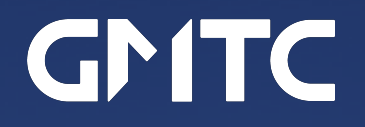

padding: const EdgeInsets.only(right: 16.0),

crossAxisAlignment: CrossAxisAlignment.center,

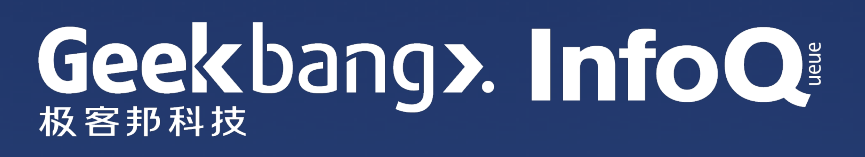

## 其他的增强 UI 代码可读性的尝试

#### 淡化 "child:" 和 "children:"

用字体中的 ligatures 缩写 "child:" 和 "children:"

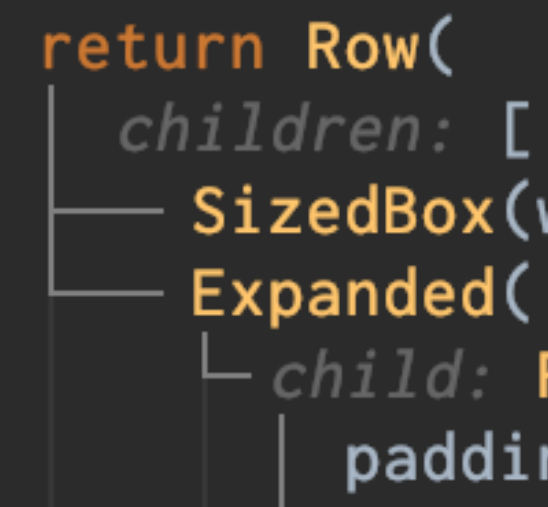

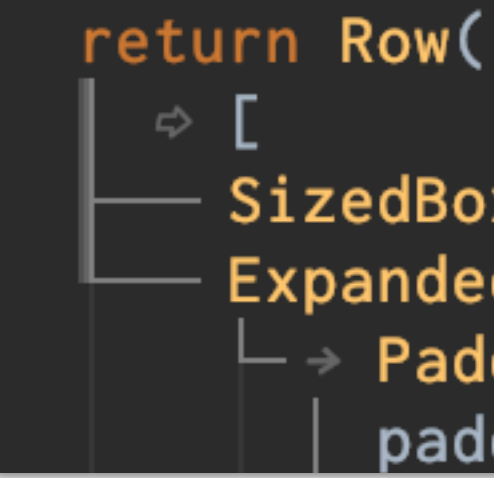

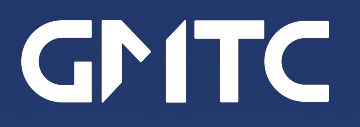

SizedBox(width: \_leftColumnWidth),  $\vdash$  child: Padding( padding: const EdgeInsets.only(right: 16.0),

SizedBox(width: \_leftColumnWidth), Expanded(  $\vdash$  + Padding( padding: const EdgeInsets.only(right: 16.0),

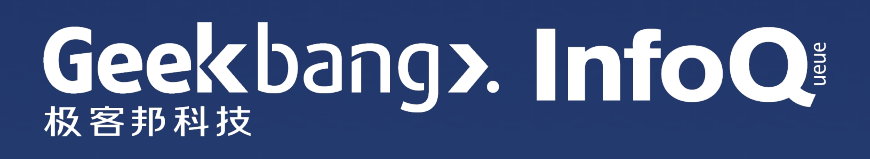

# 小结: 为开发者体验作持续的优化

#### Dart 1.x

#### Dart 2.0: Optional 'new'

```
// Dart 1.x//Dart 2.0
@override
                                       Goverride
Widget build(BuildContext context) {
                                       Widget build(BuildContext context)
  var items = [new Text('<math>\exists录')];
                                         var items = [Text('目, +)];
  // 把章节按分卷放到目录里
                                         // 把章节按分卷放到目录里
  for (var volume in volumes) {
                                         for (var volume in volumes) {
    items.addAll(volume.chapters);
                                           items.addAll(volume.chapters);
  if (page != pages.last) items.add(
                                         if (page != pages.last) items.add
                                         items.add(Text('索引'));
  items.add(new Text('索引'));
                                         return Scaffold(
  return new Scaffold(
    appBar: new AppBar(
                                           appBar: AppBar(
                                             title: Text(widget.title),
      title: new Text(widget.title),
                                           ), // AppBar), // AppBarbody: Center(
    body: new Center(
                                             child: Column(
      child: new Column(
                                               mainAxisAlignment: MainAxis
        mainAxisAlignment: MainAxisAl
                                               children: items,
        children: items,
      ), // Column
                                             ), // Column), // Center), // Center
                                         ); // Scaffold
  \overline{\phantom{a}} // Scaffold
```
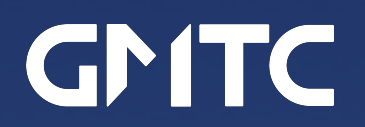

#### Dart 2.3: UI as Code

#### **Editor UI Guides**

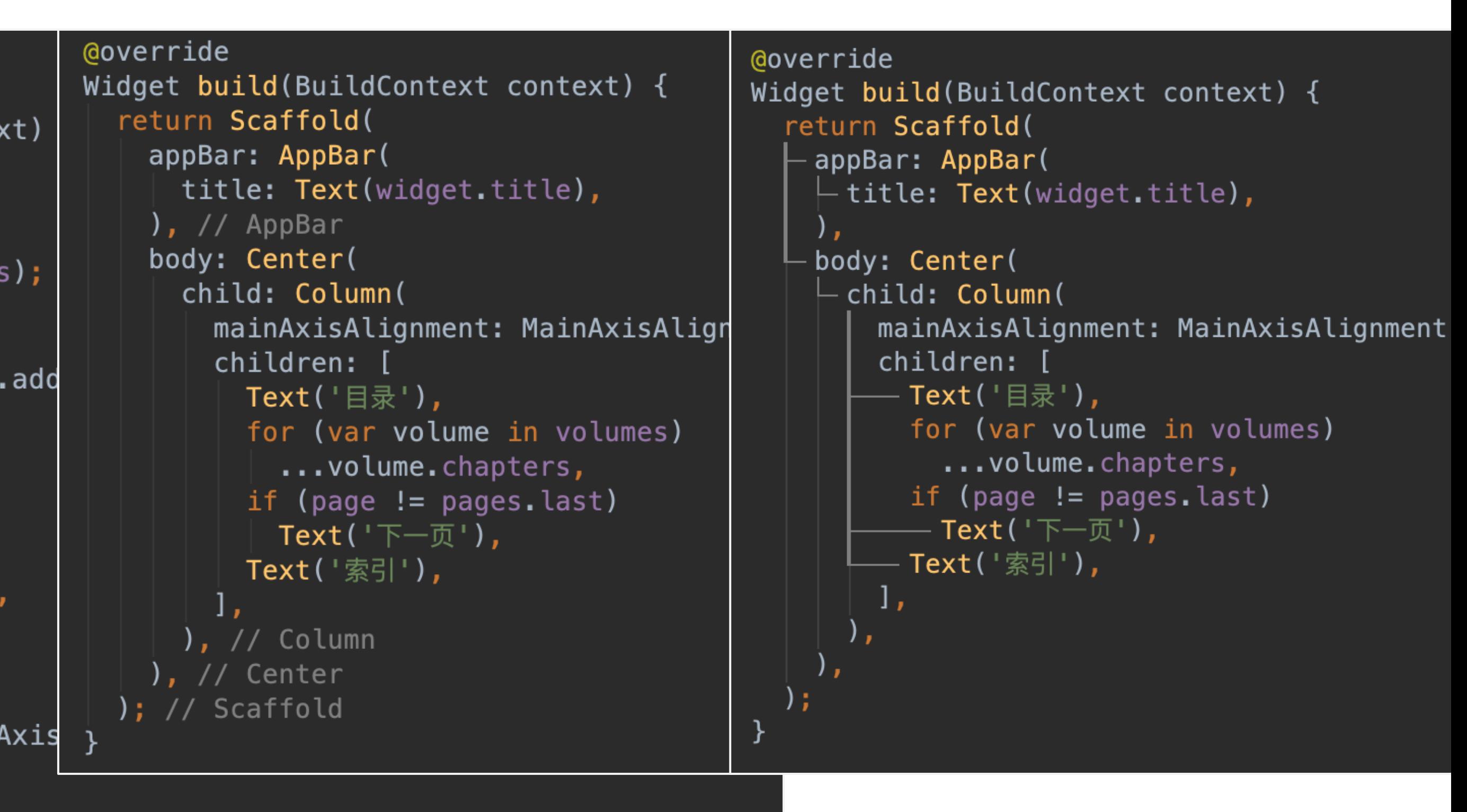

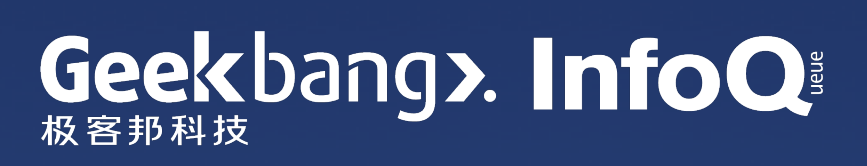

### 5. Flutter 和 Dart 近期展望

#### ● 改进 Flutter 和原生混编 (add-to-app) 的机制和开发体验

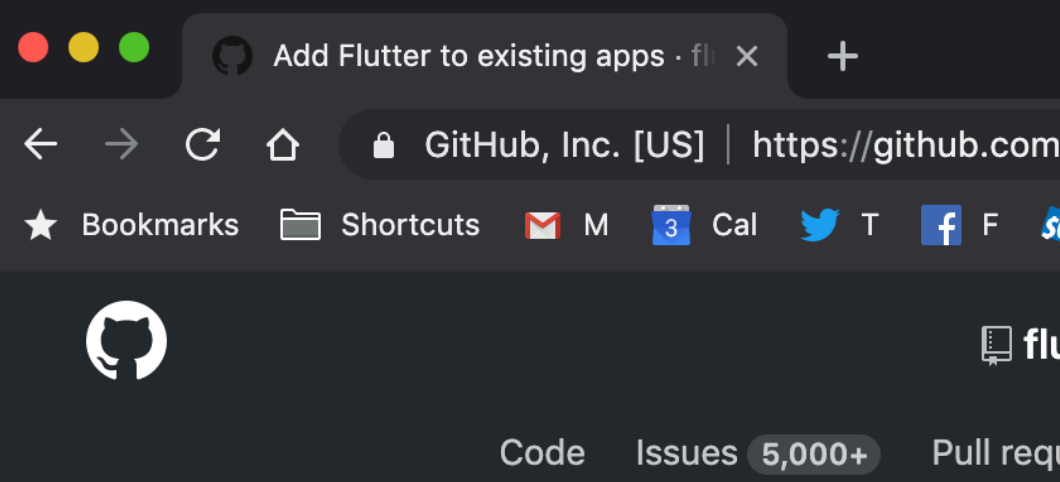

#### **Add Flutter to existing apps**

Ian Hickson edited this page on Mar  $20 \cdot 69$  revisions

#### Intro

Making it easy to add Flutter to an existing app is worl Add-to-App project.

This page documents the current state of that work ar out the necessary tooling.

Last updated November 26, 2018.

The "add-to-app" support is in preview, and is so far channel.

#### **GMTC**

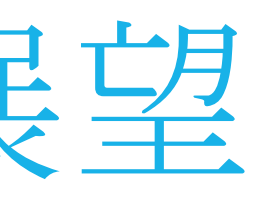

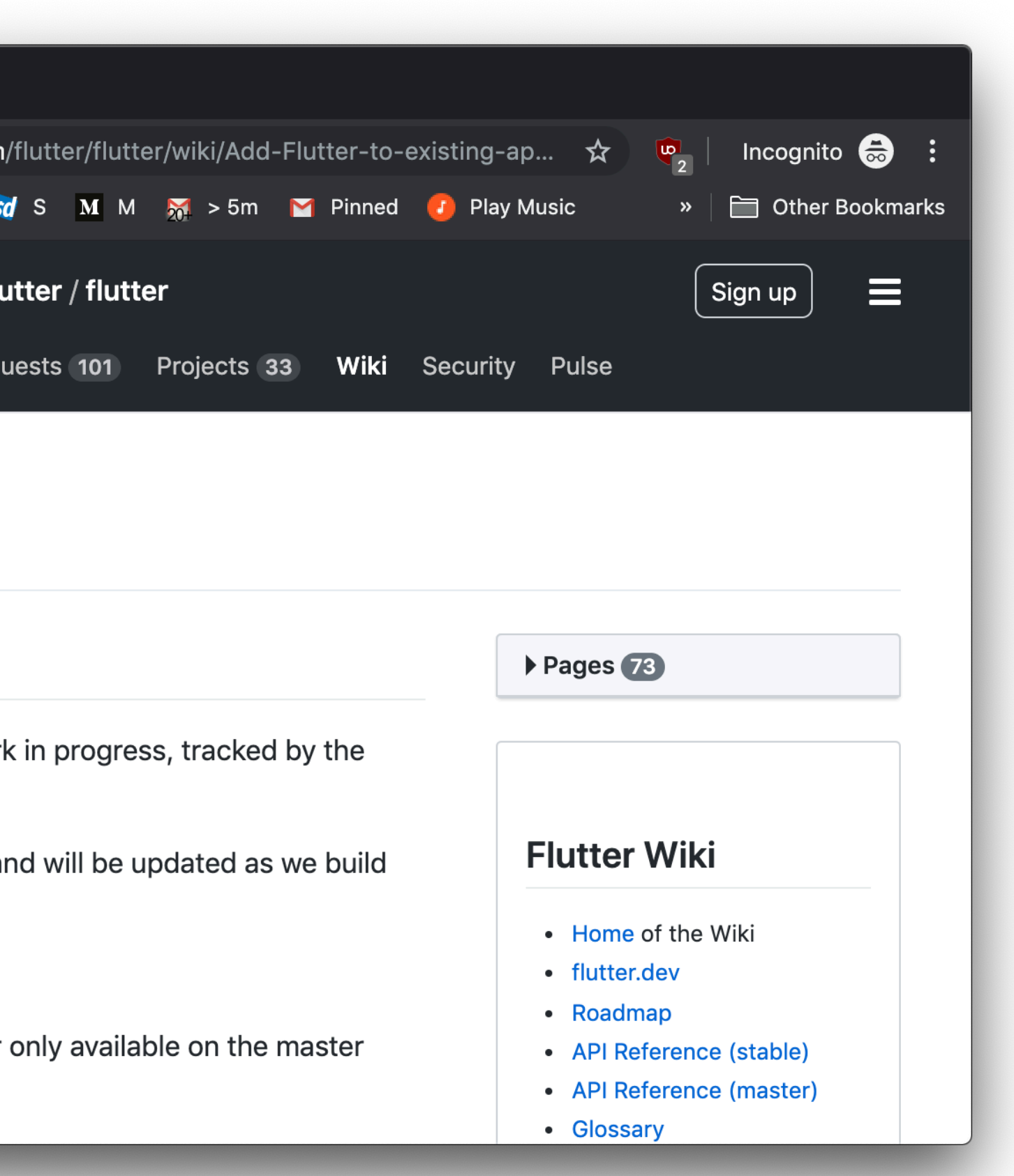

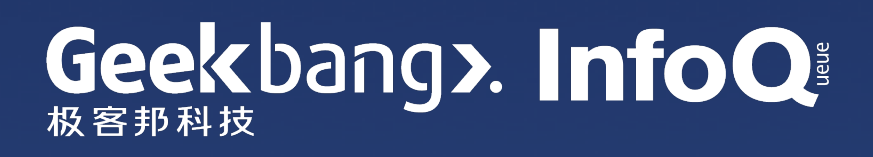

## 5. Flutter 和 Dart 近期展望

- 改进 Flutter 和原生混编 (add-to-app) 的机制和开发体验
- 会增加 FFI (C/C++ interop) . . . .

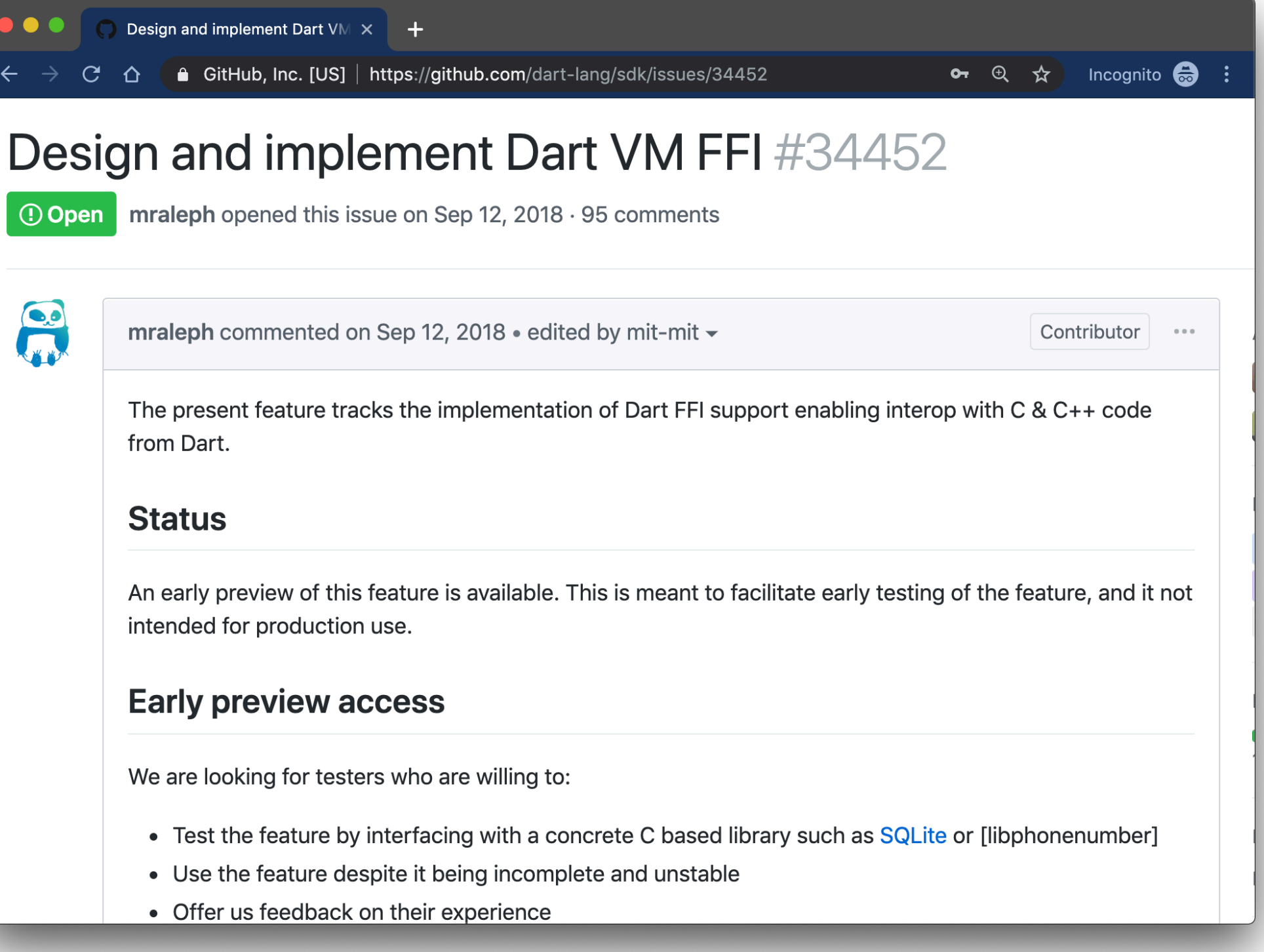

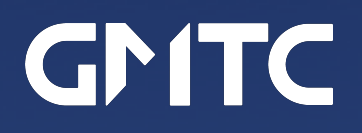

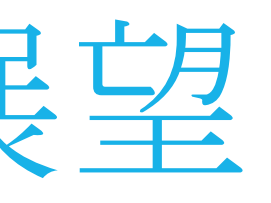

#### ● Dart 语言增加 non-nullable (by default) types 和 extension methods, Dart runtime

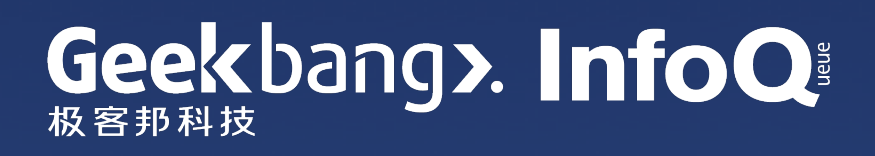

### 5. Flutter 和 Dart 近期展望

- 改进 Flutter 和原生混编 (add-to-app) 的机制和开发体验
- 会增加 FFI (C/C++ interop)
- 更容易理解的报错信息
- Flutter for Web 性能和可用性优化
- 完善桌面 UI 的基本交互方式

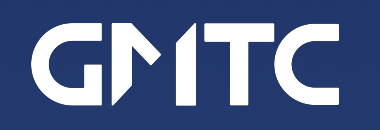

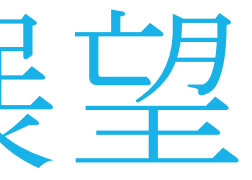

#### • Dart 语言增加 non-nullable (by default) types 和 extension methods, Dart runtime

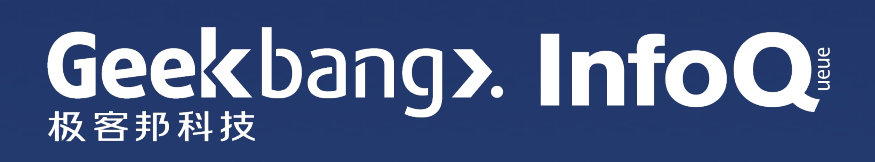

### 

#### **I** flutter / flutter

**D** Issues 5,000+ ≺> Code

**II** Pull requests 103

 $\mathbb{H}$  Proje

#### Roadmap

Ray Rischpater, KF6GPE edited this page 11 days ago  $\cdot$  6 revisions

#### 2019

With the release of Flutter 1.0, we've made a good start but \

In the interest of transparency, we want to share high-level d can see our priorities and make plans based off the work we

We've established some broad themes that we want to focus on over the coming year:

- Fundamentals
- Ease of adoption
- Ecosystem
- Support for platforms beyond mobile
- Tooling

Our plans will of course evolve over time based on customer feedback and new market opportunities. The list here shouldn't be viewed either as exhaustive, nor a promise that we will complete all this work. If you have feedback about what you think we should be working on, we encourage you to get in touch (e.g. by filing an issue or emailing the flutter-dev mailing list). And

#### https://github.com/flutter/flutter/wiki/Roadmap

#### **GMTC**

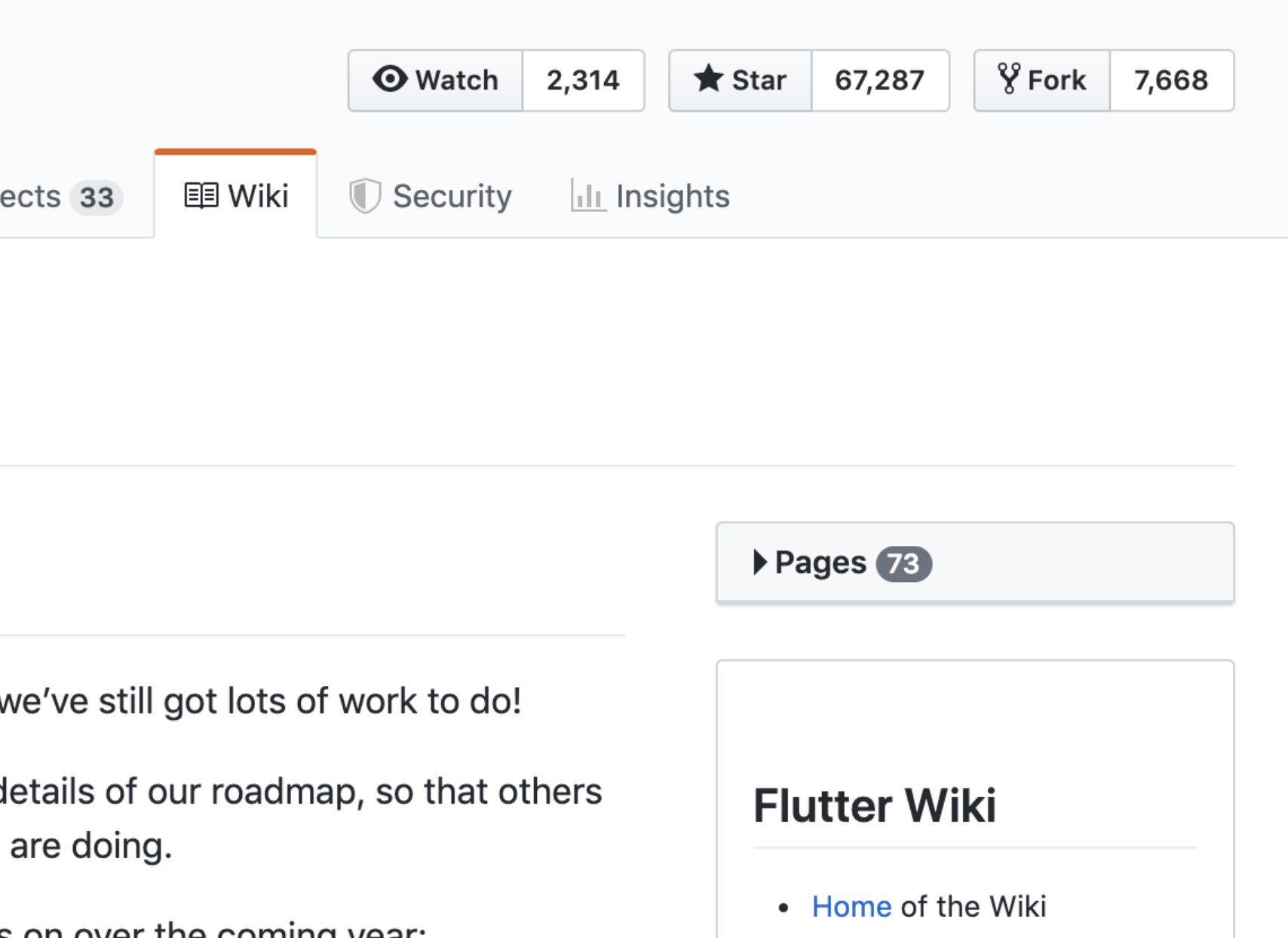

- flutter.dev
- Roadmap
- API Reference (stable)
- API Reference (master)
- Glossary
- Contributor Guide
- Code of Conduct

#### **Process**

- Our Values
- Tree hygiene
- Jeeun huniona and Triano

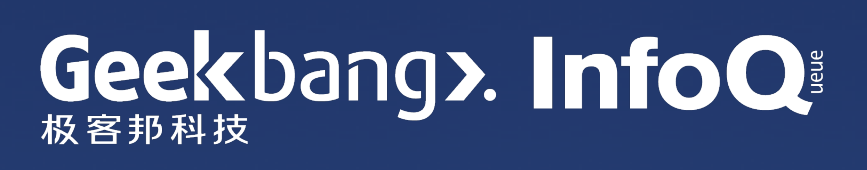

#### Dart 语言设计文档和研 **Deta** dart-lang / language <> Code I'l Pull requests (12) **III** Projects 1 **1** Issues (205) Design of the Dart language dart-language language-changes specification **D** 269 commits  $$$  17 branches € New pull request Branch: master  $\blacktriangleright$ eernstg Revert "Removed --enable-experiment flag for non-function type **Sept** 工程实 Revert "Removed --enable-experiment flag accepted 施阶段  $\blacksquare$  doc Clarify file names (#56) **nactive** Add the old inactive proposal to reserve "asy Add minutes for 2018.08.13 language meetir **E** minutes Write up summary of optional semicolon pro **Exercise Figure 1** Tweaks specification Clarify implementation step for validating co **T**templates

**Working** 

设计阶段

**GNITC** 

https://github.com/dart-lang/language

Move nnbd roadmap to accepted

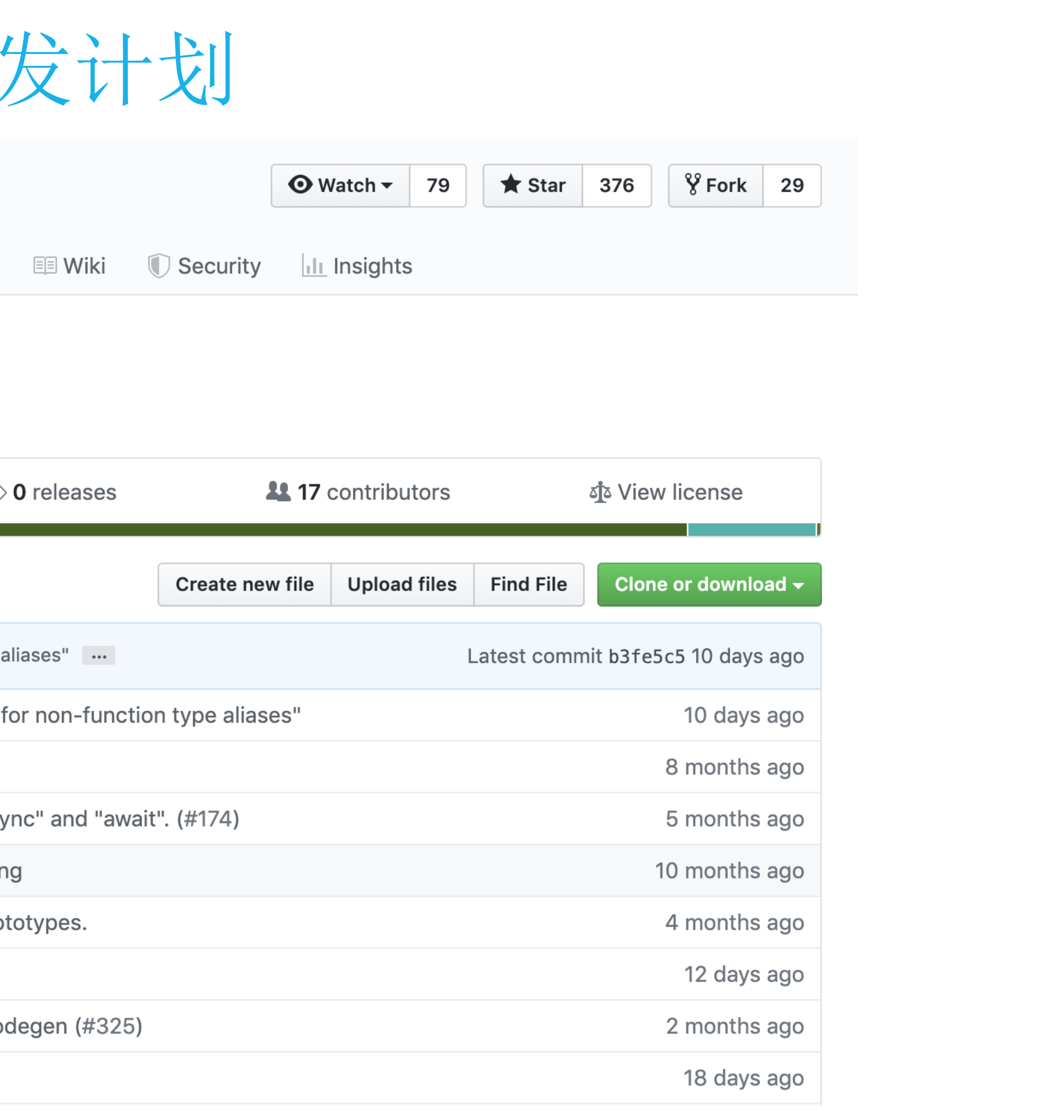

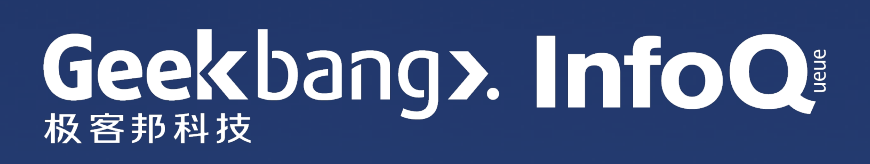

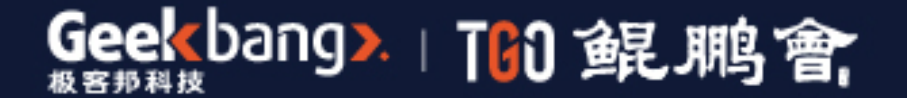

# TGO鲲鹏会 汇聚全球科技领导者的高端社群

■ 全球12大城市

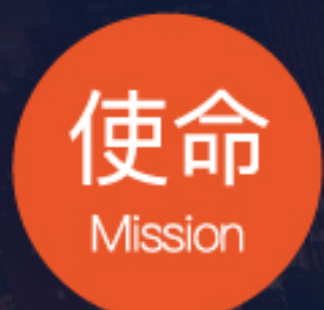

为社会输送更多优秀的 科技领导者

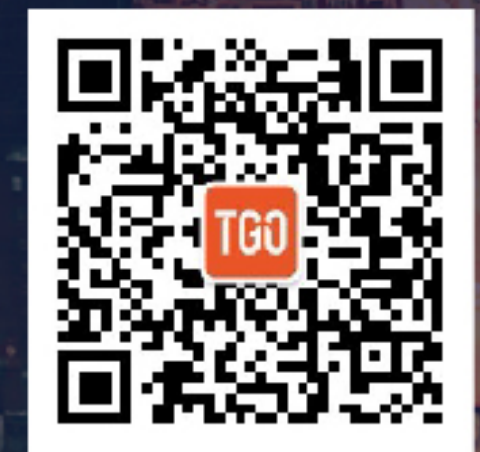

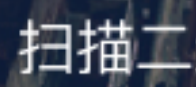

2 850+高端科技领导者

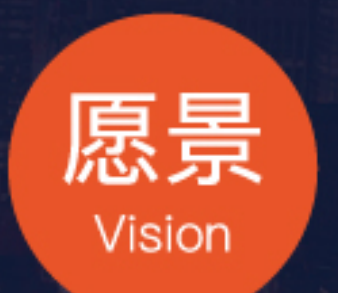

构建全球领先的有技术背景 优秀人才的学习成长平台

\*解更多内

官方网站 flutter.dev

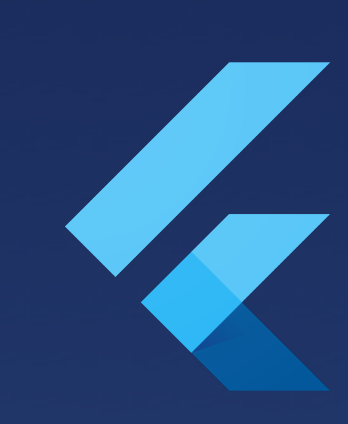

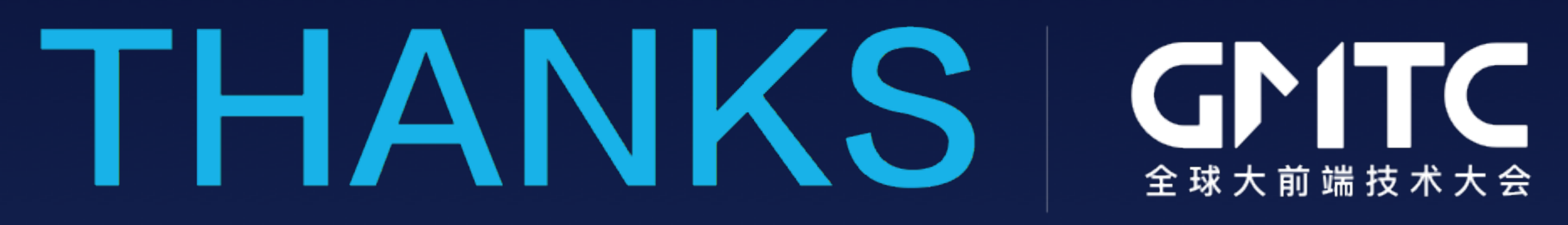

中文社区站 flutter.cn

Flutter